# **Numerical Analysis**

## **Syllabus**

- 1- Introduction.
- 2- Numerical Solution of Algebraic Equations (Roots of equations).
- 3- Numerical Solution of Set of Algebraic Equations.
- 4- Taylor Series.
- 5- Numerical Differentiation (Finite Differences Calculus).
- 6- Numerical Integration.
- 7- Numerical Solution of Ordinary Differential Equations.
- 8- Curve Fitting.
- 9- Interpolation And Extrapolation.

## **References**

- Numerical Methods in Engineering Practice, by A. W. Al-Khafaji and J. R. Tooley.

- Numerical Methods,

by R. W. Hornbeck.

- Numerical Methods Using MATLAB, by J. H. Mathew and K. D. Fink.

- Numerical Analysis,

by R. L. Burden and J. D. Faires.

## **1-Introduction**

## **Numerical methods**

Numerical methods are a class of techniques used for solving a wide variety of mathematical problems in terms of numbers using only arithmetic and logic operations. The main advantage of numerical methods is their ability to solve problems that can not be treated using classical analytical mathematics, such as nonlinearity and complex geometries. The disadvantage is that the solutions using numerical methods are iterative, approximate, and not exact as those obtained by analytical methods.

## **Errors in numerical computations**

- 1- Errors from the method of solution, since all numerical methods are only approximate.
- 2- Errors from solution truncation, since numerical methods are iterative and the iterations can not continue infinite times.
- 3- Errors from numbers round off.
- 4- Errors from the mathematical model of the physical problems. For example in flexural formula the  $dx^2$  term is neglected, also usually  $\sin \theta$  is approximated to  $\theta$  for small values of the later.

## **Error calculation**

If  $x_{approx}$  $\frac{x}{\text{space}}$  is an approximate to  $\frac{x}{\text{exact}}$  then: 1- The absolute error is E or  $\Delta = \begin{vmatrix} x & x \\ x & -x \end{vmatrix}$ . 2- The relative error is *exact exact approx x*  $x - x$ *R*  $\overline{a}$  $=\left|\frac{exact \quad approx}{}. \right|$ 3- The percent relative error is  $P = \frac{exact \text{ approx}}{x} \times 100$ ═ ᆖ *exact exact approx x x x*  $P = \frac{\text{exact}}{\text{approx}} \times 100.$ 

# **2- Numerical Solution of Algebraic Equations (Roots of Equations)**

## **Introduction**

A problem commonly encountered in engineering is that of determining the roots of an equation of the form  $y = f(x)$ . Finding the roots of an equation is equivalent to finding the values of x for which  $f(x) = 0$ . For this reason the roots of equation are often called the zeros of the equation. Different techniques of varying degrees of accuracy and rates of convergence were developed to determine these roots.

Root solving problem consists of finding the values of the independent variable which satisfy relationships, such as:

$$
Ax^3 + Bx^2 = Cx + D.
$$

The procedure for finding the roots will always be to collect all terms on one side of the equality sign, for example (for the above equation):

 $Ax^3 + Bx^2 - Cx - D = 0$ .

For any values of *x* other than the roots, this equation will not be satisfied. So in general:

 $f(x) = Ax^3 + Bx^2 - Cx - D$ .

Now, finding the roots of the above equation is now equivalent to finding the values of *x* for which  $f(x)$  is zero, i.e:

 $f(x) = 0.$ 

## **Single and multiple roots**

- 1-  $x_1$  is a single (simple) root if  $f(x_1) = 0$  and  $f'(x_1) \neq 0$ .
- 2-  $x_1$  is a multiple root of :

multiplicity 2 if  $f(x_1) = f'(x_1) = 0$  and  $f''(x_1) \neq 0$ ,

multiplicity 3 if  $f(x_1) = f'(x_1) = f''(x_1) = 0$  and  $f'''(x_1) \neq 0$ , and so on.

## **Accuracy in roots determination**

All roots determination numerical methods are iterative, hence roots of different degrees of accuracy can be obtained depending on the method used and the

number of iteration performed. The iteration should be continued until one (or more) of such following conditions are satisfied:

 $1-\Delta = \left| x - x \atop i \right| - 1 \leq \varepsilon$  $i \begin{bmatrix} 1 \\ i \end{bmatrix}$  $x - x$   $\leq \varepsilon$ , where  $\varepsilon$  is the allowed absolute difference between two successive trials (iterations).

2- 
$$
|f(x)| \le E
$$
, where E is the allowed absolute error in the value of the function.

## **Solution of algebraic equations (determining roots of equations) 1- Bisection Method**

This method, which is also known as interval halving method, is too inefficient for hand computation but is ideally suited to machine computation.

To find a real root of a given function  $f(x)$ , the following steps will be used:

- 1- Estimate two approximations of the root  $x_i$  and  $x_r$  such that  $f(x_i) < 0$ ( $f(x_i)$  is negative) and  $f(x_i) > 0$  ( $f(x_i)$  is positive).
- 2- Bisect the interval  $(x_i, x_j)$  to find its midpoint

$$
x_m = \frac{x + x_l}{2}
$$
 (which is considered as an improved

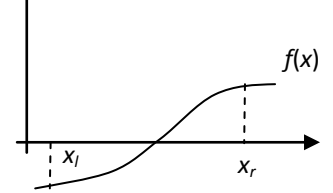

approximation of root).

3- Check the sign of  $f(x_m)$ . If  $f(x_m) < 0$ , this mean that the root lies between  $x_m$ and  $x_r$ , then for the next iteration let  $x_l = x_m$ . If  $f(x_m) > 0$ , this mean that the root lies between  $x_i$  and  $x_m$ , then for the next iteration let  $x_i = x_m$ .

4- Repeat steps 2 and 3 until the required accuracy  $\varepsilon$  is achieved.

#### *Notes:*

- 1- For each iteration, the root is assumed to be the midpoint of the last interval found to contain it, i.e; the root is  $x_{m}$ .
- 2- For each iteration, the maximum absolute error  $\Delta$  in the value of the root is no greater than one half the size of last interval found to contain the root, i.e;

$$
\Delta = \frac{\begin{vmatrix} x & -x \\ r & 2 \end{vmatrix}}{2} \quad \text{or} \quad \Delta = \begin{vmatrix} x \\ m+i \end{vmatrix} - (x) \begin{vmatrix} x \\ m-i-1 \end{vmatrix}.
$$

- 3- The maximum error  $\Delta$  in the value of the root in a given iteration is one half its value in the previous iteration; 2  $i - 1$ 1  $\Delta_i = \frac{1}{2} \Delta_{i-1}$ . So this method has very slow convergence.
- 4- The bisection method cannot be used to find roots of functions that do not change their sign (from positive to negative or from negative to positive).
- 5- Since 2  $i - 1$ 1  $\Delta_i = \frac{1}{2} \Delta_{i-1}$  and 2 *<sup>r</sup> l*  $x - x$  $\Delta = \frac{|r-1|}{r-1}$ , so we can estimate the number of

iterations *n* required to find a root to an accuracy of  $\varepsilon$  as follows:

$$
\Delta \leq \varepsilon \implies \frac{\left|x_{r} - x_{l}\right|}{2^{n}} \leq \varepsilon \implies 2^{n} \varepsilon \geq \left|x_{r} - x_{l}\right| \implies n \ln 2 + \ln \varepsilon \geq \ln\left|x_{r} - x_{l}\right|,
$$
  

$$
\therefore n \geq \frac{\ln\left|x_{r} - x_{l}\right| - \ln \varepsilon}{\ln 2} \quad \text{or} \quad n \geq \frac{\ln\left|\frac{x_{r} - x_{l}}{\varepsilon}\right|}{\ln 2}.
$$

**Example 1:** Find the root(s) of the function  $f(x) = x^3 - 5x^2 - 2x + 10$  using six

iterations.

#### **Solution:**

Check the sign of  $f(x)$  at different values of *x*:

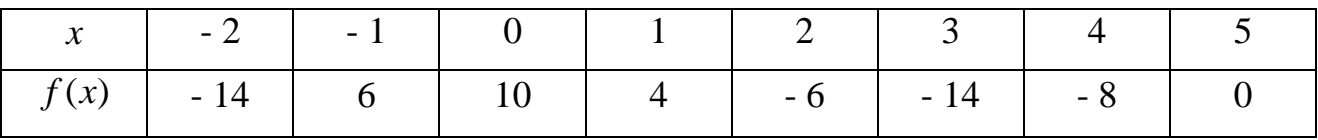

There are three roots: The first root lies between  $x = -2$  and  $x = -1$ , the second root lies between  $x = 1$  and  $x = 2$ , and the third root is  $x = 5$  (exact value).

To find the first root by using the bisection method,

 $1^{\text{st}}$  iteration: Let  $x_i = -2$  and  $x_i = -1$ .

$$
x_{m} = \frac{x + x}{2} \implies x_{m} = \frac{-1 + (-2)}{2} = -1.5
$$

Check the sign of  $f(x_m) \Rightarrow f(-1.5) = (-1.5)^3 - 5(-1.5)^2 - 2(-1.5) + 10 = -1.625$ . Since  $f(x_m) < 0$ , then for the next iteration  $x_l = x_m = -1.5$  and  $x_r = -1$  (unchanged)  $2^{\text{nd}}$  iteration:  $x_i = -1.5$  and  $x_i = -1$ .

The calculations must be repeated as in the  $1<sup>st</sup>$  iteration and continued until the required number of iterations is reached.

| No. of<br>Iteration $(i)$ | $x_{1}$   | $x_{r}$    | $x + x$<br>$\mathcal{X}$<br>2<br>$\boldsymbol{m}$ | $f(x_{\substack{m}})$ | $\mathcal{X}$<br>$\mathcal{X}$<br>$\Lambda =$<br>$\overline{2}$ |
|---------------------------|-----------|------------|---------------------------------------------------|-----------------------|-----------------------------------------------------------------|
|                           | $-2$      | $-1$       | $-1.5$                                            | $-1.625$              | 0.5                                                             |
| $\overline{2}$            | $-1.5$    | $-1$       | $-1.25$                                           | 2.73                  | 0.25                                                            |
| 3                         | $-1.5$    | $-1.25$    | $-1.375$                                          | 0.69                  | 0.125                                                           |
| $\overline{4}$            | $-1.5$    | $-1.375$   | $-1.4375$                                         | $-0.42$               | 0.0625                                                          |
| 5                         | $-1.4375$ | $-1.375$   | $-1.40625$                                        | 0.14                  | 0.03125                                                         |
| 6                         | $-1.4375$ | $-1.40625$ | $-1.421875$                                       | $-0.13$               | 0.015625                                                        |

It is more preferred to put the calculations in a table as below:

After six iterations the first approximate root is  $x_{root} \approx -1.421875$ .

To find the second root:

By using the bisection method,

 $1^{\text{st}}$  iteration: Let  $x_i = 2$  and  $x_i = 1$ .

$$
x_m = \frac{x + x_l}{2} \qquad \Rightarrow \qquad x_m = \frac{1 + 2}{2} = 1.5
$$

Check the sign of  $f(x_m) \Rightarrow f(1.5) = (1.5)^3 - 5(1.5)^2 - 2(1.5) + 10 = -0.875$ .

Since  $f(x_m) < 0$ , then for the next iteration  $x_l = x_m = 1.5$  and  $x_r = 1$  (unchanged).  $2^{\text{nd}}$  iteration:  $x_i = 1.5$  and  $x_r = 1$ . And so on.

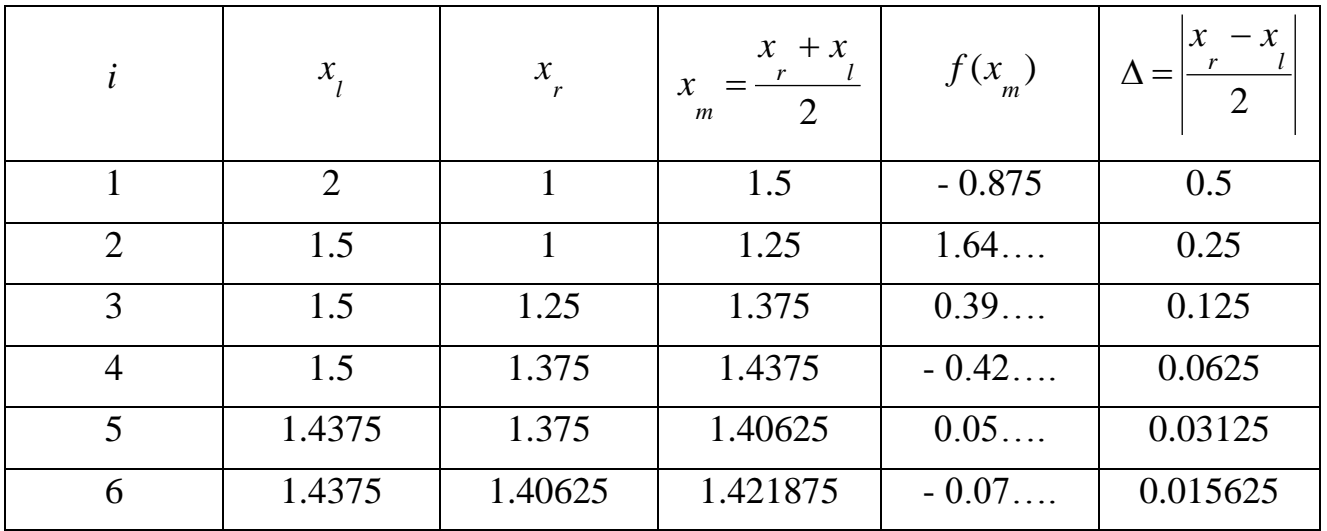

After six iterations the second approximate root is  $x_{root} \approx 1.421875$ .

**Example 2:** Find the point(s) of intersection of  $y = \ln x$  and  $y = 2x - 3$  accurately to

three decimal places (i.e;  $\varepsilon = 1 \times 10^{-3}$ ).

#### **Solution:**

To find the point(s) of intersection we put  $y_1 = y_2 \implies \ln x = 2x - 3$ ,

 $\therefore$  ln  $x - 2x + 3 = 0$   $\implies$   $f(x) = 0$  (Root finding problem)

So we must find the root(s) of  $f(x)$  where  $f(x) = \ln x - 2x + 3$ .

Check the sign of  $f(x)$  at different values of *x*:

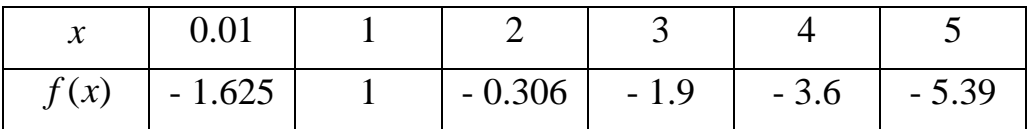

There are two roots: The first root lies between  $x = 1$  and  $x = 2$  and the second root lies between  $x = 0.01$  and  $x = 1$ . To find the first root by using the bisection method,

1<sup>st</sup> iteration: Let  $x_i = 2$  and  $x_r = 1 \implies x_m = \frac{r}{2}$ *<sup>r</sup> l m x x x*  $=\frac{x + x}{2}$   $\Rightarrow$   $x_m = \frac{1 + 2}{2} = 1.5$  $\frac{1+2}{1}$  =  $x_m = \frac{1+2}{2} = 1.5$ . Check the sign of  $f(x_m) \Rightarrow f(1.5) = \ln(1.5) - 2(1.5) + 3 = 0.40547$ . Since  $f(x_m) > 0$ , then for the next iteration  $x_l = 2$  (unchanged) and  $x_r = x_m = 1.5$ .  $2^{\text{nd}}$  iteration:  $x_i = 2$  and  $x_r = 1.5$ .

The calculations must be repeated as in the 1<sup>st</sup> iteration and continued until  $\Delta \leq \varepsilon$ .

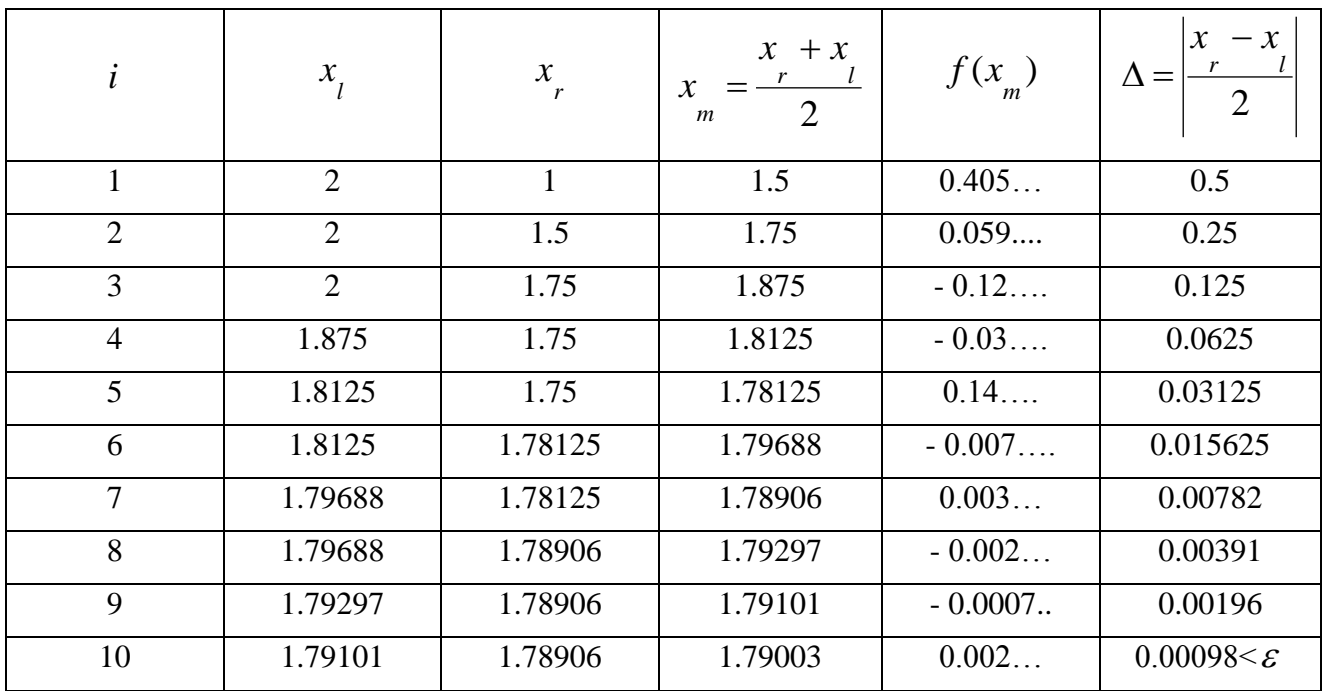

After 10 iterations the first approximate root is  $x_{\text{root}} \approx 1.79003$ .

 $y \approx \ln 1.79003 \approx 0.582232 \implies$  the first point of intersection is (1.79003,0.582232).

#### H.W:

The second point of intersection is (0.048673,-2.9026).

#### *Note*:

If we want to estimate the number of iterations required to find the above first root to the given accuracy, then:

$$
n \ge \frac{\ln \left|\frac{x - x_i}{\varepsilon}\right|}{\ln 2} \qquad \Rightarrow \qquad n \ge \frac{\ln \left|\frac{1 - 2}{1 \times 10^{-3}}\right|}{\ln 2} \qquad \Rightarrow \qquad n \ge 9.96.
$$

So we need 10 iterations.

## **2- Fixed point Method**

A fixed point of a function  $g(x)$  is a real number p such that  $p = g(p)$ . Graphically, fixed points of a function  $y = g(x)$  are the points of intersection of  $y = g(x)$  and  $y = x$ .

Fixed point method is used to determine roots of a function  $f(x)$  as follows:

- 1- Rearrange the equation  $f(x) = 0$  in the form  $x = g(x)$  (so that *x* is on the left hand side of the equation).
- 2- Estimate an initial value to the root  $x_i$  and substitute it into  $g(x)$  to get  $g(x_i)$ .
- 3- An improved estimation of the root is determined from  $x_{i+1} = g(x_i)$  and so on.

#### *Notes:*

- 1- Fixed point method has very slow convergence.
- 2- For determining an expected root, lies in the interval (*a, b*), a certain expression of  $x = g(x)$  seems to converge to this root if the absolute value of the slope of  $g(x)$  is less than the slope of  $y = x$ , that is  $|g'(x)| \le 1$  for all  $x \in (a,b)$ .
- 3- A certain expression of  $x = g(x)$  may converge to one root at more.
- 4- If we can not get an expression of the form  $x = g(x)$ , then we could add x to both sides. For example, we can rewrite the equation  $\sin x = 0$  in the form  $x = \sin x + x$ .

**Example 1:** Find the maximum value of the function  $y = x^3/3 - 1.1x^2 - 3.1x$ correct to three decimals.

#### **Solution:**

Maximum value of the function y occurs when  $y' = 0$ ,

 $y' = x^2 - 2 \cdot 2x - 3 \cdot 1$ ,

Put  $y' = 0 \Rightarrow x^2 - 2 \cdot 2x - 3 \cdot 1 = 0 \Rightarrow f(x) = 0$  (Root finding problem)

So we must find the root(s) of  $f(x)$  where  $f(x) = x^2 - 2 \cdot 2x - 3 \cdot 1$ .

Check the sign of  $f(x)$  at different values of x: (not necessary)

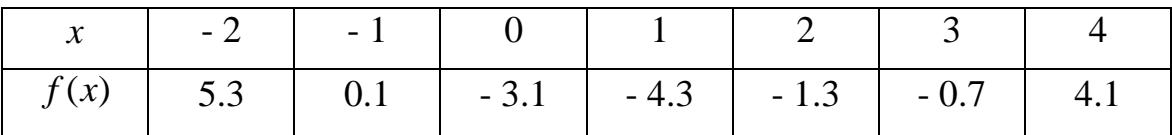

There are two roots: The first root lies between  $x = -1$  and  $x = 0$  and the second root lies between  $x = 3$  and  $x = 4$ .

By using fixed point method, rearrange the equation  $f(x) = 0$  in the form  $x = g(x)$ :

$$
x^{2}-2.2x-3.1=0,
$$
  
either  $x^{2} = 2.2x+3.1 \Rightarrow x = \sqrt{2.2x+3.1}$  (the first expression)  
or  $x.(x-2.2) = 3.1 \Rightarrow x = \frac{3.1}{x-2.2}$  (the second expression)  
or  $2.2x = x^{2}-3.1 \Rightarrow x = \frac{x^{2}-3.1}{2.2}$  (the third expression)

\* For the first expression  $x = \sqrt{2.2x + 3.1}$ , Convergence test: (not necessary)

$$
g(x) = \sqrt{2 \cdot 2x + 3 \cdot 1}
$$
  $\Rightarrow$   $g'(x) = \frac{1 \cdot 1}{\sqrt{2 \cdot 2x + 3 \cdot 1}}$ ,

- For the first root which  $\in (-1,0)$ ,

$$
|g'(-1)| = \left| \frac{1.1}{\sqrt{2.2(-1) + 3.1}} \right| = 1.16 > 1 \text{ Not Ok}, \qquad |g'(0)| = \left| \frac{1.1}{\sqrt{2.2(0) + 3.1}} \right| = 0.62 \le 1 \text{ Ok.}
$$

Thus, this expression will not converge to this root.

- For the second root which  $\in (3,4)$ ,

$$
|g'(3)| = \left| \frac{1.1}{\sqrt{2.2(3) + 3.1}} \right| = 0.35 \le 1 \text{ Ok}, \qquad |g'(4)| = \left| \frac{1.1}{\sqrt{2.2(4) + 3.1}} \right| = 0.32 \le 1 \text{ Ok}.
$$

Thus, this expression will converge to this root.

$$
\frac{1^{\text{st}} \text{iteration:}}{2} \text{ Let } x_{0} = 3 \implies x_{1} = g(x_{0}) \implies x_{1} = g(3) = \sqrt{2.2(3) + 3.1} = 3.114482.
$$

 $2^{\text{nd}}$  iteration:  $x_1 = 3.114482 \implies x_2 = g(3.114482) = \sqrt{2.2(3.114482) + 3.1} = 3.154657$ .

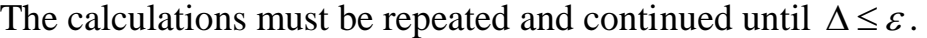

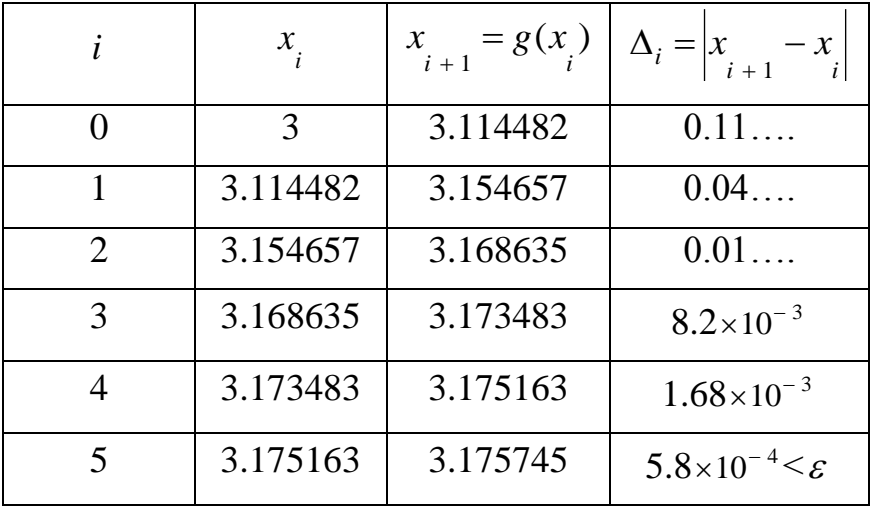

The root is  $x_{\text{root}} \approx 3.175745$ .

 $y(3.175745) = (3.175745)^3 / 3 - 1.1(3.175745)^2 - 3.1(3.175745) = -4.924442$ .

*Notes:*

1- Another arrangement for the above table of calculations may be used as below:

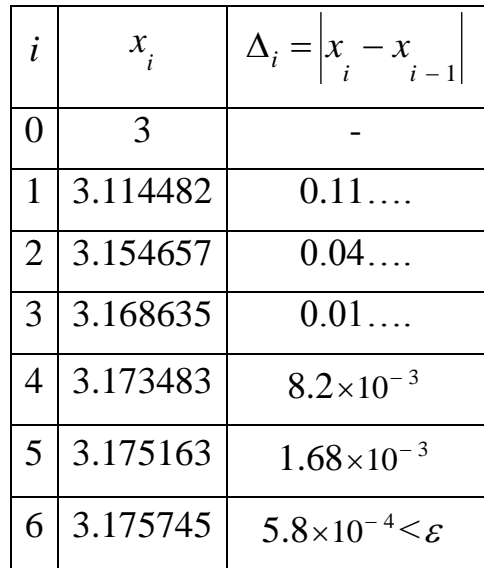

2- If we choose another initial values to the root, this expression will always converge to this root which lies in the interval (3,4), for example:

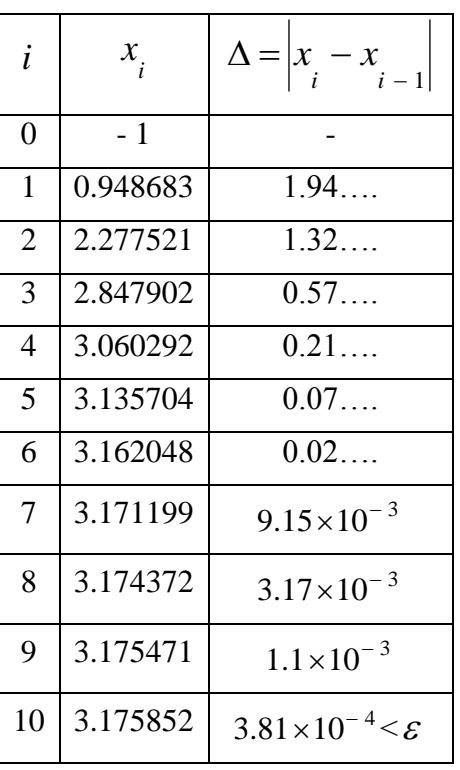

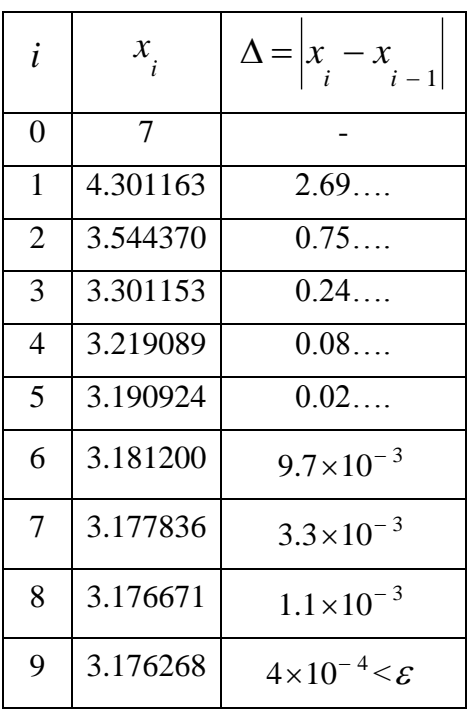

\* For the second expression 2.2 3.1  $=\frac{1}{x}$  $x = \frac{3.1}{1.2}$ , Convergence test: (not necessary)

$$
g(x) = \frac{3.1}{x - 2.2}
$$
  $\Rightarrow$   $g'(x) = \frac{-3.1}{(x - 2.2)^2}$ ,

- For the first root which  $\in (-1,0)$ ,

$$
|g'(-1)| = \left| \frac{-3.1}{(-1-2.2)^2} \right| = 0.3 \le 1 \text{ Ok},
$$
  $|g'(0)| = \left| \frac{-3.1}{(0-2.2)^2} \right| = 0.64 \le 1 \text{ Ok}.$ 

Thus, this expression will converge to this root.

- For the second root which  $\in (3,4)$ ,

$$
|g'(3)| = \left| \frac{-3.1}{(3-2.2)^2} \right| = 4.8 > 1
$$
 Not Ok,  $|g'(4)| = \left| \frac{-3.1}{(4-2.2)^2} \right| = 0.96 \le 1$  Ok.

Thus, this expression will not converge to this root.

1<sup>st</sup> iteration: Let  $x_0 = -1 \implies x_1 = g(x_0) \implies x_1 = g(-1) = \frac{3.1}{(11.22)} = -0.96875$  $(-1) - 2.2$ 3.1  $\frac{1}{1} = g(-1) = \frac{g(1)}{(1)} \cdot \frac{g(1)}{2} = -$ — 1 1  $x_1 = g(-1) = \frac{3.1}{2.1} = -0.96875$ .  $\frac{2^{nd}}{1} \text{iteration:} \quad x_1 = -0.96875 \implies x_2 = g(-0.96875) = \frac{3.1}{(0.06875) \cdot 3.2} = -0.978304$  $(-0.96875) - 2.2$ 3.1  $\frac{1}{2}$  = g(-0.96875) =  $\frac{1}{(0.06875) - 2.2}$  = -ーいっついっ ノコー  $x_{0} = g(-0.96875) = \frac{3.1}{2.1} = -0.978304$ .

The calculations must be repeated and continued until  $\Delta \leq \varepsilon$ .

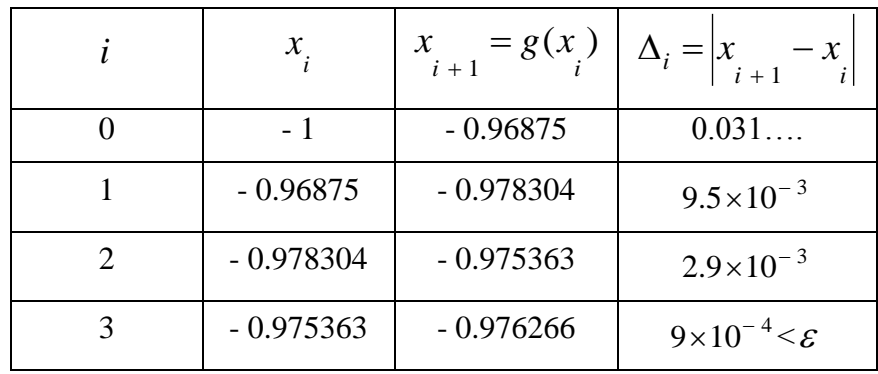

The root is  $x_{root} \approx -0.976266$ .

$$
y(-0.976266) = (-0.976266)^3 / 3 - 1.1(-0.976266)^2 - 3.1(-0.976266) = 1.667862.
$$

Thus, the maximum value of *y* is 1.667862, approximately.

#### *Note:*

If we want to know which root would the third expression 2.2  $=\frac{x^2-3.1}{x^2-3.1}$ *x*  $x = \frac{x - 5.1}{2.2}$  converge to, then we could use the convergence test:

$$
g(x) = \frac{x^2 - 3.1}{2.2}
$$
  $\Rightarrow$   $g'(x) = \frac{x}{1.1}$ ,

- For the first root which  $\in (-1,0)$ ,

$$
|g'(-1)| = \left|\frac{-1}{1.1}\right| = 0.91 \le 1 \text{ Ok},
$$
  $|g'(0)| = \left|\frac{0}{1.1}\right| = 0 \le 1 \text{ Ok}.$ 

Thus, this expression will converge to this root.

- For the second root which  $\in (3,4)$ ,

$$
|g'(3)| = \left|\frac{3}{1.1}\right| = 2.7 > 1
$$
 Not Ok,  $|g'(4)| = \left|\frac{4}{1.1}\right| = 3.6 > 1$  Not Ok.

Thus, this expression will not converge to this root.

**Example 2:** Find the value of *x* which makes the function  $f(x) = (2 - x)e^{-x/4}$  equal

to 1. 
$$
(\varepsilon = 1 \times 10^{-3})
$$

#### **Solution:**

$$
f(x)=1 \qquad \Rightarrow \qquad (2-x)e^{-x/4}=1,
$$

 $\therefore (2-x)e^{-x/4} - 1 = 0 \implies h(x) = 0.$  (Root finding problem)

So we must find the root(s) of  $h(x)$  where  $h(x) = (2-x)e^{-x/4} - 1$ .

Check the sign of  $h(x)$  at different values of x: (not necessary)

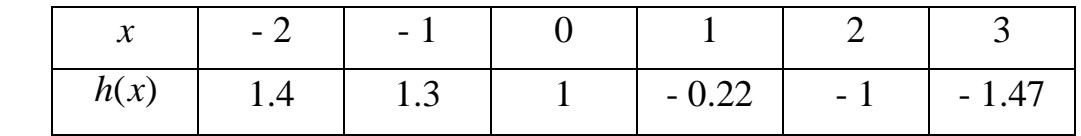

Thus, there is a root lies between  $x = 0$  and  $x = 1$ .

By using fixed point method, rearrange the equation  $h(x) = 0$  in the form  $x = g(x)$ :

$$
(2-x)e^{-x/4}-1=0 \Rightarrow (2-x)e^{-x/4}=1 \Rightarrow 2-x=\frac{1}{e^{-x/4}},
$$

 $2 - x = e^{x/4} \implies x = 2 - e^{x/4}$ . (in this expression  $g(x) = 2 - e^{x/4}$ )

1<sup>st</sup> iteration: Let  $x_0 = 1 \implies x_1 = g(x_0) \implies x_1 = g(1) = 2 - e^{(1)/4} = 0.715975$ .

 $2^{\text{nd}}$  iteration:  $x_1 = 0.715975 \implies x_2 = g(0.715975) = 2 - e^{(0.715975/4)} = 0.803987.$ 

The calculations must be repeated and continued until  $\Delta \leq \varepsilon$ .

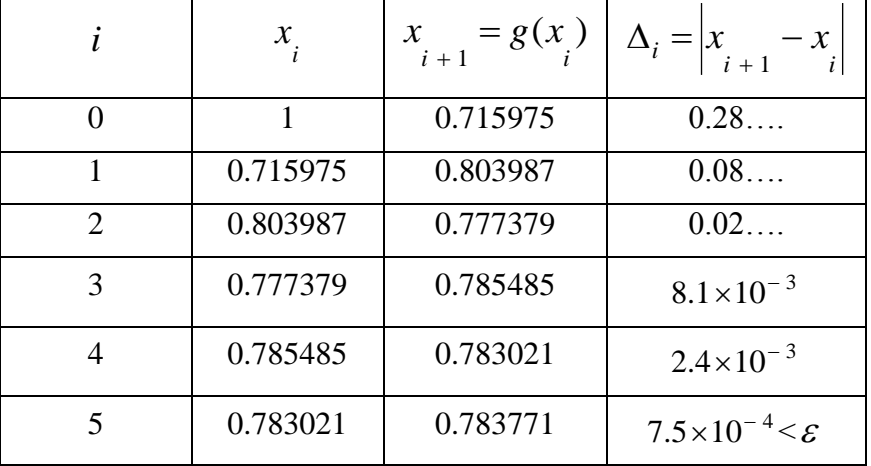

The root is  $x_{\text{root}} \approx 0.783771$ .

*Note:*

If we start with another possible expression of  $x = g(x)$  like:

$$
(2-x)e^{-x/4} - 1 = 0 \implies e^{-x/4} = \frac{1}{2-x} \implies e^{x/4} = 2-x,
$$
  

$$
\frac{x}{4} = \ln|2-x| \implies x = 4\ln|2-x|.
$$
 (In this expression  $g(x) = 4\ln|2-x|)$ )

Then, we get the following results:

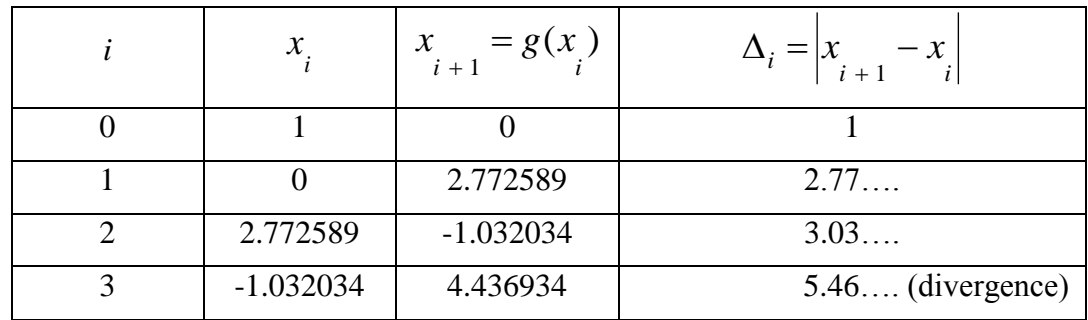

Thus, this expression does not converge to the required root. Therefore we must search for another expression of  $x = g(x)$ .

## **3- Newton-Raphson Method**

This is one of the more popular methods used for solving non-linear algebraic equations. It is also known as Newton's method or the tangent method. It is convergent faster than the previous methods. The formula of this method can be derived as follows.

Let  $x_i$  be an estimation to the required root of a given function  $f(x)$ . A better estimation  $x_{i+1}$  can be obtained by using the zero of the tangent to the function at  $x_i$ . The tangent line passes the x-axis at the improved root  $x_i$ , The value of  $x_i$  can be determined as follows:

 $f'(x) = \tan \theta$ , but from the shown figure:

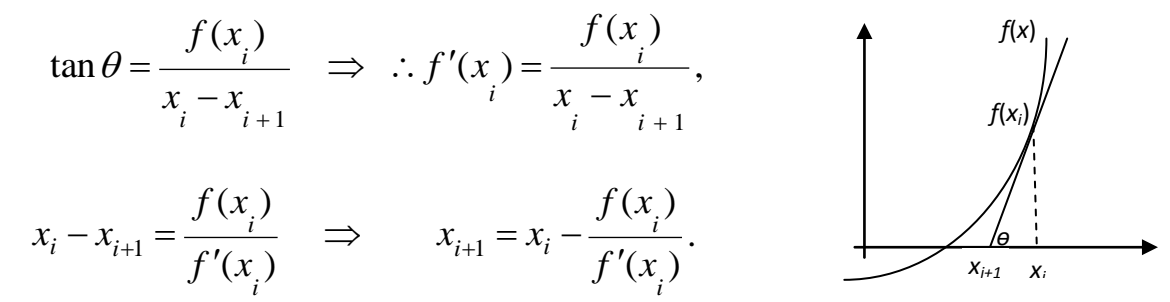

*Notes:*

or

- 1. Newton-Raphson method has slow convergence in regions of multiple roots.
- 2. Near the maxima and minima points, Newton-Raphson method is either convergent to these points or convergent to a non-required root or divergent.

**Example 1:** Find the positive root of  $(x^2 - 4\sin x)$  to an accuracy of  $\varepsilon = 1 \times 10^{-6}$ . **Solution:**

Let  $f(x) = x^2 - 4\sin x$ , and check the sign of  $f(x)$ : (not necessary)

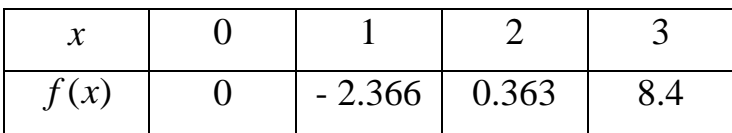

There is a positive root lies between  $x = 1$  and  $x = 2$  and it is closer to  $x = 2$ . To find this root by using Newton-Raphson method,

 $1<sup>st</sup>$  iteration: Let  $x_o = 2,$ 

$$
f(x) = x^2 - 4\sin x
$$
  $\implies$   $f(x_0) = f(2) = (2)^2 - 4\sin 2 = 0.362810$ ,

$$
f'(x) = 2x - 4\cos x \implies f'(x_0) = f'(2) = 2(2) - 4\cos 2 = 5.664587,
$$
  

$$
x_1 = x_0 - \frac{f(x_0)}{f'(x_0)} \implies x_1 = 2 - \frac{0.362810}{5.664587} = 1.935951.
$$

 $2<sup>nd</sup> iteration:$  $\frac{1 \text{d}}{1}$  iteration:  $x_1 = 1.935951$ .

The calculations must be repeated as in the 1<sup>st</sup> iteration and continued until  $\Delta \leq \varepsilon$ .

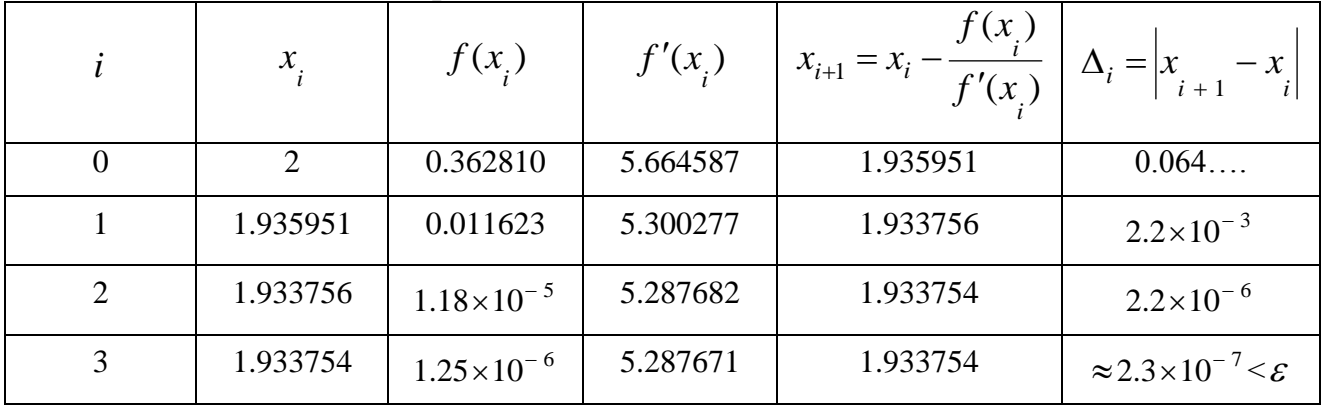

After 4 iterations the positive root is  $x_{root} \approx 1.933754$ .

*Note:*

Another arrangement for the above table of calculations may be used as below:

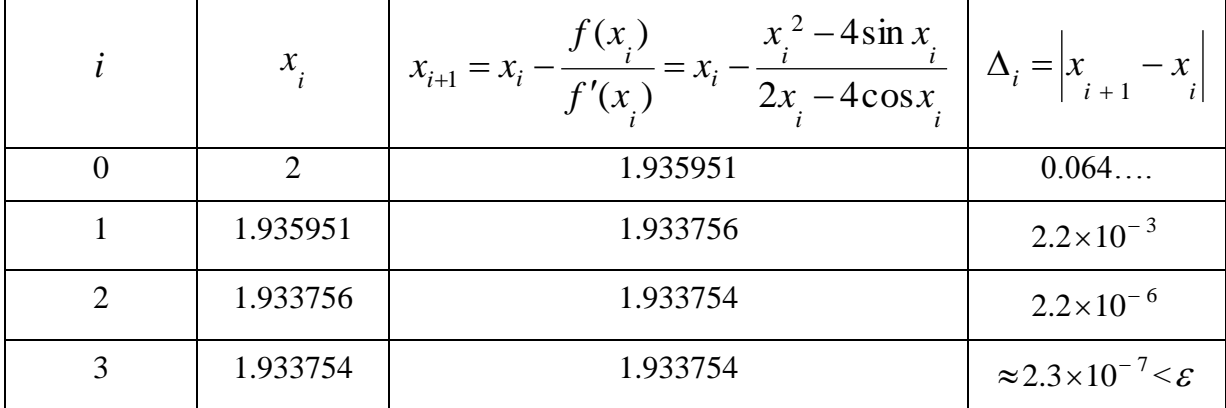

**Example 2:** Find the root of  $f(x) = (2 - x)e^{-x/4} - 1$  such that  $|f(x)| < 1 \times 10^{-6}$ .

#### **Solution:**

By using Newton-Raphson method,

$$
f(x) = (2-x)e^{-x/4} - 1,
$$
  
\n
$$
f'(x) = (2-x)e^{-x/4}(-1/4) + e^{-x/4}(-1) \implies f'(x) = (\frac{x}{4} - \frac{3}{2})e^{-x/4}.
$$

 $1<sup>st</sup> iteration:$  Let  $x<sub>o</sub> = 3$ , (chosen arbitrary)

$$
f(x_0) = f(3) = (2 - 3)e^{-3/4} - 1 = -1.472366,
$$
  

$$
f'(x_0) = f'(3) = (\frac{3}{4} - \frac{3}{2})e^{-3/4} = -0.354275,
$$

$$
x_1 = x_o - \frac{f(x_o)}{f'(x_o)}
$$
  $\implies$   $x_1 = 3 - \frac{-1.472366}{-0.354275} = -1.156000.$ 

 $2^{\text{nd}}$  iteration:  $x_1 = -1.156000$ .

The calculations must be repeated as above and continued until  $|f(x)| < 1 \times 10^{-6}$ .

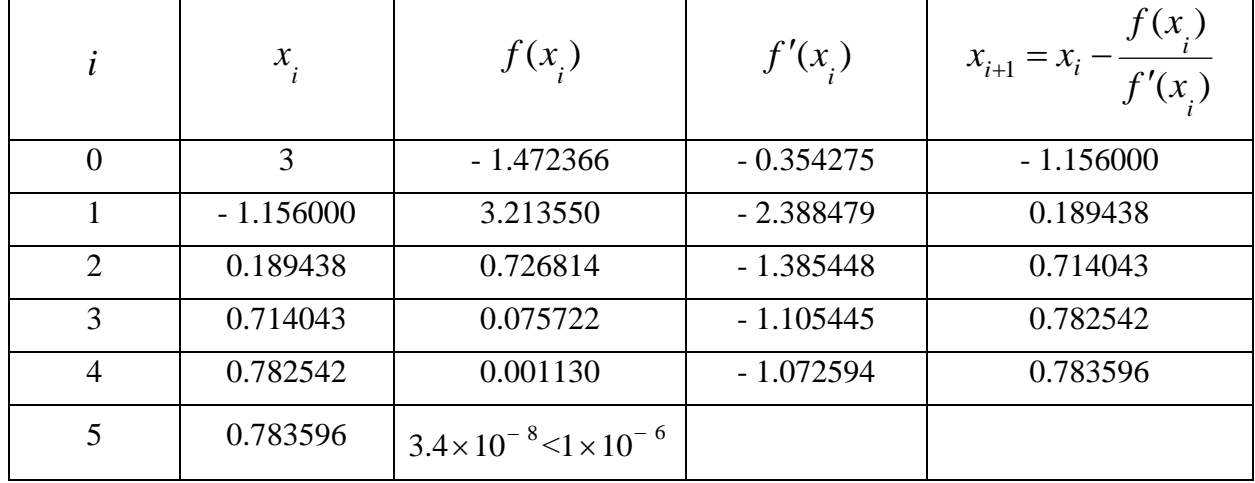

Hence the root is  $x_{\text{root}} \approx 0.783596$ .

*Note:*

If we choose  $x_0 = 8 \Rightarrow x_1 = 34.778112 \Rightarrow x_2 = 869.152844$ . (divergence)

### **4- Modified Newton Method**

To find the roots of a function  $f(x)$ , define a new function  $u(x)$  given by

 $\left( x\right)$  $\left( x\right)$  $\left( x\right)$ *f <sup>x</sup> f <sup>x</sup> u x* …………………………… (1)

The function  $u(x)$  has the same roots as does  $f(x)$ , since  $u(x)$  becomes zero everywhere that  $f(x)$  is zero. If  $f(x)$  has a multiple root at  $x = c$  of multiplicity *r* (this could occur, for example, if  $f(x)$  contained a factor  $(x-c)^r$ ). The  $u(x)$  may be readily shown to have a single root at  $x = c$ .

$$
f(x) = (x - c)^r \implies f'(x) = r(x - c)^{r-1},
$$
  
\n
$$
u(x) = \frac{f(x)}{f'(x)} \implies u(x) = \frac{(x - c)^r}{r(x - c)^{r-1}} \implies u(x) = \frac{(x - c)}{r}.
$$

Since Newton-Raphson method is effective for simple roots, we can apply this method to  $u(x)$  instead of  $f(x)$ ,

$$
x_{i+1} = x_i - \frac{u(x_i)}{u'(x_i)}.
$$
  
From Eq.(1),  $u'(x) = \frac{[f'(x)]^2 - f(x) \cdot f''(x)}{[f'(x)]^2} \implies u'(x) = 1 - \frac{f(x) \cdot f''(x)}{[f'(x)]^2}.$ 

The advantage of this method over the conventional Newton's method is in finding multiple roots with a faster convergence.

**Example 1:** Find the root(s) of the function  $f(x) = x^2 - 2.5x + 1.5625$  to  $\varepsilon = 1 \times 10^{-6}$ . **Solution:**

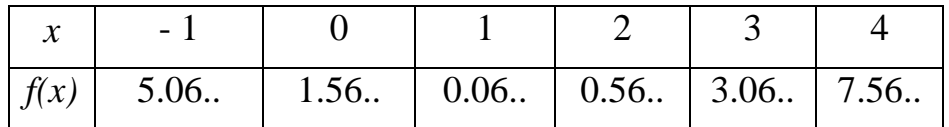

Check the sign of  $f(x)$  at different values of *x*:

There is an expected root(s) lies between  $x = 1$  and  $x = 2$ .

To find this expected root (if any): by using modified Newton method,

 $1^{\text{st}}$  iteration: Let  $x_{0} = 1$ ,  $f(x) = x^2 - 2.5x + 1.5625 \implies f'(x) = 2x - 2.5 \implies f''(x) = 2,$  $f(x_0) = f(1) = 0.0625 \implies f'(x_0) = f'(1) = -0.5 \implies f''(x_0) = f''(1) = 2,$  $\left( x\right)$  $\left( x\right)$  $\left( x\right)$ *f <sup>x</sup>*  $u(x) = \frac{f(x)}{f'(x)}$  $= \frac{f(x)}{g(x)}$   $\implies$   $u(x) = \frac{0.0625}{0.5} = -0.125$ 0.5  $(x) = \frac{0.0625}{-0.5} =$  $u(x) = \frac{0.0025}{x} = -0.125$ ,  $[f'(x)]^2$  $(x)$ .  $f''(x)$  $(x) = 1$ *f <sup>x</sup>*  $u'(x) = 1 - \frac{f(x) \cdot f''(x)}{[f'(x)]^2}$  $u'(x) = 1 - \frac{f(x) \cdot f''(x)}{2}$   $\implies$   $u'(x) = 1 - \frac{(0.0625)(2)}{2} = 0.5$  $(-0.5)$  $(0.0625)(2)$  $f(x) = 1 - \frac{(0.0023)(2)}{(0.5)^2} =$  $\overline{\phantom{0}}$  $u'(x) = 1 - \frac{(0.0023)(2)}{2} = 0.5$ ,  $(x)$  $(x)$ 1 *o o*  $\int u'(x)$ *u x*  $x_1 = x_o - \frac{1}{u'}$  $= x_0 - \frac{x(x_0)}{t}$   $\implies x_1 = 1 - \frac{-0.125}{0.5} = 1.25$  $x_1 = 1 - \frac{-0.125}{0.5} = 1.25$ .  $2^{\text{nd}}$  iteration:  $x_1 = 1.25$ .

The calculations must be repeated as in the 1<sup>st</sup> iteration and continued until  $\Delta \leq \varepsilon$ .

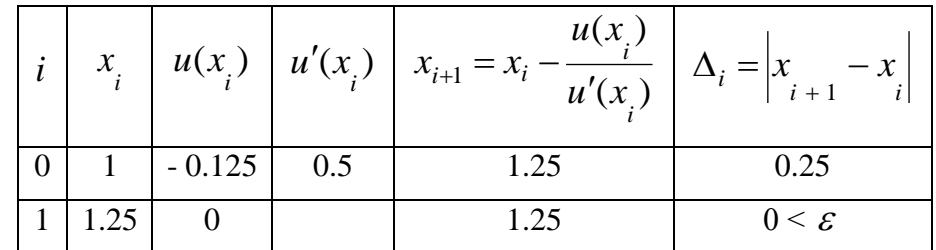

After 2 iterations the root is  $x_{root} = 1.25$ .

Check for multiple root,  $f'(x_{root}) = f'(1.25) = 0 \implies x_{root} = 1.25$  is a multiple root. *Note:*

If we use Newton-Raphson method to find the above root, with the same initial value, then we will need more than 15 iterations to get the required accuracy. Thus, Newton-Raphson method has a very slow convergence in determining multiple roots.

**Example 2:** Find the smallest positive root of the function

$$
f(x) = x^4 - 8.6x^3 - 35.51x^2 + 464.4x - 998.46. \qquad (\varepsilon = 1 \times 10^{-6})
$$

#### **Solution:**

Check the sign of  $f(x)$  at different values of *x*:

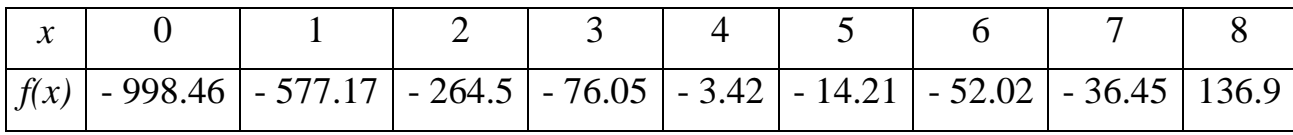

There is a root lies between  $x = 7$  and  $x = 8$ , but there is an expected root(s) lies between  $x = 4$  and  $x = 5$ .

To find this expected root, if any, by using modified Newton method,

 $1<sup>st</sup> iteration:$  Let  $x<sub>o</sub> = 4$ ,

$$
f(x) = x^{4} - 8.6x^{3} - 35.51x^{2} + 464.4x - 998.46 \implies f(x_{0}) = f(4) = -3.42,
$$
  
\n
$$
f'(x) = 4x^{3} - 25.8x^{2} - 71.02x + 464.4 \implies f'(x_{0}) = f'(4) = 23.52,
$$
  
\n
$$
f''(x) = 12x^{2} - 51.6x - 71.02 \implies f''(x_{0}) = f''(4) = -85.42,
$$
  
\n
$$
u(x) = \frac{f(x)}{f'(x)} \implies u(x) = \frac{-3.42}{23.52} = -0.145408,
$$
  
\n
$$
u'(x) = 1 - \frac{f(x) \cdot f''(x)}{[f'(x)]^{2}} \implies u'(x) = 1 - \frac{(-3.42)(-85.42)}{(23.52)^{2}} = 0.471906,
$$
  
\n
$$
x_{1} = x_{0} - \frac{u(x_{0})}{u'(x_{0})} \implies x_{1} = 4 - \frac{-0.145408}{0.471906} = 4.308129.
$$

 $2<sup>nd</sup> iteration:$  $\frac{1}{2}$  iteration:  $x_1 = 4.308129$ .

The calculations must be repeated as in the 1<sup>st</sup> iteration and continued until  $\Delta \leq \varepsilon$ .

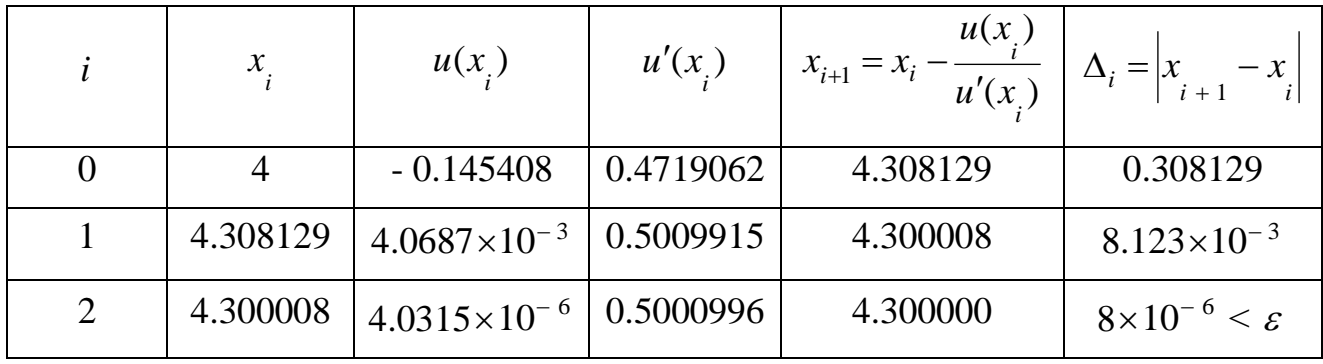

After 3 iterations the positive root is  $x_{root} = 4.3$ .

Check for multiple root,  $f'(x_{root}) = f'(4.3) = 0 \implies x_{root} = 4.3$  is a multiple root.

# **3- Numerical Solution of Set of Algebraic Equations**

## **Introduction**

The solution of set of algebraic equations is an important step in wide variety of engineering problems, such as the numerical solution of differential equations, the structural analysis, network analysis, ….etc.

## **Iterative methods**

In the these methods an initial set of values of the unknowns are assumed to determine improved approximate values of these unknowns which in turn are used to determine better approximations and so on. This iteration continues until sufficiently values are obtained.

## **Solution of Set of linear algebraic equations**

## **1- Jacobi iteration**

The system of equations:

$$
a_{11} + a_{12} + \dots + a_{1m-m} = b_{1m-m} = 1
$$
  
\n
$$
a_{21} + a_{22} + \dots + a_{2m-m} = b_{2}
$$
  
\n
$$
a_{m1} + a_{m2} + \dots + a_{mn} = b_{2}
$$
  
\n
$$
a_{m1} + a_{m2} + \dots + a_{mn} = b_{mn}
$$
  
\nCan be written as:  
\n
$$
x_{1} = [b_{1} - (a_{12} + \dots + a_{1m-m})]/a_{11}
$$
  
\n
$$
x_{2} = [b_{2} - (a_{21} + \dots + a_{2m-m})]/a_{22}
$$
  
\n
$$
x_{m} = [b_{m} - (a_{m1} + a_{m2} + \dots + a_{1m-m})]a_{mn}
$$
  
\n
$$
x_{m} = [b_{m} - (a_{m1} + a_{m2} + \dots + a_{1m-m})]a_{mn}
$$
  
\n
$$
x_{m} = [b_{m} - (a_{m1} + a_{m2} + \dots + a_{1m-m})]a_{mn}
$$
  
\n
$$
x_{1} + x_{2} + x_{3} + \dots + x_{1m-m}
$$
  
\n
$$
(2)
$$

In this method initial trial values are assumed which are substituted in the iterative equations (Eq.2) of the unknowns to obtain better approximations of the unknowns that are used to obtain new improved approximations. This method converges if :

$$
\left| a_{ii} \right| > \sum_{j=1}^{n} \left| a_{ij} \right| \qquad j = 1, 2, \dots, n \text{ but } i \neq j \qquad \dots \dots \dots \dots \dots \tag{3}
$$

i.e. the absolute value of the element located on the main diagonal in each row is greater than the sum of the absolute values of the other elements in that row. So the procedure of solution in Jacobi method is as follows:

- 1- The equations are rearranged for condition of convergence in Eq.3.
- 2- The resulting equations are written in the iterative expressions of Eq.2.
- 3- A set of initial values of the unknowns are assumed.
- 4- These values are substituted in the iterative equations to obtain new values.
- 5- Step 3 is repeated until the required accuracy is achieved.

**Example 1**: Solve the following set of equations:

 $4x-8y+z+21=0$ ,  $-2x + y + 5z - 15 = 0$ ,  $4x - y + z - 7 = 0$ .

## **Solution:**.

Use Jacobi iteration,

Step 1: Rearrange the equations for convergence:

$$
4x - y + z = 7,
$$
  
\n
$$
4x - 8y + z = -21,
$$
  
\n
$$
-2x + y + 5z = 15.
$$

Step 2: Find the iterative equations:

$$
x_{i+1} = (7 + y_i - z_i)/4,
$$
  
\n
$$
y_{i+1} = (21 + 4x_i + z_i)/8,
$$
  
\n
$$
z_{i+1} = (15 + 2x_i - y_i)/5.
$$

Step 3: Assume initial values:

$$
x_o = y_o = z_o = 1.
$$

Step 4: Substitute the initial values into the iterative equations to get new values: 1<sup>st</sup> iteration:

$$
x_1 = (7 + 1 - 1)/4 = 1.75,
$$
  
\n
$$
y_1 = (21 + 4(1) + 1)/8 = 3.25,
$$
  
\n
$$
z_1 = (15 + 2(1) - 1)/5 = 3.2.
$$
  
\n
$$
\underline{2^{nd} \text{ iteration:}} \qquad x_1 = 1.75, \ y_1 = 3.25, \text{ and } z_1 = 3.2.
$$

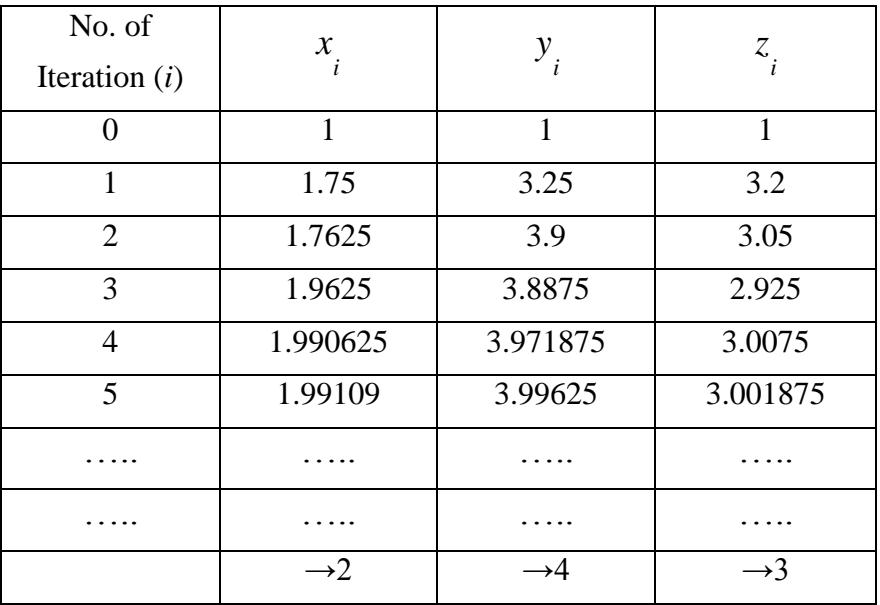

The calculations must be repeated as in the  $1<sup>st</sup>$  iteration and continued until the required accuracy (if any) is achieved.

## **2- Gauss-Seidel iteration**

As  $(x_i)_{i+1}$  $\left( \begin{array}{c} x \\ y \end{array} \right)$  is expected to be a better approximation than  $\left( \begin{array}{c} x \\ y \end{array} \right)$ , then it appears more advantageous to use the value of  $(x_i)$  in determining  $(x_i)$ *x*<sub>1</sub>) rather than using  $(x_i)$ . Similarly, the value of  $(x_i)$ <sub> $i+1$ </sub>  $\left(x_{i}\right)_{i+1}$  and  $\left(x_{i}\right)_{i+1}$ *x*<sub>1</sub>) are used to determine the value of  $(x_i)$ <sub>i+1</sub> *x*<sub>(a)</sub>, and so on. The using of this procedure will, in general, yield results that are more rapidly convergent than the conventional Jacobi iteration.

**Example**: Solve the following set of equations:

$$
4x-8y + z + 21 = 0,\n-2x + y + 5z - 15 = 0,\n4x - y + z - 7 = 0.
$$

#### **Solution:**.

Use Gauss-Seidel iteration,

Step 1: Rearrange the equations for convergence:

$$
4x - y + z = 7,
$$
  
\n
$$
4x - 8y + z = -21,
$$
  
\n
$$
-2x + y + 5z = 15.
$$

Step 2: Find the iterative equations:

$$
x_{i+1} = (7 + y_i - z_i)/4,
$$
  
\n
$$
y_{i+1} = (21 + 4x_i + z_i)/8,
$$
  
\n
$$
z_{i+1} = (15 + 2x_i - y_{i+1})/5.
$$

Step 3: Assume initial values:

$$
x_o = y_o = z_o = 1.
$$

Step 4: Substitute the initial values into the iterative equations to get new values: 1<sup>st</sup> iteration:

$$
x_1 = (7 + 1 - 1)/4 = 1.75,
$$
  
\n
$$
y_1 = (21 + 4(1.75) + 1)/8 = 3.625,
$$
  
\n
$$
z_1 = (15 + 2(1.75) - 3.625)/5 = 2.975.
$$
  
\n
$$
\underbrace{2^{nd} \text{ iteration:}}_{1} \quad x_1 = 1.75, \ y_1 = 3.625, \text{ and } z_1 = 2.975.
$$

The calculations must be repeated as in the  $1<sup>st</sup>$  iteration and continued until the required accuracy (if any) is achieved.

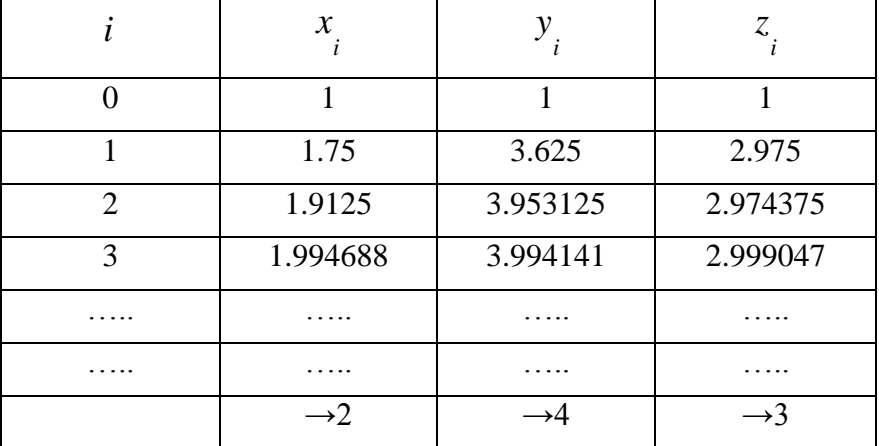

## **Solution of Set of nonlinear algebraic equations**

These equations can be solved by the Gauss- Seidel iteration.

**Example 1**: Solve the following system:

$$
x + 4y + z2 - 18 = 0,
$$
  
\n
$$
x2 + y + 4z - 15 = 0,
$$
  
\n
$$
4x + y2 + z - 11 = 0.
$$

#### **Solution:**

Use Gauss-Seidel iteration,

Step 1: Rearrange the equations for convergence:

$$
4x + y2 + z = 11,
$$
  
\n
$$
x + 4y + z2 = 18,
$$
  
\n
$$
x2 + y + 4z = 15.
$$

Step 2: Find the iterative equations:

$$
x_{i+1} = (11 - y^2 - z_i)/4,
$$
  
\n
$$
y_{i+1} = (18 - x_{i+1} - z^2) / 4,
$$
  
\n
$$
z_{i+1} = (15 - x^2 + z^2) / 4.
$$

Step 3: Assume initial values:

$$
x_{o} = y_{o} = z_{o} = 1.
$$

Step 4: Substitute the initial values into the iterative equations to get new values: 1<sup>st</sup> iteration:

$$
x_1 = (11 - 1^2 - 1)/4 = 2.25,
$$
  
\n
$$
y_1 = (18 - 2.25 - 1^2)/4 = 3.6875,
$$
  
\n
$$
z_1 = (15 - 2.25^2 - 3.6875)/4 = 1.5625.
$$
  
\n
$$
\frac{2^{nd} \text{ iteration:}}{z_1} = 2.25, y_1 = 3.6875, \text{ and } z_1 = 1.562.
$$

The calculations must be repeated as in the  $1<sup>st</sup>$  iteration and continued until the required accuracy (if any) is achieved.

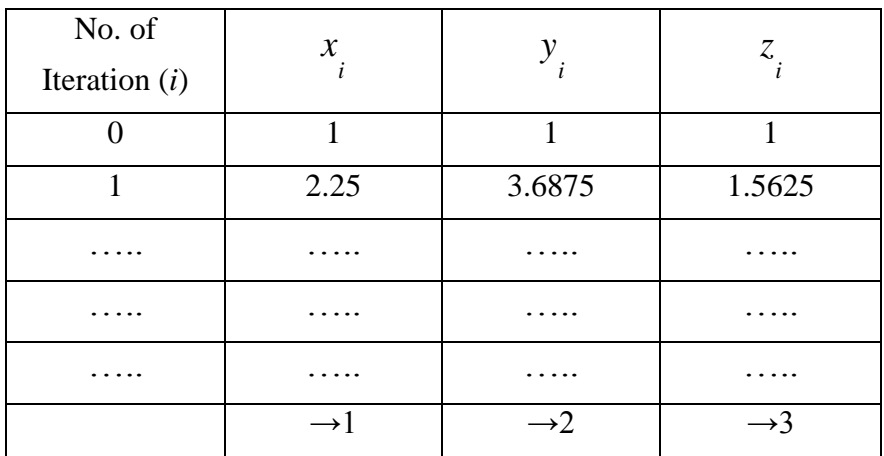

**Example 2**: Solve:

$$
x2 + xy = 10,
$$
  

$$
y + 3xy2 = 57.
$$

### **Solution:**

Use the concept of Gauss-Seidel iteration,

Find the iterative equations:

$$
x_{i+1} = \sqrt{10 - x_i y_i},
$$
  

$$
y_{i+1} = \sqrt{\frac{57 - y_i}{3x_{i+1}}}.
$$

Assume initial values:

$$
x_o = y_o = 1.
$$

Step 4: Substitute the initial values into the iterative equations to get new values: 1<sup>st</sup> iteration:

$$
x_{1} = \sqrt{10 - (1)(1)} = 3,
$$
  

$$
y_{1} = \sqrt{\frac{57 - 1}{3(3)}} = 2.494438.
$$
  

$$
\frac{2^{nd} \text{ iteration:}}{x_{1} = 3, y_{1} = 2.494438}.
$$

The calculations must be repeated as in the  $1<sup>st</sup>$  iteration and continued until the required accuracy (if any) is achieved.

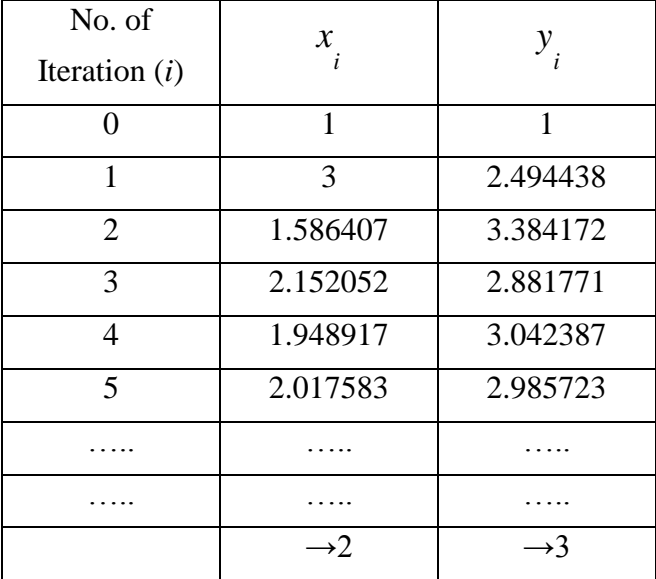

*Note*: Another expressions for the iterative equations must be used if divergence is occurred.

## **4- Taylor Series**

## **Introduction**

Taylor series is the foundation of many numerical methods. Many of numerical techniques are derived directly from Taylor series, as are the estimates of the errors involved in employing these techniques.

#### **Maclaurin series**

Suppose that the value of the function  $f(x)$ , shown in the figure, and the values of all of its derivatives at  $x=0$ , i.e.  $f(0), f'(0), f''(0), f'''(0),...$ , are known and the value of this function at a point  $x$  is to be determined. One method is to approximate  $f(x)$  by its tangent line at  $x=0$ , which has the equation:

$$
p(x) = c_0 + c_1 x.
$$
 (polynomial of degree 1)  
At  $x = 0$ ,  $p(x) = p(0) \Rightarrow p(0) = c_0 + c_1(0)$ ,  
 $\therefore c_0 = p(0)$ , but  $p(0) = f(0) \Rightarrow c_0 = f(0)$ .  
 $p'(x) = c_1$ .  
At  $x = 0$ ,  $p'(x) = p'(0) \Rightarrow p'(0) = c_1$ ,  
but  $p'(0) = f'(0) \Rightarrow c_1 = f'(0)$ .  
 $\therefore p(x) = f(0) + xf'(0) \Rightarrow f(x) \approx f(0) + xf'(0)$ .

The accuracy of the approximation will be better improved as the degree of the approximation polynomial is increased. If a polynomial of infinite degree is used, then the following approximation is obtained:

$$
f(x) = f(0) + xf'(0) + \frac{x^2}{2!}f''(0) + \frac{x^3}{3!}f'''(0) + \frac{x^4}{4!}f^{(iv)}(0) + \dots
$$

or simply  $f(x) = \sum_{n=0}^{\infty}$ = = 0 !  $\left( x\right)$ *k k k f k*  $f(x) = \sum_{n=1}^{x} f^{k}(0).$ 

The above series (polynomial) is called the Maclaurin series (polynomial).

(0)

#### **Taylor series**

Maclaurin series gives an approximation of a function  $f(x)$  in the vicinity of  $x = 0$ . the more general case of approximating  $f(x)$  in the vicinity of an arbitrary value  $x = a$  is now considered. The basic idea is the same as before. Thus, if a polynomial of infinite degree is used to approximate a function  $f(x)$  which its value and all its derivatives' values are known at  $x = a$ , then the following polynomial will obtained:

$$
f(x) = f(a) + (x - a)f'(a) + \frac{(x - a)^2}{2!}f''(a) + \frac{(x - a)^3}{3!}f'''(a) + \frac{(x - a)^4}{4!}f^{(iv)}(0) + \dots,
$$
  
or simply  $f(x) = \sum_{n=0}^{\infty} \frac{(x - a)^k}{n!} f^k(a).$ 

or simply  $\sum \frac{(x-\alpha)}{k!}$  $k=0$  $\left( x\right)$ *k*

 The above series (polynomial) is called the Taylor series expansion for the function  $f$  about  $x = a$ . It is obvious that Maclaurin series is a special case of Taylor series when the point of expansion is  $x=0$  (i.e.  $a=0$ ).

Another used formula of Taylor series expansion of a function  $f$  about  $x$ , where its value and all its derivatives' values are known at the point  $x$ , is

$$
f(x+h) = f(x) + hf'(x) + \frac{h^2}{2!}f''(x) + \frac{h^3}{3!}f'''(x) + \frac{h^4}{4!}f^{(iv)}(x) + \dots
$$

#### **Order of error**

The error in the value of  $f(x)$  which refers to the error resulted from omitting terms beyond the term contains the n<sup>th</sup> derivative is denoted as  $O(x-a)^{n+1}$ .

If we take one term of Taylor series, then

$$
f(x) = f(a) + O(x - a),
$$

if we take two terms, then

$$
f(x) = f(a) + (x - a)f'(a) + O(x - a)^{2},
$$

and if we take *n* terms, then

$$
f(x) = f(a) + (x - a)f'(a) + \frac{(x - a)^2}{2!}f''(a) + \dots + \frac{(x - a)^{n-1}}{(n-1)!}f^{n-1}(a) + O(x - a)^n.
$$

It is obvious that the error decreases as its order increases, i.e;

$$
O(x-a)^{n+1}
$$

## **Error in truncated Taylor series**

The difference  $R_n(x)$  (also called the error or remainder) between the exact value of the function  $f(x)$  and the value obtained from the n<sup>th</sup> Taylor series  $T_n(x)$  is

$$
R_n(x) = f(x) - T_n(x)
$$
, which is known as the n<sup>th</sup> remainder, where

$$
T_n(x) = \sum_{k=0}^n \frac{(x-a)^k}{k!} f^k(a) \quad \text{and} \quad R_n(x) = \sum_{k=n+1}^\infty \frac{(x-a)^k}{k!} f^k(a).
$$

Thus the value of  $f(x)$  can be written as:

 $f(x) = T_n(x) + R_n(x)$  $=T(x) + R(x)$ , which is called Taylor formula with remainder.

The upper bound of the remainder in a truncated series can be estimated by:

$$
R(x) \le \left| \frac{(x-a)^r}{r!} f^r_{\text{max}} \right| \,. \tag{Lagrange's form}
$$

where r is the power of  $(x - a)$  in the first truncated term and the maximum value of the derivative  $f^r$  occurs at some point *c* lies in the interval [*x,a*].

#### *Notes:*

- 1- Let the power series is  $\sum_{n=1}^{\infty}$  $k = 0$ U<sub>k</sub>. If the limit  $f(x) = \lim_{t \to \infty} \left| \frac{k+1}{t} \right| = L$ *U U f <sup>x</sup> k k k*  $=$   $\lim$   $\frac{k+1}{k}$  $\rightarrow \infty$  $f(x) = \lim_{x \to \infty} \left| \frac{k+1}{x} \right| = L$  exists, then i- The series converges when  $L < 1$ .
	- ii- The series diverges when  $L > 1$ .
	- iii-The test fails when  $L=1$ .
- 2- The number of terms of a given power series  $\sum_{n=1}^{\infty}$  $k = 0$  $U_{\kappa}^{\dagger}$ , that are required to compute

x correct to a given accuracy  $\varepsilon$ , cab be estimated from  $\left|U_{k}\right| < x.\varepsilon$ .

**Example 1**: Find the Taylor series expansion for the function  $f(x) = e^x$  about  $x = 0$ .

Then use it to find  $f(x) = e^{0.5}$  to an error of order  $O(x)^3$  and compare it with the exact value.

#### **Solution:**

When the expansion is about  $x = 0$ , then Taylor series reduces to Maclaurin series.

$$
f(x) = f(0) + xf'(0) + \frac{x^2}{2!}f''(0) + \frac{x^3}{3!}f'''(0) + \dots
$$

$$
f(x) = e^x \implies f'(x) = f''(x) = f^{(n)}(x) = e^x \implies f(0) = f'(0) = f''(0) = f^{(n)}(0) = e^0 = 1,
$$

$$
\therefore f(x) = e^x = 1 + x(1) + \frac{x^2}{2!}(1) + \frac{x^3}{3!}(1) + \dots \dots , \text{ or } e^x = 1 + x + \frac{x^2}{2!} + \frac{x^3}{3!} + \dots \dots .
$$

To compute  $e^{0.5} \Rightarrow e^x = e^{0.5} \Rightarrow x = 0.5$ ,

$$
\therefore e^{0.5} = 1 + 0.5 + \frac{(0.5)^2}{2!} + O(0.5)^3 \implies e^{0.5} = 1 + 0.5 + \frac{(0.5)^2}{2} = 1.625.
$$

The (exact) value is  $e^{0.5} = 1.648721$  (from the scientific calculator). The percent relative error  $P = \frac{|\text{stat} - \text{approx}|}{\sqrt{100}} \times 100 = \frac{|1.046721 \times 10000|}{\sqrt{10000}} \times 100 = 1.44\%$ 1.648721  $100 = \frac{|1.648721 - 1.625|}{1.618721} \times 100 =$  $=\left|\frac{exact - approx}{\times 100}\right| \times 100 =$ *exact*  $P = \frac{|exact - approx|}{|X| \times 100} = \frac{|1.648721 - 1.625|}{|X| \times 100} \times 100 = 1.44\%$ .

**Example 2**: Find the Taylor series expansion of  $f(x) = e^{\sqrt{x}}$  about  $x = 0$ . **Solution:**

When the expansion is about  $x = 0$ , then Taylor series reduces to Maclaurin series.

$$
f(x) = f(0) + xf'(0) + \frac{x^2}{2!}f''(0) + \frac{x^3}{3!}f'''(0) + \dots
$$
  

$$
f(x) = e^{\sqrt{x}} \implies f(0) = e^{\sqrt{0}} = 1,
$$
  

$$
f'(x) = e^{\sqrt{x}} \cdot \frac{1}{2}x^{-1/2} \implies f'(x) = \frac{e^{\sqrt{x}}}{2\sqrt{x}} \implies f'(0) = \frac{e^{\sqrt{0}}}{2\sqrt{0}} = \frac{1}{0}.
$$
 (undefined)

 $\therefore$  Since  $f'(0)$  does not exit (undefined)  $\Rightarrow$   $\therefore$   $f(x) = e^{\sqrt{x}}$  can not be expanded about  $x = 0$ , or the Taylor series expansion of  $f(x) = e^{\sqrt{x}}$  about  $x = 0$  does not exist.

**Example 3**: Use Taylor series to determine the square root of 13 to an error of order  $O(x)^3$ . Estimate the error and compare with the exact value.

#### **Solution:**

Taylor series is 
$$
f(x) = f(a) + (x - a)f'(a) + \frac{(x - a)^2}{2!}f''(a) + O(x - a)^3
$$
.  
\n $\therefore$  The required is a square root  $\implies$   $\therefore$  Let  $f(x) = \sqrt{x}$ .

Since the nearest number, of known square root, to 13 is the number 16, so we choose  $x = 16$  to determine the square root of any number (i.e. find Taylor series expansion of  $f(x) = \sqrt{x}$  about  $x = 16$ ) and then to compute the required square root.

$$
f(x) = \sqrt{x} \implies f(a) = f(16) = \sqrt{16} = 4,
$$
  

$$
f'(x) = \frac{1}{2\sqrt{x}} \implies f'(16) = \frac{1}{2\sqrt{16}} = \frac{1}{2(4)} = \frac{1}{8},
$$

 $3.66 \times 10^{-4}$ 

8√16

3

5

$$
f''(x) = \frac{-1}{4\sqrt{x^3}} \implies f''(16) = \frac{-1}{4\sqrt{16^3}} = \frac{-1}{4\sqrt{16^2 \cdot (16)}} = \frac{-1}{4(16)(4)} = \frac{-1}{256},
$$

 $\therefore$   $f(x) = \sqrt{x} = 4 + (x - 16) - \frac{1}{2} + \frac{(x - 10)}{2} - \frac{1}{2} + O(x - a)^3$ 256 1 . 2  $(x-16)$ 8 1  $(x) = \sqrt{x} = 4 + (x - 16).$ 2  $f(x) = \sqrt{x} = 4 + (x - 16) \cdot \frac{1}{2} + \frac{(x - 16)}{2} \cdot \frac{-1}{25} + O(x - a)^3$ .

Now to compute  $\sqrt{x}$   $\Rightarrow$   $\sqrt{x} = \sqrt{13}$   $\Rightarrow$   $x=13$ ,

$$
\therefore \sqrt{13} = 4 + (13 - 16) \cdot \frac{1}{8} + \frac{(13 - 16)^2}{2} \cdot \frac{-1}{256} = 3.607422.
$$

The error can be estimated from  $R(x) \le \left| \frac{(x-a)^r}{r!} f \right|$  $R(x) \leq \frac{|(x-a)|}{\sqrt{a}}$  *f*<sup>*r*</sup> *r* ! max  $(x - a)$  $(x) \leq \left| \frac{(x-u)}{u} f_{\text{max}}^r \right|.$ 

Since the first truncated term in Taylor series contains the 3<sup>rd</sup> derivative (i.e.  $r=3$ ),

$$
\therefore R(x) \le \left| \frac{(13-16)^3}{3!} f_{\text{max}}^{\text{w}} \right|,
$$
  

$$
f^{\text{w}}(x) = \frac{-1}{4} \cdot \frac{-3}{2} x^{-5/2} = \frac{3}{8\sqrt{x^5}},
$$
  

$$
f^{\text{w}}(x) = f^{\text{w}}(13) = \frac{3}{8\sqrt{13^5}} = 6.15 \times 10^{-4} \text{ and } f^{\text{w}}(a) = f^{\text{w}}(16) = \frac{3}{8\sqrt{16^5}} = 3.66 \times 10^{-4},
$$

$$
\therefore f''_{\text{max}} = 6.15 \times 10^{-4} \implies R(x) \le \left| \frac{(13-16)^3}{6} \cdot 6.15 \times 10^{-4} \right| \implies R(x) \le 2.78 \times 10^{-3}.
$$

The (exact) value is  $\sqrt{13} = 3.605551$  (from the hand calculator).

The absolute error  $\Delta = |exact - approx| = |3.60551 - 3.607422| = 1.87 \times 10^{-3} < 2.78 \times 10^{-3}$ .

**Example 4**: Find the interval of convergence of Maclaurin expansion for sin *x*. How

 many terms are needed to compute 2 1  $\sin \frac{1}{2}$  accurately to 6 decimals?

#### **Solution:**.

Maclaurin series is 
$$
f(x) = f(0) + xf'(0) + \frac{x^2}{2!}f''(0) + \frac{x^3}{3!}f'''(0) + \dots
$$
,  
\n $f(x) = \sin x \implies f(0) = \sin 0 = 0,$   
\n $f'(x) = \cos x \implies f'(0) = \cos 0 = 1,$   
\n $f''(x) = -\sin x \implies f''(0) = -\sin 0 = 0,$   
\n $f'''(x) = -\cos x \implies f'''(0) = -\cos 0 = -1,$   
\n $\therefore f(x) = \sin x = 0 + x(1) + \frac{x^2}{2!}(0) + \frac{x^3}{3!}(-1) + \dots \implies \sin x = x - \frac{x^3}{3!} + \frac{x^5}{5!} - \dots$ 

Convergence test: Check 
$$
\lim_{k \to \infty} \left| \frac{U_{k+1}}{U_k} \right|
$$
,

\n
$$
\sin x = x - \frac{x^3}{3!} + \frac{x^5}{5!} - \dots \qquad \Rightarrow \quad \sin x = \sum_{k=0}^{\infty} (-1)^k \cdot \frac{x^{2k+1}}{(2k+1)!},
$$
\n
$$
\therefore \quad \lim_{k \to \infty} \left| \frac{U_{k+1}}{U_k} \right| = \lim_{k \to \infty} \left| \frac{\frac{x^{2(k+1)+1}}{(2(k+1)+1)!}}{\frac{x^{2k+1}}{(2k+1)!}} \right| = \lim_{k \to \infty} \left| \frac{\frac{x^{2k+3}}{(2k+3)!}}{\frac{x^{2k+1}}{(2k+1)!}} \right|,
$$
\n
$$
= \lim_{k \to \infty} \left| \frac{x^{2k+3}}{(2k+3)!} \cdot \frac{(2k+1)!}{x^{2k+1}} \right| = \lim_{k \to \infty} \left| \frac{x^{2k+3}}{(2k+3)(2k+2)(2k+1)!} \cdot \frac{(2k+1)!}{x^{2k+1}} \right|,
$$
\n
$$
= \lim_{k \to \infty} \left| \frac{x^2}{(2k+3)(2k+2)} \right| = \left| \frac{x^2}{(2\infty+3)(2\infty+2)} \right| = \left| \frac{x^2}{\infty} \right| = 0 < 1.
$$
\n∴ The series is convergent for all values of  $x \in \mathbb{R}$ .

∴. The series is convergent for all values of  $x \in R$ .

 $\therefore$  The interval of convergence is  $(-\infty, +\infty)$ . Estimation of terms No.: Use  $|U_{k}| < x.\varepsilon$ , Here  $\varepsilon = 1 \times 10^{-6}$  and 2  $\sin x = \sin \frac{1}{2} \implies$ 2 1  $x = \frac{1}{x},$  $\therefore \frac{\sqrt{27}}{21} < \frac{1}{2}$  (1×10<sup>-6</sup>) 2 1  $(2k+1)!$ 2 1 6  $2k + 1$  $\frac{1}{(1+1)!} < \frac{1}{2}$ .  $(1 \times 10^{-1})$ l J )  $\vert$  $\setminus$  $\left(1\right)^{2k+1}$ *k k*  $\Rightarrow$  $2\times 10^6$ 1  $2^{2k+1}(2k+1)!$ 1  $2k + 1$ ×  $\,<$  $\frac{1}{(2k+1)!} < \frac{1}{2 \times 10^6}$ ,

 $2^{2k+1}(2k+1)!$  >  $2 \times 10^6$   $\Rightarrow$  By trial and error  $k = 4$   $\Rightarrow$   $\therefore$  we need 5 terms.

**Example 5**: Check whether the Maclaurin expansion for  $1 - x$  $\frac{1}{1}$  is valid to compute  $4^{-1}$  or not.

#### **Solution:**.

Maclaurin series is  $f(x) = f(0) + xf'(0) + \frac{x}{2} f''(0) + \frac{x}{3} f'''(0) + ...$ 3! (0) 2!  $(x) = f(0) + xf'(0)$ 2 3  $f(x) = f(0) + xf'(0) + \frac{x}{2}f''(0) + \frac{x}{3}f'''(0) + \dots$ 1

$$
f(x) = \frac{1}{1-x} = (1-x)^{-1} \implies f(0) = (1-0)^{-1} = 1,
$$
  
\n
$$
f'(x) = -1(1-x)^{-2}.(-1) = (1-x)^{-2} \implies f'(0) = (1-0)^{-2} = 1,
$$
  
\n
$$
f''(x) = -2(1-x)^{-3}.(-1) = 2(1-x)^{-3} \implies f''(0) = 2(1-0)^{-3} = 2,
$$

$$
f'''(x) = 2.(-3)(1-x)^{-4}.(-1) = 6(1-x)^{-4} \Rightarrow f'''(0) = 6(1-0)^{-4} = 6,
$$
  
\n
$$
\therefore f(x) = \frac{1}{1-x} = 1 + x(1) + \frac{x^2}{2!}.(2) + \frac{x^3}{3!}.(6) + \dots \Rightarrow \frac{1}{1-x} = 1 + x + x^2 + x^3 + \dots
$$
  
\nConvergence test: Check  $\lim_{k \to \infty} \left| \frac{U_{k+1}}{U_k} \right|,$   
\n
$$
\frac{1}{1-x} = 1 + x + x^2 + x^3 + \dots \Rightarrow \frac{1}{1-x} = \sum_{k=0}^{\infty} x^k.
$$
  
\n
$$
\therefore \lim_{k \to \infty} \left| \frac{U_{k+1}}{U_k} \right| = \lim_{k \to \infty} \left| \frac{x^{k+1}}{x^k} \right| = \lim_{k \to \infty} |x| = |x|.
$$
  
\n $\therefore$  The series converges when  $|x| < 1 \Rightarrow$  either  $x < 1$  or  $-x < 1 \Rightarrow x > -1$ .  
\n $\therefore$  The interval of convergence is  $(-1,1)$ .

To compute  $4^{-1} \implies 4^{-1} = \frac{1}{1-x}$ ᆖ  $1 = -\frac{1}{1}$ 1  $4^{-1} = \frac{1}{1-x} \Rightarrow \frac{1}{4} = \frac{1}{1-x}$  $=$  $\frac{1}{1}$ 1 4  $\frac{1}{\cdot} = \frac{1}{\cdot} \implies 1 - x = 4 \implies x = -3 \notin (-1,1).$ 

 $\therefore$  Thus, the series is not valid to compute  $4^{-1}$  (since it will diverge).

**Example 6**: After five seconds, the following information of a moving body is measured: position = 25 m, velocity = 10 m/s, and acceleration = 2  $m/s<sup>2</sup>$ . Using the principal of Taylor series, estimate the position after another five seconds.

#### **Solution:**.

Taylor series is  $f(t) = f(a) + (t - a)f'(a) + \frac{(t - a)^2}{2!}f''(a) + ...$ 2!  $(t-a)$  $(t) = f(a) + (t - a) f'(a)$ 2  $f(t) = f(a) + (t - a)f'(a) + \frac{(t - a)^2}{a}f''(a) + \dots$ 

If the position is  $f(t)$ , then the velocity is  $f'(t)$  and the acceleration is  $f''(t)$ . Expanding the function  $f(t)$  about  $t = 5$  s yields:

$$
f(t) = f(5) + (t - 5)f'(5) + \frac{(t - 5)^2}{2!}f''(5) + O(t)^3,
$$
  

$$
f(t) = 25 + (t - 5)(10) + \frac{(t - 5)^2}{2!}(2) + O(t)^3.
$$
  
At  $t = 10$  s  $\Rightarrow$   $f(10) = 25 + (10 - 5)(10) + \frac{(10 - 5)^2}{2!}(2) = 100$  m.

2!

 $=$ 

# **5- Numerical Differentiation (Finite Difference Calculus)**

## **Introduction**

Numerical differentiation is the process of finding the numerical value of a [derivative](http://mathworld.wolfram.com/Derivative.html) of a given function at a given point. In [numerical analysis,](https://en.wikipedia.org/wiki/Numerical_analysis) numerical differentiation describes [algorithms](https://en.wikipedia.org/wiki/Algorithm) for estimating the [derivative](https://en.wikipedia.org/wiki/Derivative) of a [mathematical](https://en.wikipedia.org/wiki/Mathematical_function)  [function](https://en.wikipedia.org/wiki/Mathematical_function) using values of the function and perhaps other knowledge about the function.

## **Forward and backward differences**

Consider a function  $f(x)$  which is analytical (can be expanded by Taylor series) in the neighborhood of a point *x* as shown in the figure. We can find  $f(x+h)$ by expanding  $f(x)$  in a Taylor series about *x*:

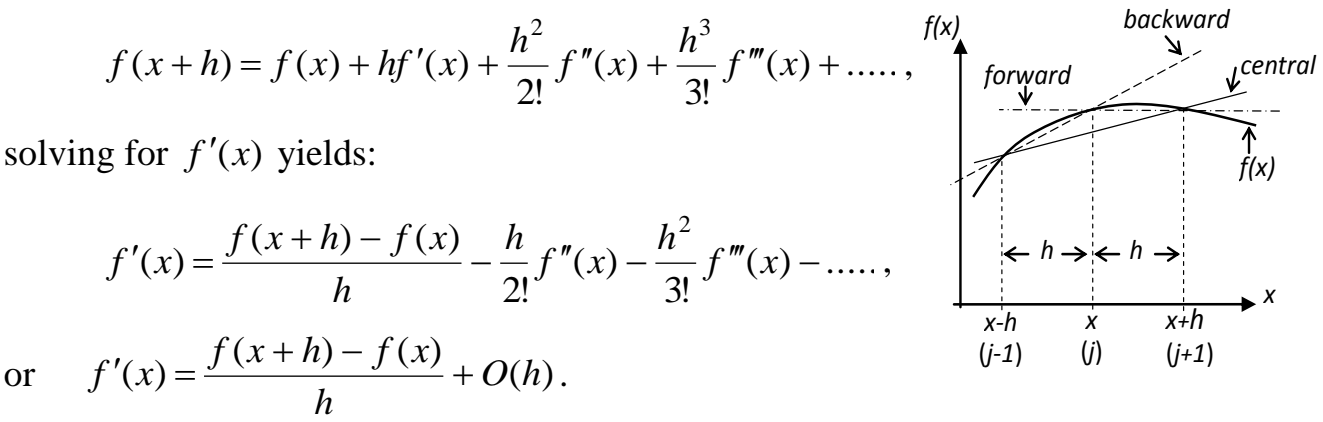

or

This equation represents the first derivative of  $f(x)$  with respect to x which is accurate to within an error of order *h*. employing the subscript notation:

$$
f(x) = f_j \quad \text{and} \quad f(x+h) = f_{j+1}, \text{ then}
$$
\n
$$
f'_j = \frac{f_{j+1} - f_j}{h} + O(h) \quad \text{or} \quad f'_j = \frac{\Delta f_j}{h} + O(h),
$$

where  $\Delta f_i$  is the first forward difference of f at *j*, and *h*  $\Delta f$ <sub>*j*</sub> is the first forward difference approximation to  $f'$  at *j* with an error order of *h*.

Similarly, we can find  $f(x-h)$  by expanding  $f(x)$  in a Taylor series about *x*:

$$
f(x-h) = f(x) - hf'(x) + \frac{h^2}{2!}f''(x) - \frac{h^3}{3!}f'''(x) + \dots,
$$

solving for  $f'(x)$  yields:

$$
f'(x) = \frac{f(x) - f(x - h)}{h} + \frac{h}{2!}f''(x) - \frac{h^2}{3!}f'''(x) - \dots,
$$

or simply  $f' = \frac{f' - f - h}{h} + O(h)$ *h f f*  $f'_{j} = \frac{f(j-1)}{j} +$  $y'=\frac{J_j}{\sqrt{2}}$  $\frac{-1}{\hbar} + O(h)$  or  $f'_{i} = \frac{J}{\hbar} + O(h)$ *h f*  $f'_{j} = \frac{f}{l} +$  $\nabla$  $I_{i} = \frac{J}{I} + O(h)$ ,

where  $\nabla f_j$  is the first backward difference of *f* at *j*, and *h f j*  $\nabla$ is the first backward difference approximation to  $f'$  at *j* with an error order of *h*.

#### **How to find higher order derivatives**

To find  $f''(x)$ , using Taylor series expansion of  $f(x+h)$  and  $f(x+2h)$ about *x* gives:

$$
f(x+h) = f(x) + hf'(x) + \frac{h^2}{2!}f''(x) + \frac{h^3}{3!}f'''(x) + \dots, \qquad \dots \dots \dots \dots \dots \tag{1}
$$

$$
f(x+2h) = f(x) + 2hf'(x) + \frac{4h^2}{2!}f''(x) + \frac{8h^3}{3!}f'''(x) + \dots
$$
 (2)

Multiplying Eq.1 by 2 and subtracting Eq.1 from Eq.2, then solving for  $f''(x)$  yields:

$$
f''(x) = \frac{f(x+2h) - 2f(x+h) + f(x)}{h^2} - hf'''(x) - \dots,
$$

or simply,  $f''_i = \frac{J+2}{J+1} + O(h)$ 2 2  $\frac{2}{j+1}$  *j* + 0(h *h*  $f \t -2f \t +f$  $f''_j = \frac{j+2}{2} + \frac{j+1}{2} + \frac{j+1}{2}$  $-2t +$  $^{\prime\prime}$   $=$  $f''_j = \frac{f^{(j+1)} + 2f^{(j+1)} + O(h)}{f_j^{(j+1)} + O(h)}$  or  $f''_j = \frac{f^{(j+1)} + 2f^{(j+1)} + O(h)}{f_j^{(j+1)} + O(h)}$ 2 *O h h f*  $f''_j = \frac{i}{2} +$ Δ  $''_i = \frac{J}{m} + O(h)$ ,

where  $\Delta^2 f_j$  is the second forward difference of *f* at *j*.

Similarly, by using the Taylor series expansion of  $f(x-h)$  and  $f(x-2h)$ about *x*, we can get:

$$
f''_j = \frac{f_j - 2f_{j-1} + f_{j-2}}{h^2} + O(h) \quad \text{or} \quad f''_j = \frac{\nabla^2 f_j}{h^2} + O(h),
$$

where  $\nabla^2 f_j$  is the second backward difference of *f* at *j*.

Generally, any forward or backward difference may be obtained starting from the first forward or backward difference by using the following recurrence formulae:

$$
\Delta^n f_j = \Delta(\Delta^{n-1} f_j) \quad \text{and} \quad \nabla^n f_j = \nabla(\nabla^{n-1} f_j).
$$

For example,

$$
\Delta^2 f_j = \Delta(\Delta f_j) = \Delta(f_{j+1} - f_j) = \Delta f_{j+1} - \Delta f_j = (f_{j+2} - f_{j+1}) - (f_{j+1} - f_j) = f_{j+2} - 2f_{j+1} + f_j.
$$

Thus, the derivatives of any order, with an error of order *h*, are given by:

$$
\frac{d^n f_j}{dx^n} = \frac{\Delta^n f_j}{h^n} + O(h), \qquad \text{or} \qquad \frac{d^n f_j}{dx^n} = \frac{\nabla^n f_j}{h^n} + O(h).
$$

*Note*: The 1<sup>st</sup> forward and backward difference approximations of  $O(h)$  are exact for  $1<sup>st</sup>$  polynomials (straight lines), and the  $2<sup>nd</sup>$  forward and backward difference approximations of  $O(h)$  are exact for  $2<sup>nd</sup>$  degree polynomials. Generally, the n<sup>th</sup> difference approximations of  $O(h)$  for  $f''(x)$  are exact for polynomials of *n*-degree.

#### **How to find more accurate approximations**

 $h^2$ 

More accurate expressions for derivatives may be found by taking more terms in the Taylor series expansion. For example, to find  $f'(x)$  with  $O(h)^2$ :

$$
f(x+h) = f(x) + hf'(x) + \frac{h^2}{2!}f''(x) + \frac{h^3}{3!}f'''(x) + \dots,
$$
  
but  $f''(x) = \frac{f(x+2h) - 2f(x+h) + f(x)}{h}$  + O(h), substituting above:

$$
f(x+h) = f(x) + hf'(x) + \frac{h^2}{2!} \left[ \frac{f(x+2h) - 2f(x+h) + f(x)}{h^2} + O(h) \right] + \frac{h^3}{3!} f'''(x) + \dots
$$

solving for  $f'(x)$  yields:

 $\prime =$ 

$$
f'(x) = \frac{-f(x+2h) + 4f(x+h) - 3f(x)}{2h} + O(h)^2,
$$

2

*h*

 $f + 4f -3f$  $f'_{j} = \frac{f+2}{2} + \frac{f+1}{2} + \frac{f}{2}$ -*t* +4*t* -

or simply,

*Note*: This expression is exact for polynomials of degree 2 and lower (since the error involves only third and higher derivatives).

*O h*

 $\frac{2}{\sigma} \frac{i}{j+1} + O(h)^2$ 

 $\frac{1+2}{2}$   $\frac{1+1}{2}$  +  $O(h)^2$ .

 $4f -3$ 

## **Central differences**

Using Taylor series expansion of  $f(x+h)$  and  $f(x-h)$  about *x* gives:

$$
f(x+h) = f(x) + hf'(x) + \frac{h^2}{2!}f''(x) + \frac{h^3}{3!}f'''(x) + \dots, \qquad \dots \dots \dots \dots \tag{3}
$$

$$
f(x-h) = f(x) - hf'(x) + \frac{h^2}{2!}f''(x) - \frac{h^3}{3!}f'''(x) + \dots
$$
 (4)

Subtracting Eq.4 from Eq.3 and solving for  $f'(x)$  yields:

$$
f'(x) = \frac{f(x+h) - f(x-h)}{2h} - \frac{h^2}{3!}f'''(x) - \dots
$$

or simply,  $(h)^2$ 2  $\frac{1}{(1+i)} + O(h)$ *h f f*  $f'_{j} = \frac{f+1}{2i} + \frac{f-1}{2i} + \frac{f-1}{2i}$  $y' = \frac{J_{j+1}}{I_{j+1}}$  $\frac{+1}{2}$   $\frac{1}{2}$  +  $O(h)^2$ .

*Note*: This expression is exact for polynomials of degree 2 and lower.

To obtain  $f''(x)$ , one additional Taylor series expansion in each direction is required. In general:

$$
\frac{d^n f_j}{dx^n} = \frac{\nabla^n f_{j+n/2} + \Delta^n f_{j-n/2}}{2h^n} + O(h)^2 \qquad n \text{ is even,}
$$
\n
$$
\frac{d^n f_j}{dx^n} = \frac{\nabla^n f_{j+(n-1)/2} + \Delta^n f_{j-(n-1)/2}}{2h^n} + O(h)^2 \qquad n \text{ is odd.}
$$

- 34 -

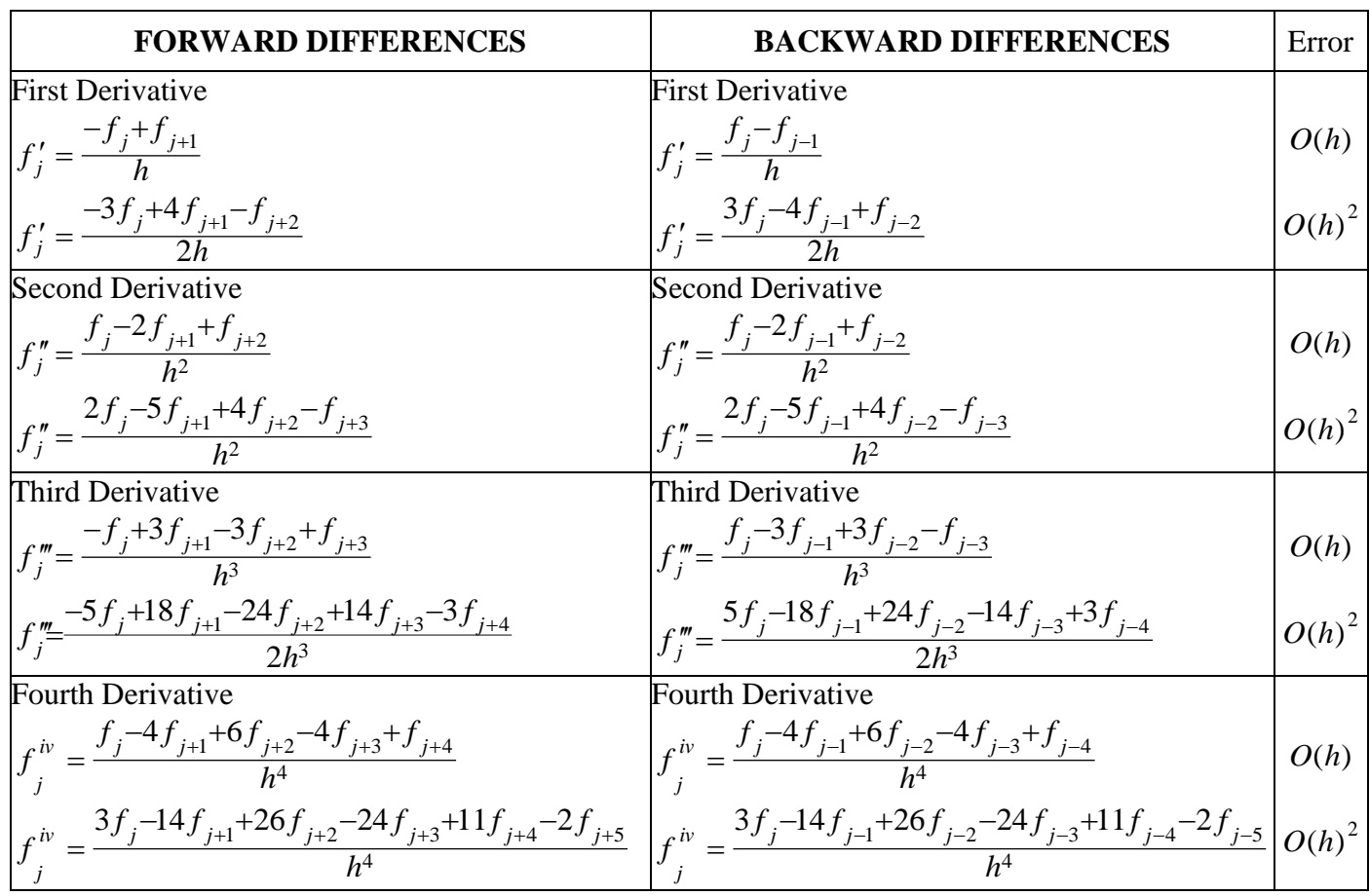

*Note*: The following table gives the most used finite difference approximations:

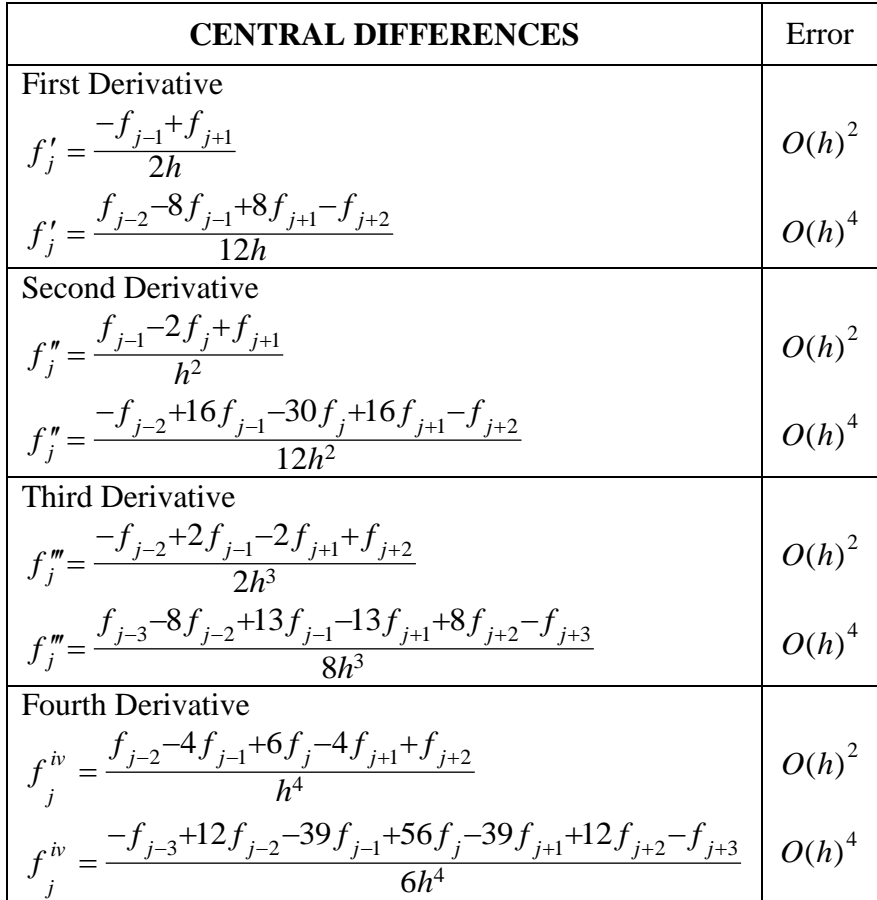
**Example 1**: Find  $f'(x)$  at  $x=1$  for the function  $f(x) = e^x$ . Compare with the exact

answer. (Use  $h = 0.1$ )

## **Solution:**

By central difference approximations with  $O(h)^2$ ,

$$
f'_{j} = \frac{-f_{j-1} + f_{j+1}}{2h} + O(h)^{2}, \qquad \qquad \underbrace{0.9}_{j-1} = \begin{matrix} 0.9 & 1 & 1.1 \\ 0.9 & 1 & j.1 \end{matrix}
$$

At  $x=1 \Rightarrow j=1, j+1=x+h=1+0.1=1.1$ , and  $j-1=x-h=1-0.1=0.9$ .

$$
f'(1) \approx \frac{-f(0.9) + f(1.1)}{2(0.1)}
$$
  $\Rightarrow$   $f'(1) \approx \frac{-e^{0.9} + e^{1.1}}{0.2} \approx 2.722815.$ 

The (exact) value is  $e^1 = 2.718282$  (from the scientific calculator).

Percent relative error  $P = \left| \frac{2.710262}{2.710262} \right| \times 100 = 0.17\%$ 2.718282  $\frac{1}{2}$   $\frac{1}{2}$  *exact exact approx*

#### *Notes*:

 $*$  If we use forward difference approximations with  $O(h)$ ,

$$
f'_{j} = \frac{-f_{j} + f_{j+1}}{h} + O(h),
$$
  

$$
f'(1) \approx \frac{-f(1) + f(1.1)}{0.1} \implies f'(1) \approx \frac{-e^{1} + e^{1.1}}{0.1} \approx 2.858842.
$$

The (exact) value is  $e^1 = 2.718282$  (from the scientific calculator).

Percent relative error 
$$
P = \left| \frac{2.718282 - 2.858842}{2.718282} \right| \times 100 = 5.17\%
$$
.

 $*$  If we use backward difference approximations with  $O(h)$ ,

$$
f'_{j} = \frac{f_{j} - f_{j-1}}{h} + O(h),
$$
  
\n
$$
f'(1) \approx \frac{f(1) - f(0.9)}{0.1} \implies f'(1) \approx \frac{e^{1} - e^{0.9}}{0.1} \approx 2.586787.
$$
  
\nPercent relative error  $P = \left| \frac{2.718282 - 2.586787}{2.718282} \right| \times 100 = 4.8\%$ .

**Example 2**: Given the function  $f(x) = (x+1)^x$ , find  $f'(2)$  correct to three decimals. **Solution:**

Use central difference approximations with  $O(h)^2$ ,

$$
f'_{j} = \frac{-f_{j-1} + f_{j+1}}{2h} + O(h)^{2}.
$$

 $1<sup>st</sup>$  iteration: Take  $h_1 = 0.2$ , At  $x=2 \Rightarrow j=2$ ,  $j+1=x+h_1=2+0.2=2.2$ , and  $j-1=x-h_1=2-0.2=1.8$ . 16.352674 0.4  $(1.8+1)$ <sup>1.8</sup> +  $(2.2+1)$ 2(0.2)  $(1.8) + f(2.2)$ (2) 1.8  $(2.2)$  $\approx$  $\approx \frac{-(1.8+1)^{1.6}+(2.2+1)}{2.2+1}$  $f'(2) \approx \frac{-f(1.8) + f(2.2)}{2(0.8)} \approx \frac{-(1.8+1)^{1.8} + (2.2+1)^{2.2}}{2.16.352674} \approx 16.352674.$ 1.8 2 2.2 *j-1 j j+1*

$$
\frac{2^{\text{nd}} \text{ iteration:}}{j+1 = x + h_2 = 2 + 0.1 = 2.1, \text{ and } j-1 = x - h_2 = 2 - 0.1 = 1.9}.
$$
\n
$$
f'(2) \approx \frac{-f(1.9) + f(2.1)}{2(0.1)} \approx \frac{-(1.9 + 1)^{1.9} + (2.1 + 1)^{2.1}}{0.2} \approx 16.002864.
$$

The calculations must be continued until  $\Delta \leq \varepsilon$ .

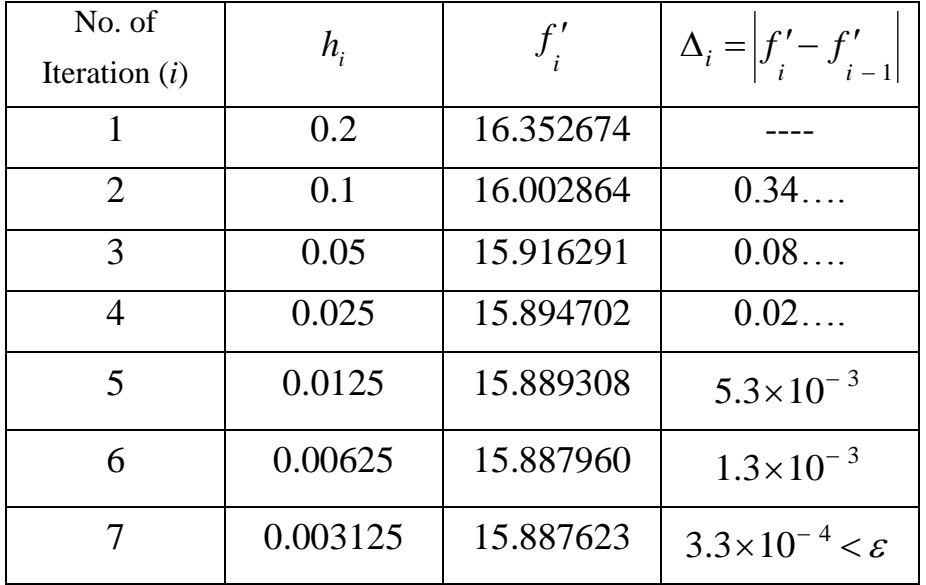

 $\therefore$   $f'(2) \approx 15.887623$ .

**Example 3**: Find  $f'(0)$  for the function  $f(x) = \sqrt{x+7x}$ .  $(\varepsilon = 1 \times 10^{-3})$ 

### **Solution:**

Use forward difference approximations with *<sup>O</sup>*(*h*),

$$
f'_{j} = \frac{-f_{j} + f_{j+1}}{h} + O(h).
$$
  
  

$$
\underbrace{1^{st} \text{ iteration:} \quad \text{Take } h_{1} = 0.2,}_{j} , \quad \underbrace{0 \qquad 0.2}_{j+1}
$$

At  $x=0 \Rightarrow j=0, j+1=x+h_1=0+0.2=0.2$ .

$$
f'(0) \approx \frac{-f(0) + f(0.2)}{0.2}
$$
  $\Rightarrow$   $f'(0) \approx \frac{-(\sqrt{0} + 7(0)) + (\sqrt{0.2} + 7(0.2))}{0.2} \approx 9.236.$ 

 $2^{nd}$  iteration: Take  $h_1 = \frac{0.2}{2} = 0.1$ 2 0.2 2 1  $2^2 = \frac{1}{2} = \frac{1}{2} =$ *h*  $h_2 = \frac{1}{2} = \frac{0.2}{2} = 0.1$ .

The calculations must be repeated as in the 1<sup>st</sup> iteration and continued until  $\Delta \leq \varepsilon$ .

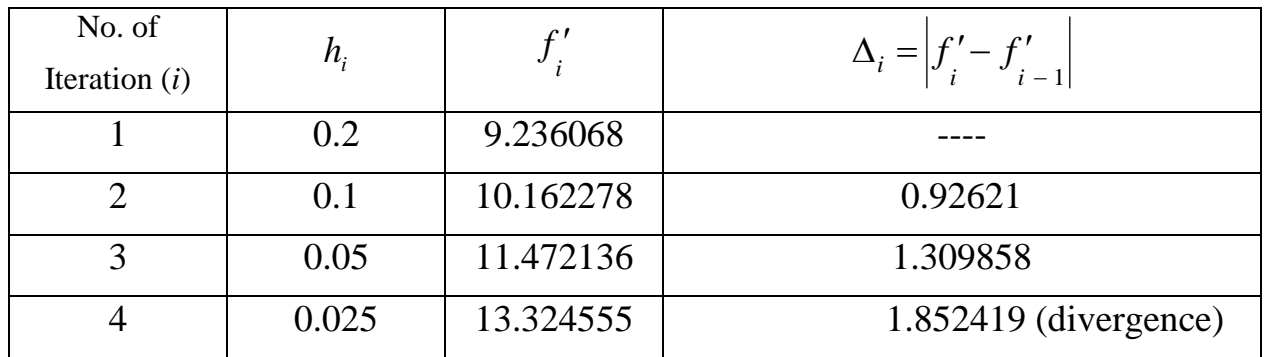

 $\therefore$   $f'(0)$  is undefined (does not exist).

Check: 
$$
f'(x) = \frac{1}{2\sqrt{x}} + 7
$$
 ⇒  $f'(0) = \frac{1}{2\sqrt{0}} + 7 = \frac{1}{0} + 7$ . (undefined)

**Example 4**: Find  $f'(0)$ ,  $f'(2)$ ,  $f'(4)$ , and  $f''(0)$  with error of  $O(h)^2$  for the

function of the following equally spaced data:

| (x) | 30<br>$J_{\nu}$ | <u>-</u> | $ \sim$ | $\overline{\phantom{0}}$<br>-- |
|-----|-----------------|----------|---------|--------------------------------|

#### **Solution:**

\* At  $x = 0$ , forward differences must be used with  $O(h)^2$ ,

$$
f'_{j} = \frac{-3f_{j} + 4f_{j+1} - f_{j+2}}{2h} + O(h)^{2},
$$

$$
\therefore f'(0) = \frac{-3f(0) + 4f(1) - f(2)}{2(1)} = \frac{-3(30) + 4(33) - (28)}{2} = 7.
$$
  

$$
f''_j = \frac{2f_j - 5f_{j+1} + 4f_{j+2} - f_{j+3}}{h^2} + O(h)^2,
$$
  

$$
\therefore f''(0) = \frac{2f(0) - 5f(1) + 4f(2) - f(3)}{(1)^2} = \frac{2(30) - 5(33) + 4(28) - (12)}{1} = -5.
$$

\* At  $x = 2$ , use central differences with  $O(h)^2$ ,

$$
f'_{j} = \frac{-f_{j-1} + f_{j-1}}{2h} + O(h)^{2},
$$
  
 
$$
\therefore f'(2) = \frac{-4f(1) + f(3)}{2(1)} = \frac{-(33) + (12)}{2} = -10.5.
$$

\* At  $x = 4$ , backward differences must be used with  $O(h)^2$ ,

$$
f'_{j} = \frac{3f_{j} - 4f_{j-1} + f_{j-2}}{2h} + O(h)^{2},
$$
  
 
$$
\therefore f'(4) = \frac{3(4) - 4f(3) + f(2)}{2(1)} = \frac{3(-22) - 4(12) + (28)}{2} = -43.
$$

**Example 5**: The following data represent a polynomial. Find its equation.

| $\bullet$<br>$\boldsymbol{\mathcal{N}}$ |                               |                         |                               |      |      | $\overline{\phantom{0}}$ |
|-----------------------------------------|-------------------------------|-------------------------|-------------------------------|------|------|--------------------------|
| $\mathbf{r}$<br>$\lambda$ .<br>$\cdot$  | $\mathbf{1} \cdot \mathbf{0}$ | $\mathsf{u}.\mathsf{v}$ | $\mathbf{o} \cdot \mathbf{v}$ | 35.5 | 95.0 | 198.5                    |

# **Solution:**

The forward differences can be calculated as shown in the table below:

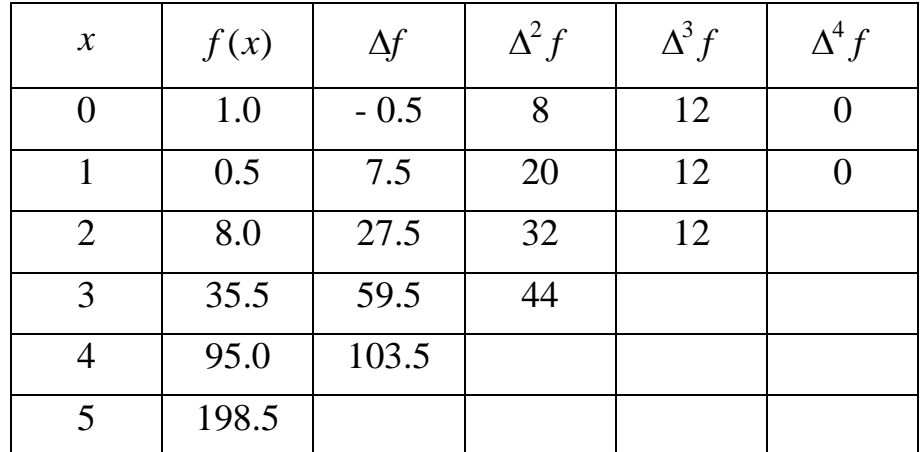

Since the  $3<sup>rd</sup>$  difference (which is equivalent to the  $3<sup>rd</sup>$  derivative) is constant, then the polynomial is of  $3<sup>rd</sup>$  degree. The forward difference representation of the  $3<sup>rd</sup>$ 

derivative is: 
$$
\frac{d^3 f}{dx^3} = \frac{\Delta^3 f}{h^3} + O(h).
$$

However, for a 3<sup>rd</sup> degree polynomial, this expression is exact (i.e.  $O(h) = 0$ ).

$$
\frac{d^3 f}{dx^3} = \frac{\Delta^3 f}{h^3} = \frac{12}{1^3} = 12 \implies \frac{d^2 f}{dx^2} = 12x + A,
$$
  

$$
\frac{df}{dx} = 6x^2 + Ax + B \implies f(x) = 2x^3 + \frac{A}{2}x^2 + Bx + C.
$$

We have 3 unknown constants, so we need 3 points. Substituting the three points (0,1), (1,0.5), and (2,8) into the above equation gives respectively:

(0) (0) 1 2 2(0) 3 2 *B C A <sup>C</sup>* <sup>1</sup> (1) (1) 1 0.5 2 2(1) 3 2 *B A <sup>A</sup>* <sup>2</sup>*<sup>B</sup>* <sup>5</sup> ……….. (I) (2) (2) 1 8 2 2(2) 3 2 *B A* <sup>2</sup>*A* <sup>2</sup>*<sup>B</sup>* <sup>9</sup> .………. (II)

Solving Eqs. I and II simultaneously gives:

A = -4 and B = -1/2  
\n
$$
\therefore f(x) = 2x^3 + \frac{-4}{2}x^2 + \frac{-1}{2}x + 1 \implies f(x) = 2x^3 - 2x^2 - \frac{x}{2} + 1.
$$

**Example 6**: The deflections at selected locations in a beam, of  $EI = 4 \times 10^6$  N.m<sup>2</sup> and

| Deflection (mm) $\vert 0 \vert 12.7 \vert 23.1 \vert 30.8 \vert 33.3 \vert 29.9 \vert 22.6 \vert 11.8 \vert$ |  |  |  |  |  |
|----------------------------------------------------------------------------------------------------|--|--|--|--|--|

 $L = 4$  m, are:

Determine, as accurate as possible, the slope and shear force at both ends and the bending moment at midspan.

#### **Solution:**

Let  $x$  represents the location and  $y$  represents the deflection, then,

The slope 
$$
\theta = \frac{dy}{dx}
$$
, shear force  $V = -EI \cdot \frac{d^3 y}{dx^3}$ , and bending moment  $M = -EI \cdot \frac{d^2 y}{dx^2}$ .

\* At  $x = 0$  m, forward differences must be used and we choose it with  $O(h)^2$ ,

The slope 
$$
\theta_j = f'_j = \frac{-3f_j + 4f_{j+1} - f_{j+2}}{2h}
$$
,  $\theta = \frac{-3y(0) + 4y(0.5) - y(1)}{2h} = \frac{-3(0) + 4(12.7) - (23.1)}{2(0.5)(1000)} = 27.7 \times 10^{-3}$ .

The shear force  $V_i = -EI.f_i''' = -EI.\frac{J}{I} + \frac{J+I}{I}$ 1  $i+2$   $i+3$   $i+4$ 2 .,  $h$ <sub>*j*</sub> 21. 2*h*  $V_j = -EI. f_j''' = -EI.$   $\frac{i}{j} + 1 \frac{j+2}{j+2} + \frac{j+3}{j+3}$ +1 1 +2 1 +3 1 +  $=-EI.f''_i=-EI.\frac{J}{J+1}$   $I+2$   $J+3$   $J+4$ ,

$$
V_0 = -EI.\frac{-5y(0) + 18y(0.5) - 24y(1) + 14y(1.5) - 3y(2)}{2h^3},
$$
  
\n
$$
V_0 = -4 \times 10^6.\frac{-5(0) + 18(12.7) - 24(23.1) + 14(30.8) - 3(33.3)}{2(0.5)^3(1000)} = -88000 \text{ N}.
$$
 (†)

\* At  $x = 4$  m, backward difference must be used and we choose it with  $O(h)^2$ ,

The slope 
$$
\theta_j = f'_j = \frac{3f_j - 4f_{j-1} + f_{j-2}}{2h}
$$
,  
\n
$$
\therefore \theta_4 = \frac{3y(4) - 4y(3.5) + y(3)}{2h} = \frac{3(0) - 4(11.8) + (22.6)}{2(0.5)(1000)} = -24.6 \times 10^{-3}.
$$
\nThe shear force  $V_j = -EI$ .  $\frac{5f_j - 18f_{j+1} + 24f_{j+2} - 14f_{j+3} + 3f_{j+4}}{2h^3}$ ,  
\n
$$
V_4 = -EI \cdot \frac{5y(4) - 18y(3.5) + 24y(3) - 14y(2.5) + 3y(2)}{2h^3}
$$
,  
\n
$$
V_4 = -4 \times 10^6 \cdot \frac{5(0) - 18(11.8) + 24(22.6) - 14(29.9) + 3(33.3)}{2(0.5)^3(1000)}
$$
 = -180800 N. (1)

\* At  $x = 2$  m (midspan), using central difference and we choose it with  $O(h)^4$ ,

The shear force 
$$
M_{j} = -EI
$$
.  $\frac{-f_{j-2} + 16f_{j-1} - 30f_{j} + 16f_{j+1} - f_{j+1}}{12h^{2}}$ ,  
\n $M_{2} = -EI$ .  $\frac{-y(1) + 16y(1.5) - 30y(2) + 16y(2.5) - y(3)}{12h^{2}}$ ,  
\n $M_{2} = -4 \times 10^{6}$ .  $\frac{-(23.1) + 16(30.8) - 30(33.3) + 16(29.9) - (22.6)}{12(0.5)^{2}(1000)}$  = 98000 N.m. (7)

# **6- Numerical Integration**

# **Introduction**

The primary purpose of numerical integration (also called quadrature) is the evaluation of integrals which are either impossible or else very difficult to evaluate analytically. Numerical integration is also essential in the evaluation of integrals of functions available only at discrete points. Such functions often result from the numerical solution of differential equations or from experimental data taken at discrete intervals.

An integral of a given function represents the area enclosed by this function and the *x*-axis. So, evaluating this area is equivalent to evaluate the integral of this function. In the following, some of numerical techniques, which are used to evaluate an integral, are presented.

# **1- Trapezoidal rule**

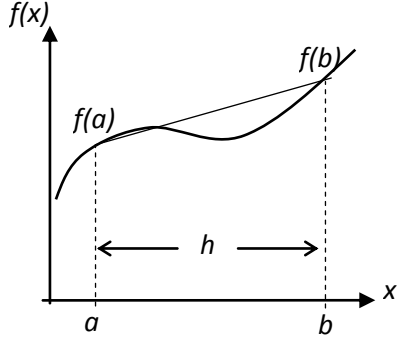

Consider the integral:

 $=\int$ *b*

*a*

 $I = \int f(x) dx$ ,

If  $f(x)$  is replaced by a straight line (1<sup>st</sup> order polynomial) connecting two points, then the area under this function can be computed from:

$$
I = \frac{h}{2} \cdot (f_a + f_b).
$$
 [trapezoidal rule for one segment (panel)]

*f(x)* If we divide the interval  $[a,b]$  into *n* equal subintervals (segments) then:

$$
h = \Delta x = \frac{b-a}{n},
$$
\n
$$
I = \frac{h}{2} \cdot (f_0 + f_1) + \frac{h}{2} \cdot (f_1 + f_2) + \dots + \frac{h}{2} \cdot (f_{n-1} + f_n),
$$
\nor\n
$$
I = \frac{h}{2} \cdot (f_0 + 2 \sum_{i=1}^{n-1} f_i + f_n), \quad \text{(trapezoidal rule for } n \text{ segments)}
$$

where,  $f_0 = f_a = f(a)$  and  $f_n = f_b = f(b)$ .

*Notes*:

- 1- The trapezoidal rule gives an answer with an error of order  $O(h)^2$ .
- 2- The trapezoidal rule gives an answer which is exact for  $1<sup>st</sup>$  degree polynomial and approximate for other polynomials of higher degree.
- 3- Reducing h will, in general, provide more accurate answers.

# **2- Simpson's rule**

# **2.1- Simpson's 1/3 rule**

If  $f(x)$  is replaced by a 2<sup>nd</sup> order polynomial (parabola) connecting three points, then the area under this function can be computed from:

 $f_0 + 4f_1 + f_2$  $\frac{1}{3} \cdot (f_0 + 4f_1 + f_2)$ *h*  $I = \frac{h}{2} (f_0 + 4f_1 + f_2)$ . (Simpson's 1/3 rule for two segments)

If we divide the interval  $[a,b]$  into *n* equal subintervals (*n* is even) then:

$$
I = \frac{h}{3} \cdot (f_0 + 4f_1 + f_2) + \frac{h}{3} \cdot (f_2 + 4f_3 + f_4) + \dots + \frac{h}{3} \cdot (f_{n-2} + 4f_{n-1} + f_n),
$$

or  $(f_0 + 4 \sum f_i + 2 \sum f_i + f_n)$ 3 2 2,4,6,.. 1 1,3,5,..  $0$  <sup>T 4</sup>  $\angle J_i$  <sup>T 2</sup>  $\angle J_i$  <sup>T</sup>J<sub>n</sub> *n i i n i*  $f_0 + 4 \sum f_i + 2 \sum f_i + f$  $I = \frac{h}{2} \cdot (f_0 + 4 \sum_{i=1}^{n-1} f_i + 2 \sum_{i=1}^{n-2} f_i$  $=$  $\overline{a}$  $=$  $=\frac{n}{2}(f_0+4\sum f_i+2\sum f_i+f_n)$ . [Simpson's 1/3 rule for *n* (even) segments]

# *Notes*:

- 1- Simpson's 1/3 rule gives answers with an error of order  $O(h)^4$ .
- 2- Simpson's  $1/3$  gives answers which are exact for polynomials of  $2<sup>nd</sup>$  degree or lower and approximate for other polynomials of higher degree.

# **2.2- Simpson's 3/8 rule**

If  $f(x)$  is replaced by a 3<sup>rd</sup> order polynomial (cubic equation) connecting four points, then the area under this function can be computed from:

$$
I = \frac{3h}{8} \cdot (f_0 + 3f_1 + 3f_2 + f_3).
$$

. (Simpson's 3/8 rule for three segments)

If we divide the interval  $[a,b]$  into *n* equal subintervals (segments) then:

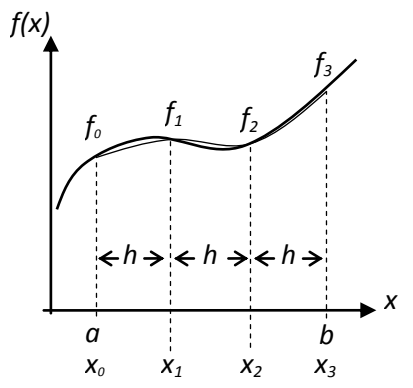

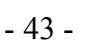

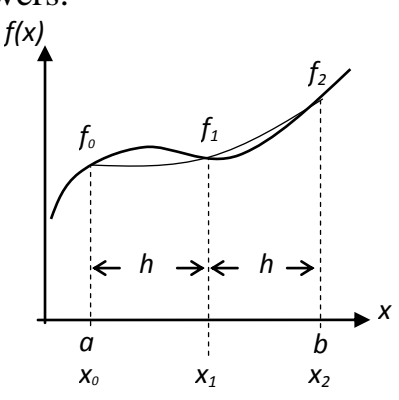

$$
I = \frac{3h}{8} \cdot (f_0 + 3f_1 + 3f_2 + f_3) + \frac{3h}{8} \cdot (f_3 + 3f_4 + 3f_5 + f_6) + \dots + \frac{3h}{8} \cdot (f_{n-3} + 3f_{n-2} + 3f_{n-1} + f_n)
$$
  
or 
$$
I = \frac{3h}{8} \cdot [f_0 + 3(f_1 + f_2 + f_4 + f_5 + \dots) + 2 \sum_{i=3,6,9,\dots}^{n-4} f_i + f_n].
$$
 (3/8 rule for *n* segments)

*Notes*:

**Solution:**

- 1- Simpson's  $3/8$  rule gives answers with an error of order  $O(h)^4$ .
- 2- Simpson's  $3/8$  gives answers which are exact for polynomials of  $3<sup>rd</sup>$  degree or lower and approximate for other polynomials of higher degree.

**<u>Example 1</u>**: Evaluate  $I = \int_0^{\pi}$ 0  $I = \int \sin x dx$  using six segments. Compare with the exact

Answer. 
$$
\begin{array}{ccccccccc}\n & f_0 & f_1 & f_2 & f_3 & f_4 & f_5 & f_6 \\
\hline\n0 & \pi/6 & 2\pi/6 & 3\pi/6 & 4\pi/6 & 5\pi/6 & \pi\n\end{array}
$$

Since  $n = 6$   $\Rightarrow$ 6 6  $\frac{\pi - 0}{\pi} = \frac{\pi}{4}$  $=\frac{\pi}{ }$  $=\Delta x = \frac{v-1}{2}$ *n*  $h = \Delta x = \frac{b-a}{a} = \frac{\pi - 0}{a} = \frac{\pi}{a}$ .

By using the trapezoidal rule (which is of error of  $O(h)^2 \Rightarrow I = \frac{h}{2}(f_0 + 2\sum f_i + f_n)$ 2 1 1 0 <sup>1</sup>  $\sum J_i$   $J_n$ *n i*  $f_0 + 2\sum f_i + f$  $I = \frac{h}{2} (f_0 + 2 \sum_{n=1}^{n-1}$ =  $=\frac{n}{2}(f_0+2\sum f_i+f_n),$ 

$$
I = \frac{\pi/6}{2} \cdot \{f_0 + 2(f_1 + f_2 + f_3 + f_4 + f_5) + f_6\},
$$
  
=  $\frac{\pi}{12} [\sin 0 + 2\{\sin(\pi/6) + \sin(2\pi/6) + \sin(3\pi/6) + \sin(4\pi/6) + \sin(5\pi/6)\} + \sin(\pi)]$   
 $\approx 1.954097$ .

The exact value is 
$$
I = [-\cos x]_0^{\pi} = (-\cos \pi) - (-\cos 0) = \{ -(-1) \} - \{ -1 \} = 2
$$
.  
Percent relative error  $P = \left| \frac{exact - approx}{exact} \right| \times 100 = \left| \frac{2 - 1.954097}{2} \right| \times 100 = 2.3\%$ .

#### *Notes*:

<sup>\*</sup> If we use the Simpson's 1/3 rule (which is of error of  $O(h)^4$ ) then,

$$
I = \frac{h}{3} \cdot (f_0 + 4 \sum_{i=1,3,5,\dots}^{n-1} f_i + 2 \sum_{i=2,4,\dots}^{n-2} f_i + f_n),
$$
  

$$
I = \frac{\pi/6}{3} \cdot \{f_0 + 4(f_1 + f_3 + f_5) + 2(f_2 + f_4) + f_6\},
$$

$$
= \frac{\pi}{18} [\sin 0 + 4\{\sin(\pi/6) + \sin(3\pi/6) + \sin(5\pi/6)\} + 2\{\sin(2\pi/6) + \sin(4\pi/6)\} + \sin(\pi)]
$$
  
\approx 2.000863.

Percent relative error 
$$
P = \left| \frac{exact - approx.}{exact} \right| \times 100 = \left| \frac{2 - 2.000863}{2} \right| \times 100 = 0.04\%
$$
.

<sup>\*</sup> If we use the Simpson's 3/8 rule (which is of error of  $O(h)^4$ ) then,

$$
I = \frac{3h}{8} \cdot [f_0 + 3(f_1 + f_2 + f_4 + f_5 + ...) + 2 \sum_{i=3,6,9,..}^{n-4} f_i + f_n],
$$
  
\n
$$
I = \frac{3(\pi/6)}{8} \cdot \{f_0 + 3(f_1 + f_2 + f_4 + f_5) + 2(f_3) + f_6\},
$$
  
\n
$$
= \frac{\pi}{16} [\sin 0 + 3(\sin(\pi/6) + \sin(2\pi/6) + \sin(4\pi/6) + \sin(5\pi/6) + 2\sin(3\pi/6) + \sin(\pi)]
$$
  
\n
$$
\approx 2.000005.
$$
  
\nPercent relative error  $P = \left| \frac{exact - approx.}{\sqrt{6}} \right| \times 100 = \left| \frac{2 - 2.000005}{2} \right| \times 100 = 0.0003\%$ .

 $\mathbb{L}$ 2 *exact*

**Example 2**: Given the function  $f(x) = (x+1)^x$ , find  $\int f(x)dx$  correct to three 1.2 1

decimals.

# **Solution:**

By using the trapezoidal rule,

$$
\frac{1^{\text{st}} \text{iteration:}}{I = \frac{h}{2} \cdot (f_a + f_b) = \frac{h}{2} \cdot [f(1) + f(1.2)] = \frac{0.2}{2} \cdot [(1+1)^1 + (1.2+1)^{1.2}] = 0.457577.
$$
\n
$$
\frac{2^{\text{nd}} \text{iteration:}}{I = \frac{h}{2} \cdot (f_0 + 2f_1 + f_2) = \frac{h}{2} \cdot [f(1) + 2f(1.1) + f(1.2)] = \frac{0.1}{2} \cdot [(1+1)^1 + (1.2+1)^{1.2}] = 0.457577.
$$
\n
$$
I = \frac{h}{2} \cdot (f_0 + 2f_1 + f_2) = \frac{h}{2} \cdot [f(1) + 2f(1.1) + f(1.2)] = \frac{0.1}{2} \cdot [(1+1)^1 + 2(1.1+1)^{1.1} + (1.2+1)^{1.2}] = 0.454962
$$

The calculations must be continued until  $\Delta \leq \varepsilon$ .

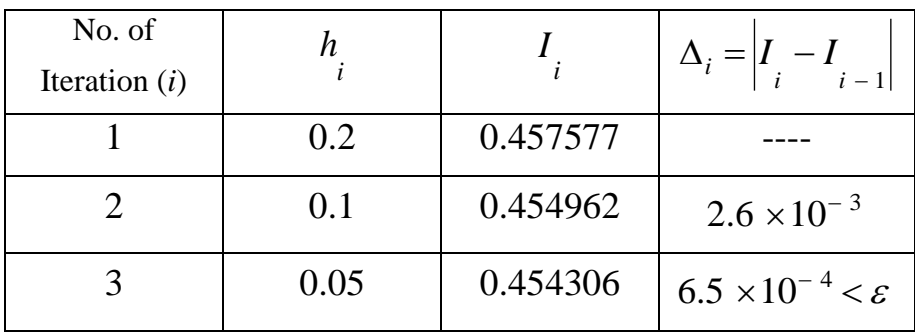

$$
\therefore \int_{1}^{1.2} f(x)dx \approx 0.454306.
$$

**Example 3**: Evaluate  $\int f(x)dx$  using the following data: 9.9

 $\Omega$ 

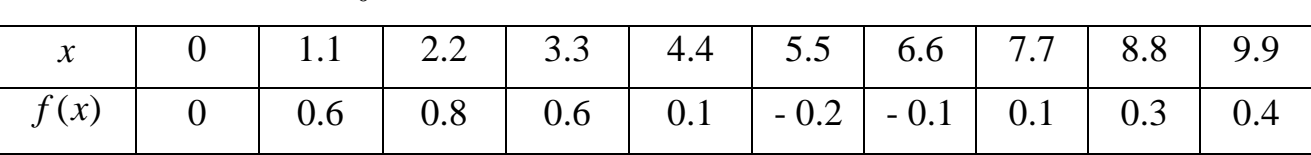

**Solution:**

Here we have  $n = 9$  and  $h = 1.1$ .

**Solution I**: By using the trapezoidal rule

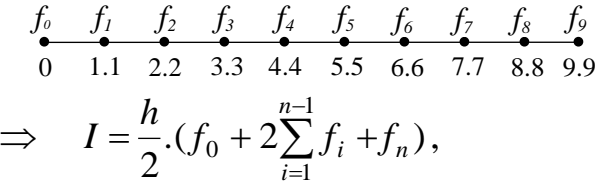

$$
I = \frac{h}{2} \cdot \{f_0 + 2(f_1 + f_2 + f_3 + f_4 + f_5 + f_6 + f_7 + f_8) + f_9\},\
$$
  
=  $\frac{1.1}{2}[0 + 2(0.6 + 0.8 + 0.6 + 0.1 + (-0.2) + (-0.1) + 0.1 + 0.3] + 0.4] = 2.64.$ 

*Solution II*: Since  $n = 9$  (odd), so we can not use the Simpson's  $1/3$  rule directly.

Instead, we can apply it for the first 8 segments and the trapezoidal rule<br>for the last segment:<br> $I = \frac{h}{3} \cdot \{f_0 + 4(f_1 + f_3 + f_5 + f_7) + 2(f_2 + f_4 + f_6) + f_8\} + \frac{h}{2} \cdot (f_8 + f_9),$ for the last segment:

$$
I = \frac{h}{3} \cdot \{f_0 + 4(f_1 + f_3 + f_5 + f_7) + 2(f_2 + f_4 + f_6) + f_8\} + \frac{h}{2} \cdot (f_8 + f_9),
$$
  
=  $\frac{1 \cdot 1}{3} [0 + 4(0.6 + 0.6 + (-0.2) + 0.1] + 2(0.8 + 0.1 + (-0.1)) + 0.3] + \frac{1 \cdot 1}{2} [0.3 + 0.4] = 2.695$ 

**Solution III**: We can apply the Simpson's 1/3 rule for the first 6 segments and the 3/8 rule for the last 3 segments, then:

$$
I = \frac{h}{3} \cdot \{f_0 + 4(f_1 + f_3 + f_5) + 2(f_2 + f_4) + f_6\} + \frac{3h}{8} \cdot \{f_6 + 3(f_7 + f_8) + f_9\},\
$$
  
=  $\frac{1.1}{3}[0 + 4(0.6 + 0.6 + (-0.2)) + 2(0.8 + 0.1) + (-0.1)] + \frac{3(1.1)}{8}[-0.1 + 3(0.1 + 0.3) + 0.4] = 2.70875$ .

*Solution IV*: Since  $n = 9 = (3 \times 3)$ , so we can use the Simpson's 3/8 rule directly:

$$
I = \frac{3h}{8} \cdot \{f_0 + 3(f_1 + f_2) + f_3\} + \frac{3h}{8} \cdot \{f_3 + 3(f_4 + f_5) + f_6\} + \frac{3h}{8} \cdot \{f_6 + 3(f_7 + f_8) + f_9\},\
$$
  
or 
$$
I = \frac{3h}{8} \cdot \{f_0 + 3(f_1 + f_2 + f_4 + f_5 + f_7 + f_8) + 2(f_3 + f_6) + f_9\},\
$$

$$
= \frac{3(1.1)}{8} [0 + 3(0.6 + 0.8 + 0.1 + (-0.2) + 0.1 + 0.3] + 2(0.6 + (-0.1)) + 0.4] = 2.68125.
$$

**Example 4**: A rectangular swimming pool is  $(7.5 \text{ m})$  wide and  $(12.5 \text{ m})$  long. The depth of water (*h*) of distance (*x*) from one end of the pool is measured and found to be as follows:

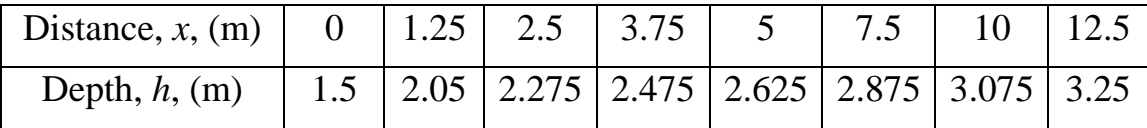

Determine, as accurate as possible, the volume of water in the pool.

**Solution:**  
\n
$$
\begin{array}{cccc}\nf_0 & f_1 & f_2 & f_3 & f_4 & f_5 & f_6 & f_7 \\
0 & 1.25 & 2.5 & 3.75 & 5 & 7.5 & 10 & 12.5\n\end{array}
$$
\nVolume of water = Lateral area of water × wide = 
$$
\begin{pmatrix}\n12.5 \\
f h.dx \\
0\n\end{pmatrix} \times 7.5
$$
.

Here we have 4 segments of  $h_1 = 1.25$  m and 3 segments of  $h_2 = 2.5$  m. By using the Simpson's 1/3 rule for the first 4 segments and the 3/8 rule for the last 3 segments we get:

$$
I = \frac{h}{3} \cdot (f_0 + 4f_1 + f_2) + \frac{h}{3} \cdot (f_2 + 4f_3 + f_4) + \frac{3h}{8} \cdot \{f_4 + 3(f_5 + f_6) + f_7\},
$$
  
=  $\frac{1.25}{3} \cdot \{1.5 + 4(2.05) + 2.275\} + \frac{1.25}{3} \cdot \{2.275 + 4(2.475) + 2.625\} + \frac{3(2.5)}{8} \cdot \{2.625 + 3(2.875 + 3.075) + 3.25\}$   
 $\approx 35.63 \text{ m}^2.$ 

 $\therefore$  Volume of water  $\approx 35.63 \times 7.5 \approx 267.225 \text{ m}^3$ .

**Example 5**: Evaluate  $I = \int_{0}^{1} (x^2 +$ 3  $2x^3$ 2  $(x^2 + y)$ *x x*  $I = \int \int (x^2 + y) dy dx$ . (Use 4 segments in each direction)

# **Solution:**

Let 
$$
f(x, y) = x^2 + y \implies g(x) = \int_{x}^{2x^3} f(x, y) dy
$$
 (the inner integral)  
\n
$$
\therefore I = \int_{2}^{3} g(x) dx.
$$
  
\n
$$
h_x = \frac{3 - 2}{4} = 0.25
$$
  
\n
$$
h_y = \frac{3 - 2}{4} = 0.25
$$
  
\n
$$
h_y = \frac{3 - 2}{4} = 0.25
$$
  
\n
$$
h_y = \frac{3 - 2}{4} = 0.25
$$
  
\n
$$
h_y = \frac{3 - 2}{4} = 0.25
$$
  
\n
$$
h_y = \frac{3 - 2}{4} = 0.25
$$
  
\n
$$
h_y = \frac{3 - 2}{4} = 0.25
$$
  
\n
$$
h_y = \frac{3 - 2}{4} = 0.25
$$

By using the Simpson's 1/3 rule,  $(f_0 + 4)$   $\sum f_i + 2 \sum f_i + f_n$ 3 2 2,4,6,.. 1 1,3,5,.. 0 *<sup>n</sup> n i i n i*  $f_0 + 4 \sum f_i + 2 \sum f_i + f_i$  $I = \frac{h}{2}(f_0 + 4 \sum_{i=1}^{n-1} f_i + 2 \sum_{i=1}^{n-2} f_i$ = т, =  $=\frac{n}{2}(f_0+4\sum f_i+2\sum f_i+f_n),$ 

$$
I = \frac{h}{3} \cdot \{g_0 + 4(g_1 + g_3) + 2g_2 + g_4\},
$$
  
=  $\frac{0.25}{3} \cdot [g(2) + 4\{g(2.25) + g(2.75)\} + 2g(2.5) + g(3)].$ 

To find 
$$
g(2)
$$
:  $g(2) = \int_{2}^{2(2)^3} f(2, y) dy = \int_{2}^{16} f(2, y) dy$ .  
\n
$$
\begin{aligned}\n&\frac{f_0}{2} \quad \frac{f_1}{2} \quad \frac{f_2}{2} \quad \frac{f_3}{2} \quad \frac{f_4}{2} \\
&\frac{h_2}{2} \quad \frac{f_5}{2} \quad \frac{f_4}{2} \quad \frac{f_2}{2} \quad \frac{f_5}{2} \quad \frac{f_4}{2} \quad \frac{f_2}{2} \quad \frac{f_5}{2} \quad \frac{f_4}{2} \quad \frac{f_2}{2} \quad \frac{f_5}{2} \quad \frac{f_5}{2}
$$

Similarly,

 $g(2.25) = 360.9009$ ,  $g(2.5) = 664.8438$ ,  $g(2.75) = 1154.995$ , and  $g(3) = 1912.5$ , (Note:  $h<sub>y</sub>$  is different for each of these inner integrals)  $1. [182 + 4(360.9009 + 1154.995) + 2(664.8438) + 1912.5] \approx 790.6478$ 3  $I \approx \frac{0.25}{2}$ .[182 + 4(360.9009 + 1154.995) + 2(664.8438) + 1912.5]  $\approx$  790.6478.

The exact answer is: 
$$
I = \int_{2}^{3} \int_{x}^{2x^{3}} (x^{2} + y) dy dx = \int_{2}^{3} \left[ x^{2} y + \frac{y^{2}}{2} \right]_{x}^{2x^{3}} dx
$$
,  

$$
= \int_{2}^{3} \left( 2x^{5} + 2x^{6} - x^{3} - \frac{x^{2}}{2} \right) dx = \left[ \frac{2x^{6}}{6} + \frac{2x^{7}}{7} - \frac{x^{4}}{4} - \frac{x^{3}}{2(3)} \right]_{2}^{3} = 790.5357.
$$

### **Romberg integration**

This powerful and efficient numerical integration technique is based on the use of the trapezoidal rule combined with Richardson extrapolation. Richardson extrapolation is carried out according to:

$$
I_{k} = \frac{1}{4^{k-1}-1} \bigg( 4^{k-1} I_{m} - I_{l} \bigg),
$$

where  $I_{m}$  $I_{m}$  and  $I_{l}$ *I* are the more and less accurate integrals, respectively.

If  $k = 2$ , then  $I_2 = \frac{1}{3} (4I_m - I_l)$  $I = -14I - I$ 3 1  $\lambda_2 = \frac{1}{3} \left( 4I_m - I_l \right)$  which gives approximations with  $O(h)^4$ . If  $k = 3$ , then  $I_3 = \frac{1}{15} \left( 16I_m - I_l \right)$  $I = -116I - I$ 15 1  $\sigma_3 = \frac{1}{15} \left( 16I_m - I_l \right)$  which gives approximations with  $O(h)^6$ . If  $k = 4$ , then  $I_4 = \frac{1}{63} \left( 64 I_m - I_l \right)$  $I = -164I - I$ 63 1  $\frac{1}{4} = \frac{1}{63} \left( 64I_m - I_l \right)$  which gives approximations with  $O(h)^8$ . If  $k = 5$ , then  $I_5 = \frac{1}{255} \left( 256 I_m - I_l \right)$  $I =$   $\frac{1}{256}I - I$ 255 1  $\sigma_5 = \frac{1}{255}$ .  $\left(256I_m - I_l\right)$  which gives approximations with  $O(h)^{10}$ .

**Example 1**: Evaluate ∫ *e*<sup>-</sup> 0.8 0  $e^{-x^2}$  *dx* using Romberg integration with an absolute

convergence criterion of  $\varepsilon = 10^{-6}$ .

#### **Solution:**

$$
\frac{1^{st}}{1} \text{iteration:} \quad \text{Take } n = 1 \quad \Rightarrow \quad h = \frac{b-a}{n} = \frac{0.8 - 0}{1} = 0.8, \quad \frac{f_a}{0} = \frac{0.8}{0.8}.
$$
\n
$$
I = \frac{h}{2} \cdot (f_a + f_b) = \frac{h}{2} \cdot [f(0) + f(0.8)] = \frac{0.8}{2} \cdot [e^{-(0)^2} + e^{-(0.8)^2}] = 0.610917.
$$
\n
$$
\frac{2^{nd}}{1} \text{iteration:} \quad \text{Take } n = 2 \quad \Rightarrow \quad h = \frac{b-a}{n} = \frac{0.8 - 0}{2} = 0.4, \quad \frac{f_a}{0} = \frac{f_1}{0.4} = \frac{f_2}{0.4}.
$$
\n
$$
I = \frac{h}{2} \cdot (f_0 + 2f_1 + f_2) = \frac{h}{2} \cdot [f(0) + 2f(0.4) + f(0.8)] = \frac{0.4}{2} \cdot [e^{-(0)^2} + e^{-(0.4)^2} + e^{-(0.8)^2}] = 0.646316
$$
\n
$$
\frac{3^{rd}}{1} \text{iteration:} \quad \text{Take } n = 4 \quad \Rightarrow \quad h = \frac{b-a}{n} = \frac{0.8 - 0}{4} = 0.2, \quad \frac{f_a}{0} = \frac{f_1}{0.2} = \frac{f_2}{0.4} = \frac{f_3}{0.4} = \frac{f_4}{0.4} = \frac{0.8 - 0}{0.2} = \frac{0.2}{0.4} = \frac{0.8 - 0}{0.8} = \frac{0.2}{2} \cdot [e^{-(0)^2} + 2\{e^{-(0.4)^2} + e^{-(0.4)^2} + e^{-(0.6)^2}\} + e^{-(0.8)^2}] = 0.654851.
$$

The calculations must be continued until  $\Delta \leq \varepsilon$ .

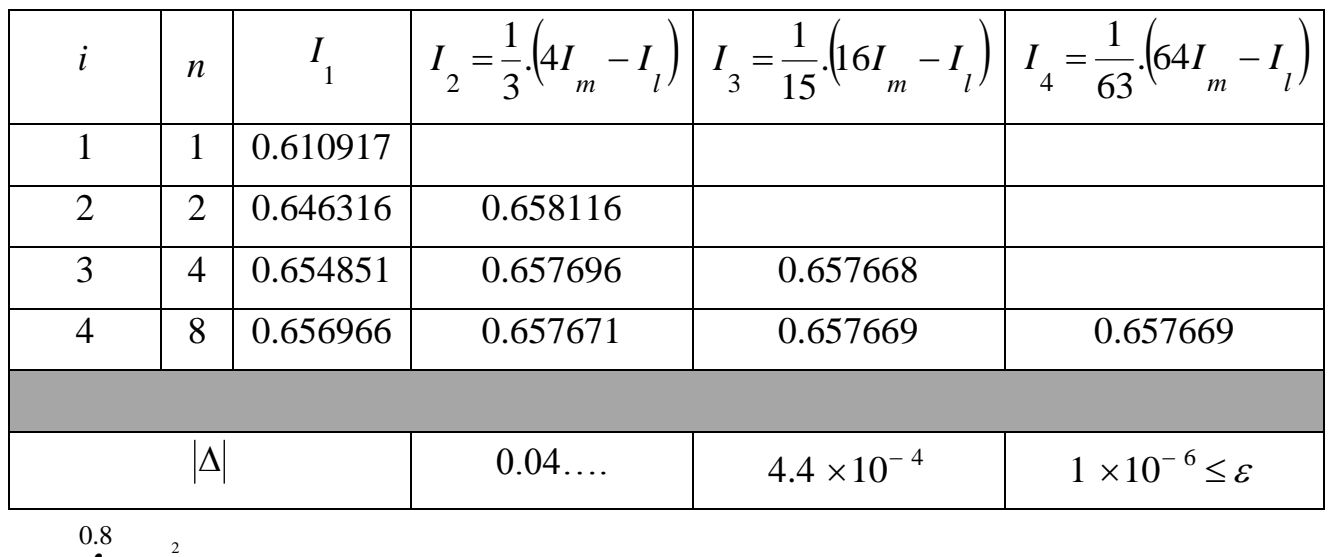

$$
\therefore \int_{0}^{0.8} e^{-x^2} dx \approx 0.657669.
$$

**Example 2**: (Final 2014) A rod is subjected to an axial tensile load and the stress strain data, up to the point of rupture, is tabulated below. The area under the stress-strain curve, up to the point of rupture, is called the modulus

of toughness. Compute this modulus to  $O(h)^8$ .

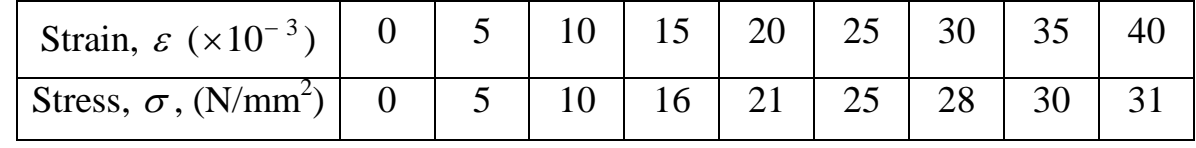

#### **Solution:**

Since the modulus of toughness represents the area under the stress-strain curve,

$$
\therefore \text{ the modulus of toughness} = \int_{0}^{40 \times 10^{-3}} \sigma \, d\varepsilon
$$

Since the answer is required to  $O(h)^8$ , then we must use Romberg integration.

$$
\frac{1^{\text{st}} \text{ iteration:}}{n} \quad \text{For} \quad n = 1 \qquad \Rightarrow \qquad h = \frac{b - a}{n} = \frac{40 \times 10^{-3} - 0}{1} = 40 \times 10^{-3},
$$

$$
I = \frac{h}{2} \cdot (\sigma_a + \sigma_b) = \frac{40 \times 10^{-3}}{2} \cdot [0 + 31] = 0.62.
$$

 $2^{\text{nd}}$  iteration: Take  $n = 2$   $\Rightarrow$   $h = \frac{b-a}{1} = \frac{40 \times 10^{-10}}{2} = 20 \times 10^{-3}$ 2  $\frac{40 \times 10^{-3} - 0}{2} = 20 \times 10^{-7}$  $=\frac{40\times10^{-3}-1}{2}$  $=\frac{v-}{u}$ Ξ *n*  $h = \frac{b-a}{a} = \frac{40 \times 10^{-3} - 0}{2} = 20 \times 10^{-3}$ 

$$
I = \frac{h}{2} \cdot (\sigma_0 + 2\sigma_1 + \sigma_2) = \frac{20 \times 10^{-3}}{2} \cdot [0 + 2(21) + 31] = 0.73.
$$

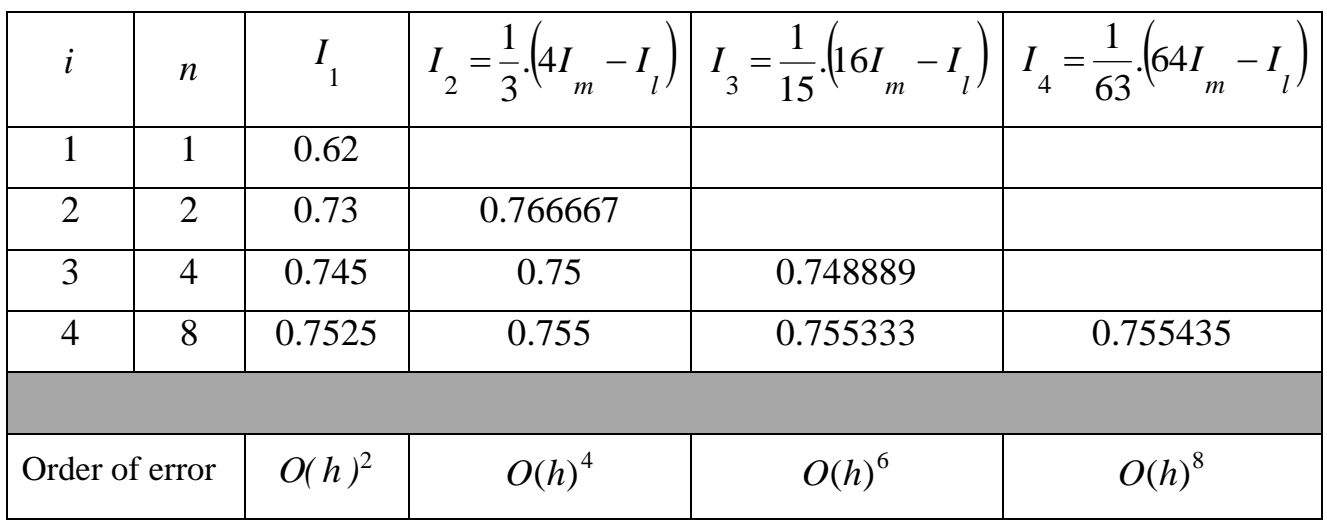

The calculations must be continued until the required order of error is achieved.

 $\therefore$  The modulus of toughness  $\approx 0.755435 \text{ N/mm}^2$ .

# **7- Numerical Solution of Ordinary Differential Equations**

# **Introduction**

An  $n^{\text{th}}$  order differential equation requires *n* conditions to obtain a unique solution. If all conditions are specified at the same value of the independent variable, then the problem is called an *initial value problem*, such as

$$
y'' + 2y = \ln x
$$
,  $y(0) = 1$  and  $y'(0) = 0$ .

If the conditions are specified at different values of the independent variable, then it is a *boundary value problem*, such as

$$
EIy'' = -M
$$
,  $y(0) = 0$  and  $y(L) = 0$ .

# **I- Solution of initial value problems I-a- Solution of 1st order ODEs**

Different numerical methods are used to solve  $1<sup>st</sup>$  ordinary differential equations. Consider the following 1<sup>st</sup> order ordinary differential equation  $y' = f(x, y)$ :

# **1- Euler's method**

From the figure 
$$
y'_j = \frac{y_{j+1} - y_j}{h}
$$
,  
\n
$$
\therefore \frac{y_{j+1} - y_j}{h} = f(x_j, y_j),
$$

or

 $y_{j+1} = y_j + h.f(x_j, y_j).$  (New value = old value + step size × slope)

*y*

*f(x)*

*Note*: Euler's method gives approximations with an error of  $1<sup>st</sup>$  order  $O(h)$ .

# **2- Second order Runge-Kutta method**

$$
y_{j+1} = y_j + h.k_2,
$$

where  $k_1 = f(x_j, y_j)$  and  $k_2 = f(x_j + \frac{\pi}{2}, y_j + \frac{\pi}{2}k_1)$  $x_2 = f(x_j + \frac{1}{2}, y_j + \frac{1}{2}k_1)$ *h y h*  $k_2 = f(x_j + \frac{n}{2}, y_j + \frac{n}{2}k_1).$ 

*Note*: The  $2<sup>nd</sup>$  order Runge-Kutta method gives approximations with an error of  $2<sup>nd</sup>$ order  $O(h)^2$ .

*h*

*y h*  $k_2 = f(x_j + \frac{n}{2}, y_j + \frac{n}{2}k_1),$ 

# **3- Fourth order Runge-Kutta method**

$$
y_{j+1} = y_j + \frac{h}{6}(k_1 + 2k_2 + 2k_3 + k_4),
$$

where  $k_1 = f(x_j, y_j)$  $k_1 = f(x_j, y_j),$   $k_2 = f(x_j + \frac{n}{2}, y_j + \frac{n}{2}k_1)$ 

$$
k_3 = f(x_j + \frac{h}{2}, y_j + \frac{h}{2}k_2)
$$
, and  $k_4 = f(x_j + h, y_j + hk_3)$ .

*Note*: The  $4<sup>th</sup>$  order Runge-Kutta method gives approximations with an error of  $4<sup>th</sup>$ order  $O(h)^4$ .

**Example 1**: Find y(1) if 
$$
\frac{dy}{dx} = \frac{1}{2}(x - y)
$$
,  $y(0) = 1$ . (Use  $h = 1$ )

#### **Solution:**

The slope  $f(x, y) = y' = \frac{1}{2}(x - y)$ 2 1  $f(x, y) = y' = \frac{1}{2}(x - y)$ 0  *1* 

With the given step size  $h = 1$ , we need one step to move from the start point  $x = 0$ (where condition is given) to the end point  $x = 1$  (where *y* is required).

*Solution I:* By Euler's method  $\Rightarrow$   $y_{j+1} = y_j + h.f(x_j, y_j)$ .

$$
x_j = 0
$$
 and  $y_j = y(x_j) = y(0) = 1$ ,  
\n $\therefore y_1 = 1 + h.f(0,1) = 1 + (1)[\frac{1}{2}(0-1)] = 0.5$ .

\* From the analytical solution:

$$
y = x - 2 + 3e^{-x/2}
$$
  $\implies$   $y(1) = 1 - 2 + 3e^{-1/2} = 0.819592$  [the (exact) answer].  

$$
\begin{vmatrix} \text{arcc} - \text{arcc} & 0.819592 - 0.5 \end{vmatrix}
$$

\* Percent relative error  $P = \frac{|\text{24.4.1}}{2} \times 100 = \frac{|\text{24.6.1}}{2} \times 100 \approx 39\%$ 0.819592  $0.819592 - 0.5$  $\frac{1}{2}$   $\times 100 = \frac{|0.017372 - 0.9|}{2} \times 100 \approx$ *exact*  $\frac{exact - approx.}{\times 100}$   $\times 100 = \frac{|0.819592 - 0.5|}{0.002582}$   $\times 100 \approx 39\%$ .

**Solution II:** By the 2<sup>nd</sup> order Runge-Kutta method  $\Rightarrow y_{j+1} = y_j + h.k_2$ ,

where 
$$
k_1 = f(x_j, y_j)
$$
 and  $k_2 = f(x_j + \frac{h}{2}, y_j + \frac{h}{2}k_1)$ .  
\n $x_j = 0$  and  $y_j = y(x_j) = y(0) = 1$ ,  
\n $k_1 = f(0,1) = \frac{1}{2}(0-1) = -0.5$ ,

$$
k_2 = f((0 + \frac{1}{2}), (1 + \frac{1}{2} \times (-0.5))) = f(0.5, 0.75) = \frac{1}{2}(0.5 - 0.75) = -0.125,
$$
  
\n
$$
\therefore y_1 = 1 + (1)(-0.125) = 0.875.
$$

\* Percent relative error  $P = \frac{|0.013332}{0.015332} \times 100 \approx 6.8\%$ 0.819592  $\frac{0.819592 - 0.875}{0.818582} \times 100 \approx 6.8\%$ .

**Solution III:** By the 4<sup>th</sup> order Runge-Kutta method,

$$
y_{j+1} = y_j + \frac{h}{6}(k_1 + 2k_2 + 2k_3 + k_4),
$$

where 
$$
k_1 = f(x_j, y_j)
$$
,  $k_2 = f(x_j + \frac{h}{2}, y_j + \frac{h}{2}k_1)$ ,  
\n $k_3 = f(x_j + \frac{h}{2}, y_j + \frac{h}{2}k_2)$ , and  $k_4 = f(x_j + h, y_j + hk_3)$ .  
\n $x_j = 0$  and  $y_j = 1$ ,  
\n $k_1 = f(0,1) = \frac{1}{2}(0-1) = -0.5$ ,  
\n $k_2 = f((0 + \frac{1}{2}), (1 + \frac{1}{2} \times (-0.5))) = f(0.5, 0.75) = \frac{1}{2}(0.5 - 0.75) = -0.125$ ,  
\n $k_3 = f((0 + \frac{1}{2}), (1 + \frac{1}{2} \times (-0.125))) = f(0.5, 0.9375) = \frac{1}{2}(0.5 - 0.9375) = -0.21875$ ,  
\n $k_4 = f((0 + 1), (1 + 1 \times (-0.21875))) = f(1, 0.78125) = \frac{1}{2}(1 - 0.78125) = 0.109375$ ,  
\n $\therefore y_1 = 1 + \frac{1}{6}(-0.5 + 2(-0.125) + 2(-0.21875) + 0.109375) = 0.820313$ .  
\n\* Percent relative error  $P = \frac{|0.819592 - 0.820313|}{0.819592} \times 100 \approx 0.09\%$ .

**Example 2:** Use Euler's method to find *y* at  $x = 2$ , given that

$$
dy = e^{x + 0.1y} dx, \t y(1) = 0. \t (Use h = 0.2)
$$
  
Solution:  

$$
\frac{dy}{dx} = e^{x + 0.1y} \implies \text{The slope is } f(x, y) = e^{x + 0.1y}.
$$

With the given step size  $h = 0.2$ , we need 5 steps to move from the start point  $x = 1$ (where condition is given) to the end point  $x = 2$  (where *y* is required).

Using Euler's method  $\implies$   $y_{j+1} = y_j + h.f(x_j, y_j).$ Step  $1$ :  $x_j = 1$  and  $y_j = y(x_j) = y(1) = 0$ ,  $y_{1,2} = y_1 + h.f(1,0) = 0 + 0.2 \times e^{1+0.1(0)} = 0.543656.$ Step 2:  $x_j = 1.2$  and  $y_j = 0.543656$ ,  $y_{1.4} = y_{1.2} + h.f(1.2, 0.543656) = 0.543656 + 0.2 \times e^{1.2 + 0.1(0.543656)} = 1.244779$ .

The calculations must be continued for 5 steps.

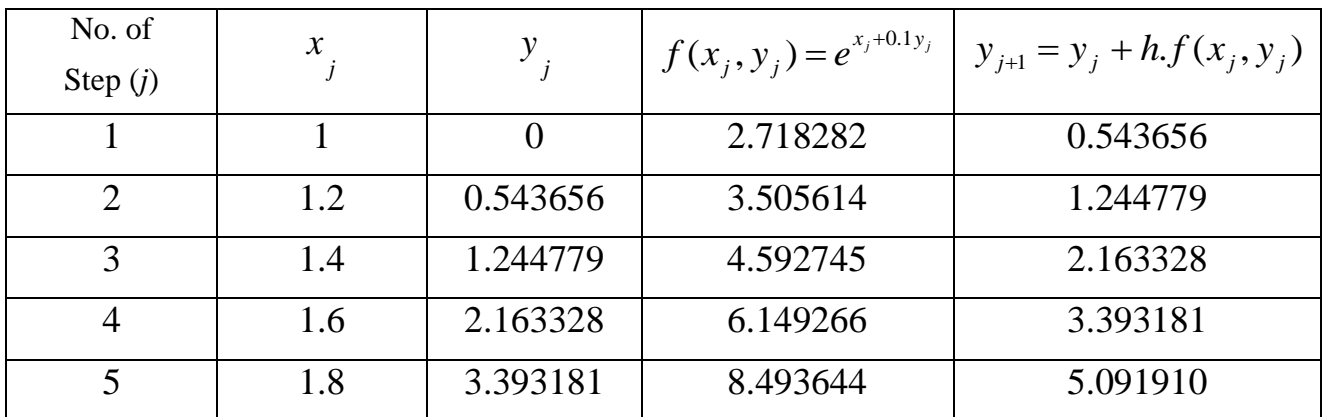

 $\therefore$   $y(2) \approx 5.091910$ .

# **I-b- Solution of a set of 1st order ODEs**

To solve a set of ordinary differential equations we can use the previous methods (either Euler's or Runge-Kutta method).

**Example**: For the following set of ordinary differential equations, if at  $x = 0$ ,  $y = 4$ 

and  $z = 6$ , then by one step of the 2<sup>nd</sup> order Runge-Kutta method, find *y* and *z* at  $x = 0.5$ .

$$
\frac{dy}{dx} = x - 0.5y + z, \qquad \qquad \frac{dz}{dx} = x - y + 2z.
$$

#### **Solution:**

Let  $f_1(x, y, z) = y' = x - 0.5y + z$  (which is used to find *y*), and  $f_2(x, y, z) = z' = x - y + 2z$  (which is used to find *z*).

From the start point  $x = 0$  to the end point  $x = 0.5$ , by one step, we need a step size of  $h = 0.5$ .

By using the  $2<sup>nd</sup>$  order Runge-Kutta method,

$$
y_{j+1} = y_j + h.(k_2)_1 \qquad \text{and} \qquad z_{j+1} = z_j + h.(k_2)_2 \qquad \text{where,}
$$
  
\n
$$
(k_1)_1 = f_1(x_j, y_j, z_j) \qquad \text{and} \qquad (k_2)_1 = f_1(x_j + \frac{h}{2}, y_j + \frac{h}{2}(k_1)_1, z_j + \frac{h}{2}(k_1)_2).
$$
  
\n
$$
(k_1)_2 = f_2(x_j, y_j, z_j) \qquad \text{and} \qquad (k_2)_2 = f_2(x_j + \frac{h}{2}, y_j + \frac{h}{2}(k_1)_1, z_j + \frac{h}{2}(k_1)_2).
$$
  
\n
$$
x_j = 0, \qquad y_j = y(x_j) = y(0) = 4, \text{ and } \qquad z_j = z(x_j) = z(0) = 6.
$$
  
\n
$$
(k_1)_1 = f_1(0, 4, 6) = 0 - 0.5(4) + 6 = 4,
$$
  
\n
$$
(k_1)_2 = f_2(0, 4, 6) = 0 - 4 + 2(6) = 8,
$$
  
\n
$$
(k_2)_1 = f_1((0 + \frac{0.5}{2}), (4 + \frac{0.5}{2} \times 4), (6 + \frac{0.5}{2} \times 8)) = f_1(0.25, 5, 8) = 0.25 - 0.5(5) + 8 = 5.75,
$$
  
\n
$$
(k_2)_2 = f_2((0 + \frac{0.5}{2}), (4 + \frac{0.5}{2} \times 4), (6 + \frac{0.5}{2} \times 8)) = f_2(0.25, 5, 8) = 0.25 - 5 + 2(8) = 11.25,
$$
  
\n
$$
\therefore y_{0.5} = 4 + (0.5)(5.75) = 6.875, \text{ and}
$$
  
\n
$$
z_{0.5} = 6 + (0.5)(11.25) = 11.625.
$$

#### **I-c- Solution of second order ODEs**

To solve a 2nd order ordinary differential equations we can use *either* the previous methods (but first we must transform the problem into a set of two  $1<sup>st</sup>$  order ODEs.) *or* we use suitable finite differences approximations.

**Example 1**: Using  $h = 0.1$ , find  $y(0.1)$  to  $O(h)^2$  if

$$
\frac{d^2 y}{dt^2} = y + e^t, \qquad y(0) = 1, \ \frac{dy}{dt}(0) = 0.
$$

**Solution I**: By using the 2<sup>nd</sup> order Runge-Kutta method which is of  $O(h)^2$ . We must first transform the problem into a set of two  $1<sup>st</sup>$  order ODEs.

Let 
$$
\frac{dy}{dt} = z \implies \frac{dz}{dt} = y + e^t
$$
.

Put  $f_1(z) = y' = z$  (which is used to find *y*),

and  $f_2(t, y) = z' = y + e^t$  (which is used to find *z*).

$$
y_{j+1} = y_j + h.(k_2)_1 \qquad \text{and} \qquad z_{j+1} = z_j + h.(k_2)_2 \qquad \text{where},
$$
  
\n
$$
(k_1)_1 = f_1(t_j, y_j, z_j) \qquad \text{and} \qquad (k_2)_1 = f_1(t_j + \frac{h}{2}, y_j + \frac{h}{2}(k_1)_1, z_j + \frac{h}{2}(k_1)_2).
$$
  
\n
$$
(k_1)_2 = f_2(t_j, y_j, z_j) \qquad \text{and} \qquad (k_2)_2 = f_2(t_j + \frac{h}{2}, y_j + \frac{h}{2}(k_1)_1, z_j + \frac{h}{2}(k_1)_2).
$$

Since  $h = 0.1$ , then we need one step to move from the start point  $t = 0$  to the end point  $t = 0.1$ .

$$
t_j = 0, \t y_j = y(t_j) = y(0) = 1, \t and \t z_j = \frac{dy}{dt}(t_j) = 0.
$$
  
\n(*k*<sub>1</sub>)<sub>1</sub> = *f*<sub>1</sub>(0,1,0) = 0,  
\n(*k*<sub>1</sub>)<sub>2</sub> = *f*<sub>2</sub>(0,1,0) = 1 + *e*<sup>0</sup> = 2,  
\n(*k*<sub>2</sub>)<sub>1</sub> = *f*<sub>1</sub>((0+ $\frac{0.1}{2}$ ), (1+ $\frac{0.1}{2}$ ×0), (0+ $\frac{0.1}{2}$ ×2)) = *f*<sub>1</sub>(0.05,1,0.1) = 0.1,  
\n(*k*<sub>2</sub>)<sub>2</sub> = *f*<sub>2</sub>((0+ $\frac{0.1}{2}$ ), (1+ $\frac{0.1}{2}$ ×0), (0+ $\frac{0.1}{2}$ ×2)) = *f*<sub>2</sub>(0.05,1,0.1) = 1+*e*<sup>0.05</sup> = 2.051271,  
\n∴ *y*<sub>0.1</sub> = 1 + (0.1)(0.1) = 1.01, and  
\n*z*<sub>0.1</sub> = 0 + (0.1)(2.051271) = 0.205127. (Not required, representing the slope)

#### **Solution II**: By using the finite differences approximations:

For the given ODE, using central finite differences approximations of  $O(h)^2$  we get,

2 1 1 2 *h*  $f \quad -2f \quad f$  $f'' = \frac{j-1}{j}$  *j j j*  $-2f_i + f_{i+1}$  $\mathbf{w} = \frac{1}{\mathbf{w}} \frac{1}{\mathbf{w}} \frac{1}{\mathbf{w}} \frac{1}{\mathbf{w}}$ , substituting this derivative into the given ODE yields, *j t y <sup>e</sup> h y y y j*  $j-1$  *j*  $j+1$   $=$  **y** +  $-2y + y$ <sub>i+</sub> 2 1 1 2 **,**  $y_{i-1} - (2 + h^2)y_i + y_{i+1} = h^2 \cdot e^{t}$  $\therefore y_{i-1} - (2 + h^2) y_i + y_{i+1} = h^2 \cdot e^{t}$ . At  $t_j =$ 0.1, (*Note*: from the first condition  $y_0 = y(0) = 1$ )  $\overset{\bullet}{\phantom{0}}\overset{\bullet}{\phantom{0}}\overset{\bullet}{\phantom{0}}\overset{\bullet}{\phantom{0}}\cdots$ 

$$
y_0 - (2 + 0.1^2)y_{0.1} + y_{0.2} = (0.1)^2 \cdot e^{0.1} \implies -2.01y_{0.1} + y_{0.2} = -0.988948
$$
 ......(1)

For the second condition  $\frac{dy}{dx}(0) = 0$ *dt*  $\frac{dy}{dx}(0) = 0$ , using forward differences of  $O(h)^2$ , we get

$$
f'_{j} = \frac{-3f_{j} + 4f_{j+1} - f_{j+2}}{2h}
$$
, substituting into the 2<sup>nd</sup> condition yields:  

$$
\frac{-3y_{0} + 4y_{0.1} - y_{0.2}}{2h} = 0 \implies 4y_{0.1} - y_{0.2} = 3
$$
 ......(2)

Adding Eqs. (1) and (2) gives:  $1.99y_{0.1} = 2.011052 \implies y_{0.1} = 1.010579$ .

**Example 2**: For the shown cantilever, find numerically the deflection at the free end.

**Solution:**

(Use 
$$
h = 1
$$
 m)  
\nSolution:  
\n
$$
E I y'' = -M.
$$

From left,  $M = -P(L-x) \implies EIy'' = P(L-x)$ ,

2 *h*

Or 
$$
y'' = \frac{P}{EI}(3-x)
$$
,  $y(0) = 0$ ,  $y'(0) = 0$ .

**Solution I**: By using the  $2^{nd}$  order Runge-Kutta method which is of  $O(h)^2$ . We must first transform the problem into a set of two  $1<sup>st</sup>$  order ODEs.

Let 
$$
y' = z
$$
  $\Rightarrow$   $z' = \frac{P}{EI}(3 - x)$ .  
\nPut  $f_1(z) = y' = z$  (which is used to find y),  
\nand  $f_2(x) = z' = \frac{P}{EI}(3 - x)$  (which is used to find z).  
\n $y_{j+1} = y_j + h.(k_2)_1$  and  $z_{j+1} = z_j + h.(k_2)_2$  where,  
\n $(k_1)_1 = f_1(x_j, y_j, z_j)$  and  $(k_2)_1 = f_1(x_j + \frac{h}{2}, y_j + \frac{h}{2}(k_1)_1, z_j + \frac{h}{2}(k_1)_2)$ .  
\n $(k_1)_2 = f_2(x_j, y_j, z_j)$  and  $(k_2)_2 = f_2(x_j + \frac{h}{2}, y_j + \frac{h}{2}(k_1)_1, z_j + \frac{h}{2}(k_1)_2)$ .

Since  $h = 1$  m, then we need three steps to move from the start point  $x = 0$  to the end point  $x = 3$  m.

| Step 1:                                                      | $x_j = 0$ , $y_j = 0$ , and $z_j = y'(x_j) = 0$ . | $y_3$ | $y_2$ | $y_1$ | $y_0$ |       |       |       |       |       |       |       |       |       |       |       |       |       |       |       |       |       |       |       |       |       |       |       |       |       |       |       |       |       |       |       |       |       |       |       |
|--------------------------------------------------------------|---------------------------------------------------|-------|-------|-------|-------|-------|-------|-------|-------|-------|-------|-------|-------|-------|-------|-------|-------|-------|-------|-------|-------|-------|-------|-------|-------|-------|-------|-------|-------|-------|-------|-------|-------|-------|-------|-------|-------|-------|-------|-------|
| $(k_1)_1 = f_1(0,0,0) = 0$ ,                                 | $g_3$                                             | $y_2$ | $y_1$ | $y_0$ |       |       |       |       |       |       |       |       |       |       |       |       |       |       |       |       |       |       |       |       |       |       |       |       |       |       |       |       |       |       |       |       |       |       |       |       |
| $(k_1)_2 = f_2(0,0,0) = \frac{P}{EI}(3-0) = \frac{3P}{EI}$ , | $g_3$                                             | $g_3$ | $g_3$ | $g_3$ | $g_3$ | $g_3$ | $g_3$ | $g_3$ | $g_3$ | $g_3$ | $g_3$ | $g_3$ | $g_3$ | $g_3$ | $g_3$ | $g_3$ | $g_3$ | $g_3$ | $g_3$ | $g_3$ | $g_3$ | $g_3$ | $g_3$ | $g_3$ | $g_3$ | $g_3$ | $g_3$ | $g_3$ | $g_3$ | $g_3$ | $g_3$ | $g_3$ | $g_3$ | $g_3$ | $g_3$ | $g_3$ | $g_3$ | $g_3$ | $g_3$ | $g_3$ |

$$
(k_2)_1 = f_1((0+\frac{1}{2}),(0+\frac{1}{2}\times 0), (0+\frac{1}{2}\times \frac{3P}{EI}) = f_1(\frac{1}{2},0,\frac{3P}{2EI}) = \frac{3P}{2EI},
$$
  
\n
$$
(k_2)_2 = f_2(\frac{1}{2},0,\frac{3P}{2EI}) = \frac{P}{EI}(3-\frac{1}{2}) = \frac{5P}{2EI},
$$
  
\n
$$
\therefore y_1 = 0 + (1)(\frac{3P}{2EI}) = \frac{3P}{2EI},
$$
  
\n
$$
(2\frac{1}{2EI}) = \frac{5P}{2EI}.
$$
  
\n
$$
(k_1)_1 = f_1(1,\frac{3P}{2EI},\frac{5P}{2EI}) = \frac{5P}{2EI},
$$
  
\n
$$
(k_1)_2 = f_2(1,\frac{3P}{2EI},\frac{5P}{2EI}) = \frac{5P}{EI}(3-1) = \frac{2P}{EI},
$$
  
\n
$$
(k_2)_1 = f_1((1+\frac{1}{2}),\ldots,\frac{5P}{2EI}) = \frac{P}{EI}(3-1) = \frac{2P}{EI},
$$
  
\n
$$
(k_2)_1 = f_1((1+\frac{1}{2}),\ldots,\frac{5P}{2EI}) = \frac{P}{EI}(3-1) = \frac{2P}{EI},
$$
  
\n
$$
(k_2)_2 = f_2(\frac{3}{2},\ldots,\frac{7P}{2EI}) = \frac{P}{EI}(3-\frac{3}{2}) = \frac{3P}{2EI},
$$
  
\n
$$
\therefore y_2 = \frac{3P}{2EI} + (1)(\frac{7P}{2EI}) = \frac{5P}{EI},
$$
  
\n
$$
\therefore z_2 = \frac{5P}{2EI} + (1)(\frac{3P}{2EI}) = \frac{4P}{EI}.
$$
  
\n
$$
(3\text{lope at } x = 2 \text{ m})
$$
  
\n
$$
\therefore z_2 = \frac{5P}{2EI} + (1)(\frac{3P}{2EI}) = \frac{4P}{EI}.
$$
  
\n
$$
(k_1)_2 = f_1(2,\frac{5P}{EI},\frac{4P}{EI}) = \frac{P}{EI},
$$
  
\n
$$
(k
$$

 $\therefore$  The deflection at the free end is *EI*  $y_3 \approx -\frac{1}{2}$  $\approx \frac{19P}{2E}$ .

# **Solution II**: By using the finite differences approximations:

For the obtained ODE, using central finite differences of  $O(h)^2$  we get,

$$
f''_j = \frac{f_{j-1} - 2f_j + f_{j+1}}{h^2}
$$
, substituting this derivative into the ODE yields,  

$$
\frac{y_{j-1} - 2y_j + y_{j+1}}{h^2} = \frac{P}{EI}(3 - x_j),
$$
  

$$
\frac{y_3}{3} = \frac{y_2}{2} = \frac{y_1}{1} = \frac{y_3}{3} = \frac{y_2}{2} = \frac{y_1}{1} = \frac{y_3}{1} = \frac{y_3}{1} = \frac{y_2}{1} = \frac{y_3}{1} = \frac{y_3}{1} = \frac
$$

$$
\therefore y_{j-1} - 2y_j + y_{j+1} = \frac{Ph^2}{EI}(3 - x_j)
$$

(*Three unknowns: y1, y2, and y3*)

At  $x_j$  $= 1$ , (*Note*: from the first condition  $y_0 = y(0) = 0$ )

$$
y_0 - 2y_1 + y_2 = \frac{P(1)^2}{EI}(3-1) \implies -2y_1 + y_2 = \frac{2P}{EI} \quad \dots (1)
$$

At  $x_j = 2$ ,

$$
y_1 - 2y_2 + y_3 = \frac{P(1)^2}{EI}(3-2) \implies y_1 - 2y_2 + y_3 = \frac{P}{EI}
$$
 ......(2)

For the second condition  $y'(0) = 0$ , using forward differences of  $O(h)^2$ , we get,

$$
f'_{j} = \frac{-3f_{j} + 4f_{j+1} - f_{j+2}}{2h}
$$
, substituting into the 2<sup>nd</sup> condition yields:  
\n
$$
\frac{-3y_{0} + 4y_{1} - y_{2}}{2h} = 0 \implies 4y_{1} - y_{2} = 0
$$
 ....(3)  
\nIn matrix form: 
$$
\begin{bmatrix} -2 & 1 & 0 \ 1 & -2 & 1 \ 4 & -1 & 0 \end{bmatrix} \begin{bmatrix} y_{1} \ y_{2} \ y_{3} \end{bmatrix} = \begin{bmatrix} 2P/EI \ P/EI \ 0 \end{bmatrix}.
$$

Use Cramer's rule:

$$
y_3 = \frac{\begin{vmatrix} -2 & 1 & 2P/EI \\ 1 & -2 & P/EI \\ 4 & -1 & 0 \end{vmatrix}}{\begin{vmatrix} -2 & 1 & 0 \\ 1 & -2 & 1 \\ 4 & -1 & 0 \end{vmatrix}} = \frac{\frac{2P}{EI} \begin{vmatrix} 1 & -2 \\ 4 & -1 \end{vmatrix} + (-1) \frac{P}{EI} \begin{vmatrix} -2 & 1 \\ 4 & -1 \end{vmatrix} + 0}{\begin{vmatrix} -2 & 1 \\ 4 & -1 \end{vmatrix} + 0} = \frac{\frac{14P}{EI} + \frac{2P}{EI}}{2} = \frac{8P}{EI}.
$$

 $\therefore$  The deflection at the free end is *EI P y*  $\approx \frac{8P}{\pi r}$ .

# **II- Solution of boundary value problems**

To solve this type of ordinary differential equations, finite differences approximations are used.

**Example 1**: Find  $y(2)$  and  $y(3)$ : (Use  $h=1$ )

$$
x^{2} \frac{d^{2} y}{dx^{2}} + x \frac{dy}{dx} - y = 0, \qquad y(1) = 6, \quad y(4) = 9.
$$

# **Solution:**

By using the finite differences approximations:

For the given ODE, using central finite differences approximations of  $O(h)^2$  we get,

$$
x_j^2 \left( \frac{y_{j-1} - 2y_j + y_{j+1}}{h^2} \right) + x_j \left( \frac{-y_{j-1} + y_{j+1}}{2h} \right) - y_j = 0,
$$
  
\n
$$
x_j^2 (y_{j-1} - 2y_j + y_{j+1}) + \frac{hx_j}{2} (-y_{j-1} + y_{j+1}) - h^2 y_j = 0,
$$
  
\n
$$
(x_j^2 - \frac{hx_j}{2}) y_{j-1} - (2x_j^2 + h^2) y_j + (x_j^2 + \frac{hx_j}{2}) y_{j+1} = 0.
$$
  
\nAt  $x_j = 2$ , (Note: from the given conditions  $y_1 = 6$  and  $y_4 = 9$ )  
\n
$$
(2^2 - \frac{1 \times 2}{2}) y_1 - (2 \times 2^2 + 1^2) y_2 + (2^2 + \frac{1 \times 2}{2}) y_3 = 0,
$$
  
\n
$$
3(6) - 9 y_2 + 5 y_3 = 0 \implies -9 y_2 + 5 y_3 = -18.
$$
 ......(1)

At  $x_j = 3$ ,

$$
(32 - \frac{1 \times 3}{2})y_2 - (2 \times 32 + 12)y_3 + (32 + \frac{1 \times 3}{2})y_4 = 0,
$$
  
7.5y<sub>2</sub> - 19y<sub>3</sub> + 10.5(9) = 0  $\implies$  7.5y<sub>2</sub> - 19y<sub>3</sub> = -94.5.  
In matrix form:  $\begin{bmatrix} -9 & 5 \\ 7.5 & -19 \end{bmatrix} \begin{bmatrix} y_2 \\ y_3 \end{bmatrix} = \begin{bmatrix} -18 \\ -94.5 \end{bmatrix}.$ ...(2)

Use Cramer's rule:

$$
y_2 = \frac{\begin{vmatrix} -18 & 5 \\ -94.5 & -19 \end{vmatrix}}{\begin{vmatrix} -9 & 5 \\ 7.5 & -19 \end{vmatrix}} = \frac{-18(-19) - 5(-94.5)}{-9(-19) - 5(7.5)} = \frac{814.5}{133.5} = 6.101124.
$$

$$
y_3 = \frac{\begin{vmatrix} -9 & -18 \\ 7.5 & -94.5 \end{vmatrix}}{\begin{vmatrix} -9 & 5 \\ 7.5 & -19 \end{vmatrix}} = \frac{-9(-94.5) - (-18)(7.5)}{133.5} = \frac{985.5}{133.5} = 7.382023.
$$

*<u>Note</u>*: The analytical solution is  $y = -2x$ *x*  $y = - + 2$  $=$   $\frac{4}{5} + 2x \implies y(2) = 6$  and  $y(3) = 7.3333333$ .

**Example 2**: Estimate, numerically, the deflection at midspan. (Use  $h = L/4$ ) **Solution:** *q*

$$
EI\frac{d^4y}{dx^4} = w \Rightarrow EI\frac{d^4y}{dx^4} = q
$$
  

$$
\frac{d^4y}{dx^4} = \frac{q}{EI}, \qquad y(0) = 0, \ y'(0) = 0, \ y(L) = 0, \text{ and } y'(L) = 0.
$$

or

By using the finite differences approximations:

For the obtained ODE, using central finite differences of  $O(h)^2$  we get,

$$
\frac{f_{j-2} - 4f_{j-1} + 6f_j - 4f_{j+1} + f_{j+1}}{h^4}
$$
, substituting into the ODE yields:  

$$
\frac{y_{j-2} - 4y_{j-1} + 6y_j - 4y_{j+1} + y_{j+1}}{h^4} = \frac{q_j}{EI},
$$

or *EI q h*  $y_{i-2} - 4y_{i-1} + 6y_i - 4y_{i+1} + y_{i+1} = \frac{y_i}{2}$  $j-2$   $\sigma$  *j*  $j-1$   $\sigma$  *j*  $j$   $\sigma$   $\sigma$  *j*  $j+1$   $\sigma$  *j*  $j$ 4  $1_{-2} - 4y_{j-1} + 6y_j - 4y_{j+1} + y_{j+1} = \frac{J}{EI}.$ *f<sup>0</sup> f<sup>1</sup> yL/2* 0  $L/4$   $L/2$ *y<sup>0</sup> yL/4 y3L/4 y<sup>L</sup>* 20.*L*2.5/4 *L*/2 3*L*/4 *L*

At  $x_j = L/2$ , (*Note*: from the conditions  $y_0 = 0$  and  $y_L = 0$ )

$$
y_0 - 4y_{L/4} + 6y_{L/2} - 4y_{3L/4} + y_L = \frac{q(L/4)^4}{EI},
$$
  
 
$$
\therefore -4y_{L/4} + 6y_{L/2} - 4y_{3L/4} = \frac{qL^4}{256EI}.
$$
 (1)

For the condition  $y'(0) = 0$ , using forward differences of  $O(h)^2$ , we get,

$$
f'_{j} = \frac{-3f_{j} + 4f_{j+1} - f_{j+2}}{2h}
$$
, substituting into this condition yields:

$$
\frac{-3y_{0} + 4y_{L/4} - y_{L/2}}{2h} = 0 \qquad \Rightarrow \qquad 4y_{L/4} - y_{L/2} = 0. \qquad \qquad \dots (2)
$$

For the condition  $y'(L) = 0$ , using backward differences of  $O(h)^2$ , we get,

$$
f'_{j} = \frac{3f_{j} - 4f_{j-1} + f_{j-2}}{2h}
$$
, substituting into this condition yields:  

$$
\therefore \frac{3y_{L} - 4y_{3L/4} + y_{L/2}}{2h} = 0 \implies y_{L/2} - 4y_{3L/4} = 0.
$$
 ....(3)

In matrix form: 
$$
\begin{bmatrix} -4 & 6 & -4 \ 4 & -1 & 0 \ 0 & 1 & -4 \ \end{bmatrix} \begin{bmatrix} y_{L/4} \\ y_{L/2} \\ y_{3L/4} \end{bmatrix} = \begin{bmatrix} qL^4/256EI \\ 0 \\ 0 \end{bmatrix}.
$$

 $\overline{a}$ 

Use Cramer's rule:

$$
y_{L/2} = \frac{\begin{vmatrix} -4 & \frac{qL^4}{256EI} & -4 \\ 4 & 0 & 0 \\ 0 & 0 & -4 \\ -4 & 6 & -4 \\ 4 & -1 & 0 \\ 0 & 1 & -4 \end{vmatrix}}{A} = \frac{(-1) \frac{qL^4}{256EI} \begin{vmatrix} 4 & 0 \\ 0 & -4 \end{vmatrix} + 0}{-4 \begin{vmatrix} -1 & 0 \\ 1 & -4 \end{vmatrix} + (-1)(4) \begin{vmatrix} 6 & -4 \\ 1 & -4 \end{vmatrix} + 0} = \frac{qL^4}{64} = \frac{qL^4}{1024EI}.
$$

 $\therefore$  The deflection at midspan is *EI qL*  $y_{L/2} \approx \frac{1}{1024}$ 4  $v_2 \approx \frac{qL}{100.4 \text{ Hz}}$ .

# **8- Curve Fitting**

### **Least-squares criterion (linear regression)**

Let  $(x_1, y_1)$ ,  $(x_2, y_2)$ , ...,  $(x_n, y_n)$  a set of observations to be modeled,  $g(x)$  is the approximating model, and  $e$  is the local error (residual) between the observations and the model, that is  $e_i = g_i - y_i$ . In the least squares method, to get a good approximating model, the total error (which is the sum of the squares of the local errors around the regression line)  $E = \sum$  $E = \sum_{i=1}^{n} e_i^2$ *i* 1  $\int_{i}^{2}$  must be minimized. Let  $g(x) = a_0 + a_1 x$  (1<sup>st</sup> order polynomial, i.e. a straight line),  $\sum_{i=1}$  $=\sum_{i=1}^{n}(g_{i}$ *i*  $E = \sum (g_i - y_i)$ 1  $(g_i - y_i)^2 \Rightarrow E = \sum_{i=1}^{\infty}$  $= 2(a + a_{1}x_{1}$ *n i*  $E = \sum_{i} (a_{o} + a_{i}x_{i} - y_{i})$ 1 2  $(a_o + a_1 x_i - y_i)^2$ , The total error E is minimized if  $\frac{DE}{2} = 0$ д д *<sup>a</sup><sup>o</sup>*  $\frac{\partial E}{\partial t} = 0$  and  $\frac{\partial E}{\partial t} = 0$ 1  $\overline{\partial a}$  =  $\widehat{o}$ *a*  $\frac{E}{E} = 0.$  $=2\sum (a_{o}+a_{1}x_{i} \partial E$   $\mathbb{R}^n$  $a_{o} + a_{1}x_{i} - y_{i}$  $\frac{E}{c} = 2\sum_{i=1}^{n} (a_{i} + a_{i}x_{i} - y_{i}) \Rightarrow 2\sum_{i=1}^{n} (a_{i} + a_{i}x_{i} - y_{i}) = 0$  $a_{o} + a_{1}x_{i} - y_{i} = 0$ , *x gi y yi g(x)*

$$
\frac{\partial a_{o}}{\partial a_{o}} = \frac{1}{i-1} \sum_{i=1}^{n} a_{i} + \sum_{i=1}^{n} a_{i} x_{i} - \sum_{i=1}^{n} y_{i} = 0.
$$
 But  $\sum_{i=1}^{n} a_{o} = n.a_{o}$ ,  
  $\therefore n.a_{o} + \sum_{i=1}^{n} x_{i} a_{o} = \sum_{i=1}^{n} y_{i}.$  (1)

Similarly  $\frac{\partial L}{\partial q_i} = 2 \sum_{i=1}^n$  $= 2$   $\sqrt{a} + a_1 x_1$ д  $\partial E$   $\Omega$ *i*  $\frac{d}{dt} = 2 \sum_{i=1}^{\infty} (a_i + a_1 x_i - y_i) x_i$ *E* 1 1 1  $2\sum (a_{o} + a_{1}x_{i} - y_{i})x_{i} \Rightarrow 2\sum (a_{o}x_{i} + a_{1}x_{i}^{2} - x_{i}y_{i}) = 0$  $\sum_{i=1}^n (a_o x_i + a_1 x_i^2 - x_i y_i) =$ *n i*  $a_0 x_i + a_1 x_i^2 - x_i y_i = 0$ ,

$$
\sum_{i=1}^{n} x_i a_o + \sum_{i=1}^{n} x_i^2 a_1 - \sum_{i=1}^{n} x_i y_i = 0, \implies \sum_{i=1}^{n} x_i a_o + \sum_{i=1}^{n} x_i^2 a_1 = \sum_{i=1}^{n} x_i y_i \quad \ldots \ldots (2)
$$

In matrix form:

$$
\left[\begin{array}{ccc} n & \sum_{i=1}^{n} x_i \\ \sum_{i=1}^{n} x_i & \sum_{i=1}^{n} x_i^2 \end{array}\right] \left\{ \begin{array}{c} a_o \\ a_1 \end{array} \right\} = \left[\begin{array}{c} \sum_{i=1}^{n} y_i \\ \sum_{i=1}^{n} x_i y_i \end{array} \right].
$$

Generally, if  $g(x) = a_0 + a_1x + a_2x^2 + \dots + a_kx^k$  $_{1}x + a_{2}x^{2} + \dots + a_{k}x^{k}$  (k<sup>th</sup> order polynomial), we will have

$$
\begin{bmatrix}\nn & \sum_{i=1}^{n} x_i & \sum_{i=1}^{n} x_i^2 & \dots & \sum_{i=1}^{n} x_i^k \\
\sum_{i=1}^{n} x_i & \sum_{i=1}^{n} x_i^2 & \sum_{i=1}^{n} x_i^3 & \dots & \sum_{i=1}^{n} x_i^{k+1} \\
\sum_{i=1}^{n} x_i^2 & \sum_{i=1}^{n} x_i^3 & \sum_{i=1}^{n} x_i^4 & \dots & \sum_{i=1}^{n} x_i^{k+2} \\
\vdots & \vdots & \vdots & \vdots & \vdots \\
\sum_{i=1}^{n} x_i^k & \sum_{i=1}^{n} x_i^{k+1} & \sum_{i=1}^{n} x_i^{k+2} & \dots & \sum_{i=1}^{n} x_i^{2k}\n\end{bmatrix}\n\begin{bmatrix}\na_0 \\
a_1 \\
a_2 \\
\vdots \\
a_k\n\end{bmatrix}\n=\n\begin{bmatrix}\n\sum_{i=1}^{n} y_i \\
\sum_{i=1}^{n} x_i y_i \\
\sum_{i=1}^{n} x_i^2 y_i \\
\vdots \\
\sum_{i=1}^{n} x_i^k y_i\n\end{bmatrix}.
$$

### **Statistical definitions**

*y* is the mean of *y*.

 $E_m$  is the total sum of the squares around the mean of *y*, that is  $E_m = \sum_{n=1}^{\infty} (y_n - y_n)$ *i*  $E_m = \sum_{i} (y_i - \overline{y})$ 1  $(y_i - \overline{y})^2$ .  $r<sup>2</sup>$  is the determination coefficient which is given by *m m E*  $E_m - E$ *r*  $\overline{a}$  $2 = \frac{E_m - E}{\sum}$ . *r* is the correlation coefficient which is given by  $r = \sqrt{r^2}$ .

For a perfect fit  $(E=0) \implies r = r^2 = 1$ , signifying that the approximating model  $g(x)$  explains 100% of the variability of the data (observations).

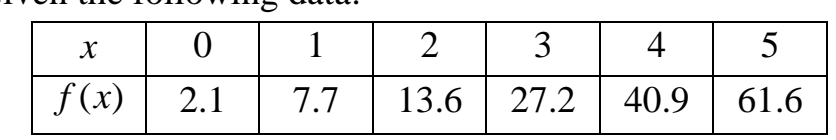

**Example 1**: Given the following data:

Using the least squares criterion:

1- Fit a  $1<sup>st</sup>$  order polynomial (straight line) to this data.

2- Fit a  $2<sup>nd</sup>$  order polynomial (quadratic equation) to this data.

#### **Solution:**

1- Let the straight line is  $g(x) = a_0 + a_1x$ , then we have

$$
n = 6, \qquad \sum_{i=1}^{n} x_i = 0 + 1 + 2 + 3 + 4 + 5 = 15, \qquad \sum_{i=1}^{n} x_i^2 = 0^2 + 1^2 + 2^2 + 3^2 + 4^2 + 5^2 = 55,
$$

$$
\sum_{i=1}^{n} y_i = 2.1 + 7.7 + 13.6 + 27.2 + 40.9 + 61.6 = 152.6,
$$
  

$$
\sum_{i=1}^{n} x_i y_i = 0(2.1) + 1(7.7) + 2(13.6) + 3(27.2) + 4(40.9) + 5(61.6) = 585.6.
$$
  

$$
\therefore \begin{bmatrix} 6 & 15 \\ 15 & 55 \end{bmatrix} \begin{bmatrix} a_o \\ a_1 \end{bmatrix} = \begin{bmatrix} 152.6 \\ 585.6 \end{bmatrix}.
$$

Use Cramer's rule:

$$
a_o = \frac{\begin{bmatrix} 152.6 & 15 \ 585.6 & 55 \end{bmatrix}}{\begin{bmatrix} 6 & 15 \ 15 & 55 \end{bmatrix}} = \frac{152.6(55) - 15(585.6)}{6(55) - 15(15)} = \frac{-391}{105} = -3.72381,
$$
  

$$
a_1 = \frac{\begin{bmatrix} 6 & 152.6 \ 15 & 585.6 \end{bmatrix}}{\begin{bmatrix} 6 & 15 \ 15 & 55 \end{bmatrix}} = \frac{6(585.6) - 152.6(15)}{6(55) - 15(15)} = \frac{1224.6}{105} = 11.66286.
$$

$$
\therefore g(x) = -3.72381 + 11.66286x.
$$

2- Let the 2<sup>nd</sup> order polynomial is  $q(x) = b_0 + b_1x + b_2x^2$ , then we have  $\overline{\phantom{a}}$   $\mathsf{I}$  $\overline{ }$  $\overline{ }$  $\overline{ }$  $\overline{ }$  $\overline{ }$  $\overline{ }$ L  $\overline{ }$  $=$  $\vert$  $\overline{\phantom{a}}$  $\left| \right|$  $\int$  $\overline{\phantom{a}}$  $\left| \right|$  $\left\{ \right\}$  $\begin{matrix} \phantom{-} \end{matrix}$  $\overline{1}$  $\overline{\phantom{a}}$  $\left| \right|$  $\overline{\mathcal{L}}$  $\vert$  $\left| \right|$  $\left\{ \right.$  $\int$  $\overline{\phantom{a}}$   $\overline{\phantom{a}}$   $\mathsf{I}$  $\mathbf{r}$  $\mathbf{r}$  $\mathbf{r}$  $\mathbf{r}$  $\mathbf{r}$  $\mathbf{r}$ L  $\mathbf{r}$  $\sum$  $\sum$  $\sum$  $\sum x_i^2$   $\sum x_i^3$   $\sum$  $\sum x_i$   $\sum x_i^2$   $\sum$  $\sum x_i$   $\sum$ Ē, = =  $i=1$   $i=1$   $i=$  $i=1$   $i=1$   $i=$  $=1$   $i=$ *i n i i i n i i n i o*| | 2  $y_i$ *n i i n i i n i i n i i n i i n i i n i i n i i*  $x_i^2 y$ *x y y b b b*  $x_i^2$   $\sum x_i^3$   $\sum x_i$  $x_i \rightarrow x_i^2 \rightarrow x$ *n*  $\sum x_i \sum x_i$ 1 2 1 1 2 1 1 2  $\frac{3}{2}$   $\frac{1}{2}$   $\frac{4}{2}$ 1 1 1 3 1 2 1 1 2 1 ,  $\sum_{i=1}$  $= 0^{\circ} + 1^{\circ} + 2^{\circ} + 3^{\circ} + 4^{\circ} + 5^{\circ} =$ *i*  $x_i$ 1  $S_i^3 = 0^3 + 1^3 + 2^3 + 3^3 + 4^3 + 5^3 = 225$ ,  $\sum_{i=1}$  $= 0 + 1 + 2 + 3 + 4 + 5 =$ *n i*  $x_i$ 1  $a_i^4 = 0^4 + 1^4 + 2^4 + 3^4 + 4^4 + 5^4 = 979$ ,  $\sum_{i=1}$  $= 0^{2}(2,1) + 1^{2}(7,7) + 2^{2}(13,6) + 3^{2}(27,2) + 4^{2}(40,9) + 5^{2}(61,6) =$ *i*  $x_i$ ,  $y_i$ 1  $2^2 y_i = 0^2 (2.1) + 1^2 (7.7) + 2^2 (13.6) + 3^2 (27.2) + 4^2 (40.9) + 5^2 (61.6) = 2488.8$ I  $\overline{\phantom{a}}$ ┐  $\mathsf{I}$  $\mathsf{I}$  $\mathsf{I}$ L Γ —<br>|<br>| J I ├  $\mathcal{L}$ I l  $\mathsf{I}$ ∤ ſ l  $\overline{\phantom{a}}$ ┐  $\mathsf{L}$  $\mathsf{L}$  $\mathsf{L}$ L  $\lceil$ ∴. 2488.8 585.6 152.6 55 225 979 15 55 225 6 15 55 2 1 *b b bo* .

Use Cramer's rule:

$$
b_0 = \frac{\begin{vmatrix} 152.6 & 15 & 55 \\ 585.6 & 55 & 225 \\ 6 & 15 & 55 \\ 15 & 55 & 225 \\ 55 & 225 & 979 \end{vmatrix}}{\begin{vmatrix} 6 & 15 & 55 \\ 15 & 55 & 225 \\ 55 & 225 & 979 \end{vmatrix}} = \frac{152.6 \begin{vmatrix} 55 & 225 \\ 225 & 979 \end{vmatrix} + (-1)(585.6) \begin{vmatrix} 15 & 55 \\ 225 & 979 \end{vmatrix} + 2488.8 \begin{vmatrix} 15 & 55 \\ 55 & 225 \\ 55 & 225 \\ 55 & 225 \end{vmatrix}}{55} = 2.47857
$$
  
\n
$$
b_1 = \frac{\begin{vmatrix} 6 & 152.6 & 55 \\ 15 & 585.6 & 225 \\ 15 & 585.6 & 225 \\ 15 & 55 & 225 \\ 55 & 225 & 979 \end{vmatrix}}{\begin{vmatrix} 6 & 155 & 55 \\ 15 & 55 & 225 \\ 15 & 55 & 225 \\ 55 & 225 & 979 \end{vmatrix}} = \frac{-152.6 \begin{vmatrix} 15 & 225 \\ 55 & 979 \end{vmatrix} + 585.6 \begin{vmatrix} 6 & 55 \\ 55 & 979 \end{vmatrix} + (-1)(2488.8) \begin{vmatrix} 6 & 55 \\ 15 & 225 \\ 15 & 225 \\ 55 & 225 \end{vmatrix}}{55} = 2.35929
$$
  
\n
$$
b_2 = \frac{\begin{vmatrix} 6 & 15 & 152.6 \\ 15 & 55 & 85.6 \\ 6 & 15 & 55 \\ 15 & 55 & 225 \\ 15 & 55 & 225 \\ 15 & 55 & 225 \\ 55 & 225 & 979 \end{vmatrix}}{55} = \frac{152.6 \begin{vmatrix} 15 & 55 \\ 55 & 225 \\ 55 & 225 \end{vmatrix} + (-
$$

$$
\therefore q(x) = 2.47857 + 2.35929x + 1.86071x^2.
$$

*Statistical comparison*

| $x_i$                                           | $y_i$                                 | $E_{m_i} = (y_i - \overline{y})^2$ | For $g(x)$                               | For $q(x)$                                |  |
|-------------------------------------------------|---------------------------------------|------------------------------------|------------------------------------------|-------------------------------------------|--|
|                                                 |                                       |                                    | $E_i = (g(x_i) - y_i)^2$                 | $E_i = (q(x_i) - y_i)^2$                  |  |
| $\theta$                                        | 2.1                                   | 544.44                             | 33.92                                    | 0.14                                      |  |
| 1                                               | 7.7                                   | 314.47                             | 0.06                                     | 1.00                                      |  |
| 2                                               | 13.6                                  | 140.03                             | 36.02                                    | 1.08                                      |  |
| 3                                               | 27.2                                  | 3.12                               | 16.52                                    | 0.80                                      |  |
| $\overline{4}$                                  | 40.9                                  | 239.22                             | 4.11                                     | 0.62                                      |  |
| 5                                               | 61.6                                  | 1308.03                            | 42.37                                    | 0.09                                      |  |
| $\sum$                                          | 152.6                                 | 2549.31                            | 133.00                                   | 3.73                                      |  |
|                                                 |                                       |                                    |                                          |                                           |  |
| $\overline{y} = \frac{\sum y_i}{\sum y_i}$<br>n | 152.6<br>$y =$<br>6<br>$= 25.4333333$ | $\frac{E_m - E}{E_m}$              | $2549.31 - 133$<br>2549.31<br>$= 0.9478$ | $2549.31 - 3.73$<br>2549.31<br>$= 0.9985$ |  |

Since  $r^2$ , for  $q(x)$ , is closer to one, thus the quadratic equation  $q(x)$  is better than the linear equation  $g(x)$  in representing the given data.

**Example 2**: (Final 2014) The volume of water pumped by a pump is measured as a function of time as tabulated below:

| Time, $t$ , sec |  |      |     |
|-----------------|--|------|-----|
| Volume, $V, m3$ |  | 13.6 | 272 |

Fit the equation  $V = at + bt^3$  (where *a* and *b* are constants) to the above data using the least squares method.

### **Solution:**

Since the required equation  $V = at + bt^3$  is a 3<sup>rd</sup> order polynomial, thus, to make use of the general least squares matrix, we compare it with the general form of a  $3<sup>rd</sup>$  order polynomial  $g(t) = a_0 + a_1 t + a_2 t^2 + a_3 t^3$ 3  $g(t) = a_0 + a_1 t + a_2 t^2 + a_3 t^3$ . It is obvious that the first and third constants do not exist in the required equation, thus we cancel the first and third row and column of the general least squares  $(4 \times 4)$  matrix,

$$
\frac{\left|\sum_{i=1}^{n} t_{i}\right| \sum_{i=1}^{n} t_{i}^{2} \sum_{i=1}^{n} t_{i}^{3}}{\sum_{i=1}^{n} t_{i}} \sum_{i=1}^{n} t_{i}^{3} \sum_{i=1}^{n} t_{i}^{4}}\right| a_{0} \left|\sum_{i=1}^{n} t_{i} V_{i}\right|}{a_{1} \left|\sum_{i=1}^{n} t_{i} V_{i}\right|},
$$

to get,

$$
\begin{bmatrix}\n\sum_{i=1}^{n} t_i^2 & \sum_{i=1}^{n} t_i^4 \\
\sum_{i=1}^{n} t_i^4 & \sum_{i=1}^{n} t_i^6\n\end{bmatrix}\n\begin{bmatrix}\na \\
b\n\end{bmatrix} = \begin{bmatrix}\n\sum_{i=1}^{n} t_i V_i \\
\sum_{i=1}^{n} t_i^3 V_i\n\end{bmatrix},
$$
\n
$$
\sum_{i=1}^{n} t_i^2 = 0^2 + 1^2 + 5^2 + 8^2 = 90, \qquad \sum_{i=1}^{n} t_i^4 = 4722, \qquad \sum_{i=1}^{n} t_i^6 = 277770,
$$
\n
$$
\sum_{i=1}^{n} t_i V_i = 232.2, \text{ and } \sum_{i=1}^{n} t_i^3 V_i = 13081.8.
$$
\n
$$
\therefore \begin{bmatrix}\n90 & 4722 \\
4722 & 277770\n\end{bmatrix}\n\begin{bmatrix}\na \\
b\n\end{bmatrix} = \begin{bmatrix}\n232.2 \\
13081.8\n\end{bmatrix}.
$$

Solving the above matrix, we get:  $a = 1.008852 \approx 1$  and  $b = 0.029946 \approx 0.03$ .  $\therefore$  The required equation is  $V = t + 0.03t^3$ .

**Example 3**: If the curve *x*  $y = a + bx + \frac{c}{x}$  is to be used to represent the points (1,4.5),

 $(2,4.75)$ , and  $(4,7.125)$ , find the values of *a*, *b*, and *c* by using linear least squares regression.

#### **Solution:**

Since the given curve is not a polynomial, we cant use the general least squares matrix, and we must use the general least squares derivation.

Let the approximating equation (model) *x c*  $g(x) = a + bx + \frac{c}{x}$ .

The local error is  $e_i = g_i - y_i$  and the total error is  $E = \sum_i$ *i*  $E = \sum e_i$ 1  $\int_{i}^{2}$  which must be minimized by letting  $\frac{dE}{dr} = 0$ д д *a*  $\frac{E}{c} = 0$ ,  $\frac{\partial E}{\partial t} = 0$ д д *b*  $\frac{\partial E}{\partial t} = 0$ , and  $\frac{\partial E}{\partial t} = 0$ д д *c*  $\frac{E}{C} = 0$ .  $\sum_{i=1}$  $=\sum_{i=1}^{n}(g_{i}$ *i*  $E = \sum (g_i - y_i)$ 1  $(g_i - y_i)^2 \Rightarrow E = \sum_{i=1}^n$  $=$  >  $(a + bx + -$ *n i i i i y x*  $E = \sum^n (a + bx) + \frac{c}{x}$ 1  $(a+bx_i+\frac{c}{2}-y_i)^2$ ,  $=2\sum(a+bx_i+\frac{c}{2})$ д  $\partial E$   $\mathbb{R}^n$ *i*  $y_i$ <sup>+</sup>  $-y_i$ *i x*  $a + bx + \frac{c}{a}$ *a E* 1  $2\sum (a+bx_i + \frac{c}{x} - y_i), \quad \frac{c}{b} = 0$ д д *a*  $\frac{E}{c} = 0 \Rightarrow 2\sum_{i=1}^{n} (a + bx_i + \frac{c}{c} - y_i) = 0$  $\sum_{i=1}^{n} (a + bx_i + \frac{c}{x_i} - y_i) =$ *i*  $y_i$ <sup>+</sup> - -  $y_i$ *i x*  $a + bx_i + \frac{c}{x} - y_i = 0,$ 0  $\sum_{i=1}^{n} a + \sum_{i=1}^{n} bx_i + \sum_{i=1}^{n} \frac{c}{x_i} - \sum_{i=1}^{n} y_i =$  $l = 1$   $l = 1$   $\lambda$ ;  $l =$ *i i i i n i i i y x*  $a + \sum_{i=1}^{n} bx_i + \sum_{i=1}^{n} \frac{c}{b}$  $,$  but  $\sum a_o = n.a_o$ *n i*  $a_o = n.a$  $\sum_{i=1} a_o = n.a_o,$  $\therefore$  n.a +  $\sum bx_i + \sum -\sum$  $l = l \sim l$ *n i i n i i n i i* + 2 − = 2 *y x*  $a_1a_2 + b_2b_3 + b_3b_4$ 1  $i=1$   $\lambda$ ,  $i=1$  $a + \sum bx_i + \sum - = \sum y_i$ . (1)  $=2\sum (a+bx_i + \frac{c}{a})$ д  $\partial E$   $\mathbb{R}^n$ *i*  $y_i$  + -  $-y_i$  *y*  $x_i$ *i x*  $a + bx + \frac{c}{a}$ *b E* 1  $2\sum (a + bx_i + (-y_i)x_i, \frac{bE}{cE} = 0$ д д *b*  $\frac{E}{v} = 0 \Rightarrow 2\sum_{i=1}^{n} (ax_i + bx_i^2 + c - x_iy_i) = 0$  $\sum_{i=1}^{n} (ax_i + bx_i^2 + c - x_i y_i) =$ *i*  $ax_i + bx_i^2 + c - x_iy_i = 0,$ 0 1  $i=1$   $i=1$ 2  $\sum_{i=1}^n x_i a + \sum_{i=1}^n x_i^2 b + \sum_{i=1}^n c - \sum_{i=1}^n x_i y_i =$  $l = 1$   $l = 1$   $l = 1$ *i i i n i n i i n i*  $x_i a + \sum x_i^2 b + \sum c - \sum x_i y_i = 0$ , but  $\sum c = n.c$ *n i*  $\sum_{i=1} c = n.c$ ,  $\therefore \sum x_i a + \sum x_i^2 b + n.c = \sum$  $l = 1$   $l = 1$   $l =$ *n i i i i i n i*  $x_i a + \sum x_i^2 b + n.c = \sum x_i y$ 1  $i=1$ 1 . …….….... (2)  $\sum_{i=1}$  $= 2$  > (a + bx, + -д  $\partial E$   $\mathbb{R}^n$  $\sum_{i=1}^{\infty}$   $\begin{matrix} x_i & x_i \end{matrix}$   $\begin{matrix} x_i & y_i \end{matrix}$   $\begin{matrix} x_i & y_i \end{matrix}$ *i i y x*  $a + bx + \frac{c}{a}$ *c E* 1  $2\sum_{i=1}^{n}(a+bx_{i}+\frac{c}{2}-y_{i})\frac{1}{a}$ ,  $\frac{\partial E}{\partial a}=0$ д д *c*  $\frac{E}{c} = 0 \Rightarrow 2\sum_{i=1}^{n}$  $+ b + -c - -v$ .) = *n*  $\sum_{i=1}^{\infty} \frac{(-a+b+\frac{1}{x^2}c-\frac{1}{x})}{x^2}$ *i i i x c x <sup>a</sup> b*  $\sum_{1}^{\infty} \left( \frac{-a+b+\frac{1}{x^2}c-\frac{1}{x}}{x}y_i \right) = 0$  $2\sum_{i=1}^{n}(\frac{1}{a}+b+\frac{1}{a}c-\frac{1}{b})=0,$  $\sum -a+\sum b+\sum \frac{1}{2}c-\sum \frac{y_i}{2}=$  $l = 1$   $l = 1$   $l = 1$   $l = 1$   $l = 1$ *i i*  $\frac{n}{n}$ <sup>*n*</sup>
<sub>*n*</sub> *n*<sub>*n*</sub></sup> *n n*</sup> *y*<sub>*i*</sub> *i i i i*=1  $X$ . *i*=1 *i*=1  $X$ . *i*=1  $X$ *i*  $c-\sum_{n=1}^n Y$ *x <sup>a</sup> b*  $\overrightarrow{x}$   $\overrightarrow{i}$   $\overrightarrow{i}$   $\overrightarrow{x}$   $\overrightarrow{i}$ 0  $\frac{1}{2}a + \sum_{i=1}^{n}b + \sum_{i=1}^{n} \frac{1}{2}c - \sum_{i=1}^{n} \frac{y_i}{y_i} = 0$ , but  $\sum_{i=1}^{n}b = n.b$  $\sum_{i=1}$   $b = n.b$ ,  $\therefore$   $\sum_{i=1}^{n} \frac{1}{x_i} a + n.b + \sum_{i=1}^{n} \frac{1}{x_i^2} c = \sum_{i=1}^{n}$ *i i*  $\sum_{i=1}^n 1$   $\sum_{i=1}^n y_i$ *i i n*  $\sum_{i=1}^{\infty} x_i$  *x*  $\sum_{i=1}^{\infty} x_i^2$  *z*  $\sum_{i=1}^{\infty} x_i$ *i y c x a n b*  $\frac{1}{2}$   $\frac{1}{2}$   $\frac{1}{2}$   $\frac{1}{2}$   $\frac{1}{2}$   $\frac{1}{2}$   $\frac{1}{2}$   $\frac{1}{2}$   $\frac{1}{2}$   $\frac{1}{2}$   $\frac{1}{2}$ 1 . 1 . …….….... (3)

In matrix form:

$$
\begin{bmatrix}\nn & \sum_{i=1}^{n} x_i & \sum_{i=1}^{n} \frac{1}{x_i} \\
\sum_{i=1}^{n} x_i & \sum_{i=1}^{n} x_i^2 & n \\
\sum_{i=1}^{n} \frac{1}{x_i} & n & \sum_{i=1}^{n} \frac{1}{x_i^2}\n\end{bmatrix}\n\begin{bmatrix}\na \\
b \\
c\n\end{bmatrix} = \begin{bmatrix}\n\sum_{i=1}^{n} y_i \\
\sum_{i=1}^{n} x_i y_i \\
\sum_{i=1}^{n} x_i\n\end{bmatrix},
$$
\n  
\n $n = 3$ , 
$$
\sum_{i=1}^{n} x_i = 1 + 2 + 4 = 7
$$
, 
$$
\sum_{i=1}^{n} x_i^2 = 1^2 + 2^2 + 4^2 = 21
$$
,  
\n
$$
\sum_{i=1}^{n} \frac{1}{x_i} = \frac{1}{1} + \frac{1}{2} + \frac{1}{4} = 1.75
$$
, 
$$
\sum_{i=1}^{n} \frac{1}{x_i^2} = \frac{1}{1^2} + \frac{1}{2^2} + \frac{1}{4^2} = 1.3125
$$
,  
\n
$$
\sum_{i=1}^{n} y_i = 4.5 + 4.75 + 7.125 = 16.375
$$
, 
$$
\sum_{i=1}^{n} x_i y_i = 1(4.5) + 2(4.75) + 4(7.125) = 42.5
$$
,  
\n
$$
\sum_{i=1}^{n} \frac{y_i}{x_i} = \frac{4.5}{1} + \frac{4.75}{2} + \frac{7.125}{4} = 8.65625
$$
.  
\n
$$
\therefore \begin{bmatrix}\n3 & 7 & 1.75 \\
7 & 21 & 3 \\
1.75 & 3 & 1.3125\n\end{bmatrix}\n\begin{bmatrix}\na \\
b \\
c\n\end{bmatrix} = \begin{bmatrix}\n16.375 \\
42.5 \\
8.65625\n\end{bmatrix}.
$$

Solving the above matrix, we get:  $a=0.5$ ,  $b=1.5$ , and  $c=2.5$ .

#### **Non-polynomial models**

Linear least-squares regression may be used to fit a non-polynomial model by transforming it to a polynomial model, such as

\*  $y = \alpha e^{\beta x} \implies \ln y = \ln \alpha + \beta \cdot x \implies y^* = a + \beta \cdot x$  (polynomial), where  $y^* = \ln y$  and  $a = \ln \alpha$ . \*  $y = \alpha x^{\beta} \implies \log y = \log \alpha + \beta \log x \implies y^* = a + \beta x^*$  (polynomial), where  $x^* = \log x$ ,  $y^* = \log y$ , and  $a = \log \alpha$ . \* *x x y* ┿  $\displaystyle=\frac{}{\beta}$  $\frac{\alpha x}{2} \Rightarrow$ *x x y*  $\alpha$ . 1  $\alpha$  $=\frac{\beta+x}{\beta} \Rightarrow$ *y <sup>x</sup>* 1 . 1 1  $\alpha$  $\beta$  $\alpha$  $=\frac{1}{\alpha} + \frac{\beta}{\alpha} + \frac{1}{\alpha} \Rightarrow y^* = a + bx^*$  (polynomial), where where *x*  $x^* = \frac{1}{x}$ , *y*  $y^* = \frac{1}{x}$ ,  $\alpha$ 1  $a = \frac{1}{2}$ , and  $\alpha$  $b = \frac{\beta}{\cdot}$ .

**Example**: The stress-strain data obtained from a compression test of a concrete cylinder is listed below. Perform a least-squares fit using the equation

 $\sigma = Ae^{B\epsilon}$ , where *A* and *B* are constants.

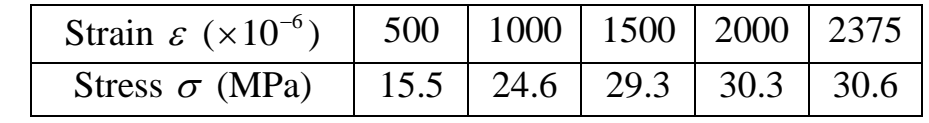

#### **Solution:**

Since the given model  $\sigma = Ae^{B\epsilon}$  is a non-polynomial, thus we must first transform it to a polynomial form.

 $\sigma = Ae^{BE} \implies \ln \sigma = \ln A + B\varepsilon \implies y = a + Bx$  (polynomial), where  $x = \varepsilon$ ,  $y = \ln \sigma$  and  $a = \ln A$ .

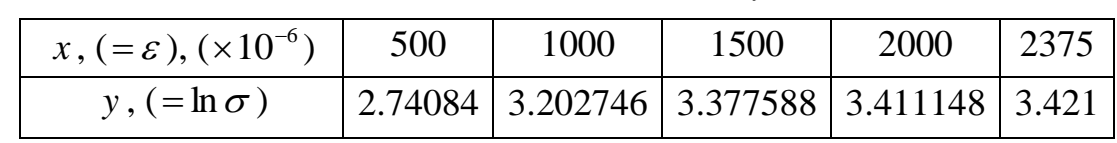

Now, use the least squares criterion,

$$
\left[\begin{matrix}n & \sum_{i=1}^n x_i \\ \sum_{i=1}^n x_i & \sum_{i=1}^n x_i^2\end{matrix}\right]\left\{\begin{matrix}a \\ B\end{matrix}\right\} = \left[\begin{matrix}n \\ \sum_{i=1}^n y_i \\ \sum_{i=1}^n x_i y_i\end{matrix}\right],
$$

$$
n = 5, \qquad \sum_{i=1}^{n} x_i = (500 + 1000 + 1500 + 2000 + 2375) \times 10^{-6} = 7375 \times 10^{-6},
$$
  

$$
\sum_{i=1}^{n} x_i^2 = 1.314 \times 10^{-5}, \qquad \sum_{i=1}^{n} y_i = 16.153322, \text{ and } \sum_{i=1}^{n} x_i y_i = 0.024587.
$$
  

$$
\therefore \begin{bmatrix} 5 & 7375 \times 10^{-6} \\ 7375 \times 10^{-6} & 1.314 \times 10^{-5} \end{bmatrix} \begin{bmatrix} a \\ B \end{bmatrix} = \begin{bmatrix} 16.153322 \\ 0.024587 \end{bmatrix}.
$$

Solving the above matrix, we get:  $a = 2.734504$  and  $B = 336.380242$ . But  $a = \ln A \implies A = e^a \implies A = e^{2.734504} = 15.402102$ .

 $\therefore$  The required equation is  $\sigma \approx 15.4e^{336.38\varepsilon}$ .
# **9- Interpolation and Extrapolation**

## **Introduction**

If *<sup>x</sup><sup>o</sup>*

By interpolation a functional value is approximated between the data points. While, by extrapolation a functional value is approximated beyond the data points.

The simplest form of interpolation is to connect two data points with a straight line then using similar triangles,

$$
\frac{f(x) - f(x_0)}{x - x_0} = \frac{f(x_1) - f(x_0)}{x_1 - x_0}, \qquad f(x)
$$
\n
$$
f(x) = f(x_0) + (x - x_0) \frac{f(x_1) - f(x_0)}{x_1 - x_0}.
$$
\n
$$
f(x_0)
$$
\n
$$
f(x_1)
$$
\n
$$
f(x_2)
$$
\n
$$
f(x_3)
$$
\n
$$
f(x_4)
$$
\n
$$
f(x_5)
$$
\n
$$
f(x_6)
$$
\n
$$
f(x_7)
$$
\n
$$
f(x_8)
$$

$$
f(x) = f(0) + x \frac{f(x_1) - f(x_0)}{h},
$$

Or 
$$
f(x) = f(0) + \frac{x}{h} \Delta f_o
$$
.

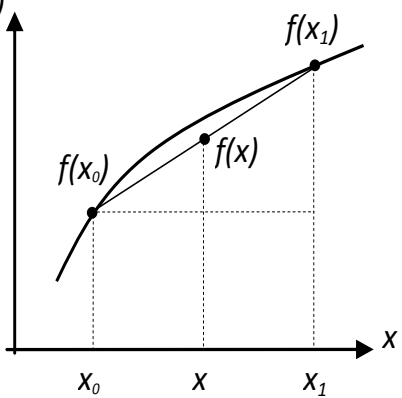

## **Interpolation with equally spaced data 1- Gregory-Newton forward interpolation formula**

From Taylor series

$$
f(x) = f(0) + xf'(0) + \frac{x^2}{2!}f''(0) + \frac{x^3}{3!}f'''(0) + \dots
$$
  
\nSince  $f'(0) = \frac{\Delta f_o}{h} - \frac{h}{2!}f''(0) - \frac{h^2}{3!}f'''(0) - \dots$ ,  
\nand  $f''(0) = \frac{\Delta^2 f_o}{h^2} - hf'''(0) - \dots$ ,  
\n $f(x) = f(0) + \frac{x}{h}\Delta f_o + \frac{x(x-h)}{2!h^2}\Delta^2 f_o + \frac{x(x-h)(x-2h)}{3!h^3}\Delta^3 f_o + \dots$  (General formula)  
\nIf  $h = 1$ ,  
\n $f(x) = f(0) + x\Delta f + \frac{x(x-1)}{h}\Delta^2 f_o + \frac{x(x-1)(x-2)}{h^3}\Delta^3 f_o + \dots$  (Particular formula)

$$
f(x) = f(0) + x\Delta f_o + \frac{x(x-1)}{2!} \Delta^2 f_o + \frac{x(x-1)(x-2)}{3!} \Delta^3 f_o + \dots
$$
 (Particular formula)

## **2- Lagrange interpolation polynomial**

The Lagrange interpolation polynomial is simply a reformulation of the Gregory-Newton polynomial that avoids the computation of divided differences. It can be represented as

$$
f_n(x) = \sum_{i=0}^n L_i(x) \cdot f(x_i),
$$
  
where  $L_i(x) = \prod_{\substack{i=0 \ i \neq i}}^n \frac{x - x_i}{x - x_i}$ . ( $\prod$  designates the " product of")

Or

$$
f(x) = \frac{(x - x_1)(x - x_2)...(x - x_n)}{(x_o - x_1)(x_o - x_2)...(x_o - x_n)} f(x_o) + \frac{(x - x_o)(x - x_2)...(x - x_n)}{(x_1 - x_o)(x_1 - x_2)...(x_1 - x_n)} f(x_1) + \cdots + \frac{(x - x_o)(x - x_1)...(x - x_{n-1})}{(x_n - x_o)(x_n - x_1)...(x_n - x_{n-1})} f(x_n).
$$

**Example 1**: Given the following data:

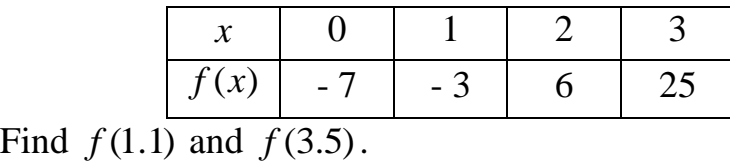

#### **Solution:**

*Solution I***:** By Gregory-Newton interpolation formula,

Since  $h=1 \implies$  we can use the particular formula directly (rescaling is not required).

 $x_0 = 0 \implies$  Shifting is not required.

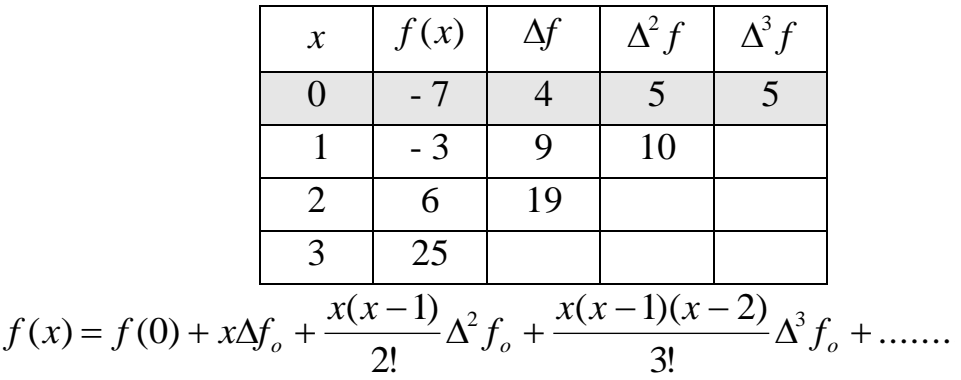

To get the most accurate interpolation we choose the first row, in the above forward differences table, as the base line (since it contains more entries).

$$
f(x) = -7 + x(4) + \frac{x(x-1)}{2}(5) + \frac{x(x-1)(x-2)}{6}(5).
$$

$$
\therefore f(1.1) = -7 + 1.1(4) + \frac{1.1(1.1 - 1)}{2}(5) + \frac{1.1(1.1 - 1)(1.1 - 2)}{6}(5) = -24075.
$$
  

$$
f(3.5) = -7 + 3.5(4) + \frac{3.5(3.5 - 1)}{2}(5) + \frac{3.5(3.5 - 1)(3.5 - 2)}{6}(5) = 39.8125.
$$

*Solution II***:** By Lagrange interpolation formula,  $(x_1) + ...$  $(x_1 - x_0)(x_1 - x_2)...(x_1 - x_n)$  $(x - x_0)(x - x_2)...(x - x_n)$  $(x_{\scriptscriptstyle\alpha})$  $(x_0 - x_1)(x_0 - x_2)...(x_0 - x_n)$  $(x - x_1)(x - x_2)...(x - x_n)$  $f(x) = \frac{(x-x_1)(x-x_2)...(x-x_n)}{(x-x_1)(x-x_2)...(x-x_n)} f(x_0) + \frac{(x-x_0)(x-x_2)...(x-x_n)}{(x-x_1)(x-x_2)...(x-x_n)} f(x_1) +$  $1 \qquad \frac{\kappa_0}{\kappa_1} \qquad \frac{\kappa_2}{\kappa_2} \qquad \frac{\kappa_1}{\kappa_1}$  $1/\sqrt{v_0}$   $v_2$  $\frac{-x_1(x-x_2)...(x-x_n)}{-x_1(x-x_2)...(x-x_n)}f(x_0)+\frac{(x-x_0)(x-x_2)...(x-x_n)}{(x_1-x_1)(x_1-x_2)...(x_n-x_n)}$  $f(x) = \frac{(x - x_1)(x - x_2)...(x - x_n)}{x_n} f(x_0) + \frac{(x - x_0)(x - x_2)...(x - x_n)}{x_n} f(x_0)$  $x_1 - x_1(x_1 - x_2) \ldots (x_n - x_n)$  $f(x_0) + \frac{(x-x_0)(x-x_1)...(x-x_0)}{x-x_0}$  $x_{1} - x_{1}x_{2} - x_{2}x_{3}...x_{n} - x_{n}$  $f(x) = \frac{(x - x_1)(x - x_2)...(x - x_n)}{(x - x_1)(x - x_2)} f(x_0) + \frac{(x - x_0)(x - x_2)...(x - x_n)}{(x - x_n)(x - x_n)}$ *o n*  $\cdot$  1  $\cdot$  2  $\cdot$   $\cdot$  1  $\cdot$  *n o o o o n*  $\frac{1}{2-0(2-1)(2-3)}(6) +$  $\frac{(-6)(x-2)(x-3)}{2(x-2)(x-3)}(-3) + \frac{(x-6)(x-1)(x-2)}{(2-0)(2-1)(2-1)}$  $\frac{(1-1)(x-2)(x-3)}{-1(0-2)(0-3)}(-7)+\frac{(x-0)(x-2)(x-2)}{(1-0)(1-2)(1-2)}$  $=\frac{(\lambda-1)(\lambda-2)(\lambda-3)}{(\lambda-1)(\lambda-2)(\lambda-3)}(-7)+\frac{(\lambda-0)(\lambda-2)(\lambda-3)}{(\lambda-2)(\lambda-3)}(-3)+\frac{(\lambda-0)(\lambda-1)(\lambda-3)}{(\lambda-2)(\lambda-1)(\lambda-3)}(6)$  $(2-0)(2-1)(2-3)$  $(x-0)(x-1)(x-3)$  $(-3)$  $(1-0)(1-2)(1-3)$  $(x-0)(x-2)(x-3)$  $(-7)$  $(0-1)(0-2)(0-3)$  $(x-1)(x-2)(x-3)$  $f(x) = \frac{(x-1)(x-2)(x-3)}{(x-1)(x-2)(x-3)}(-7) + \frac{(x-0)(x-2)(x-3)}{(x-0)(x-2)(x-3)}(-3) + \frac{(x-0)(x-1)(x-3)}{(x-0)(x-1)(x-3)}$ (25)  $(3-0)(3-1)(3-2)$  $(x-0)(x-1)(x-2)$  $\cup$   $\mu$   $\cup$   $\mu$   $\lambda$   $\mu$  $+\frac{(x-0)(x-1)(x-2)}{(x-0)(x-1)(x-2)}$  (25).  $\therefore f(1,1) = \frac{-(-1)(0-2)(0-3)}{(0-1)(0-2)(0-3)}(-7) + \frac{-(-1)(1-2)(1-3)}{(1-0)(1-2)(1-3)}(-3) +$  $\frac{-1}{10-2(0-3)}(-7) + \frac{(1.1-0)(1.1-2)(1.1-1)}{(1-0)(1-2)(1-3)}$  $=\frac{(1.1-1)(1.1-2)(1.1-3)}{(0.1)(0.2)(0.2)}(-7)+\frac{(1.1-0)(1.1-2)(1.1-3)}{(0.1)(0.2)(0.2)}(-3)$  $(1-0)(1-2)(1-3)$  $(1.1-0)(1.1-2)(1.1-3)$  $(-7)$  $(0-1)(0-2)(0-3)$  $(1.1-1)(1.1-2)(1.1-3)$ *f* (1.1)  $+\frac{(1.1 \t0)(1.1 \t1)(1.1 \t0)}{(2.0)(2.1 \t0)(2.0)}(6)+\frac{(1.1 \t0)(1.1 \t1)(1.1 \t0)}{(2.0)(2.1 \t0)(2.0)}(25)=-2.4075$  $(3-0)(3-1)(3-2)$  $(1.1-0)(1.1-1)(1.1-2)$ (6)  $(2-0)(2-1)(2-3)$  $\frac{(1.1-0)(1.1-1)(1.1-3)}{(2-0)(2-1)(2-3)}(6) + \frac{(1.1-0)(1.1-1)(1.1-2)}{(3-0)(3-1)(3-2)}(25) = \frac{(11.1-1)(1.1-3)}{-0(2-1)(2-3)}(6) + \frac{(1.1-0)(1.1-1)(1.1-1)}{(3-0)(3-1)(3-2)}$  .  $f(3.5) = \frac{(3.5-1)(3.5-2)(3.5-3)}{(0-1)(0-2)(0-3)}(-7) + \frac{(3.5-0)(3.5-2)(3.5-3)}{(1-0)(1-2)(1-3)}(-3) +$  $\frac{-1(0.33-2)(3.3-3)}{-1(0-2)(0-3)}(-7)+\frac{(3.3-0)(3.3-2)(3.3-2)}{(1-0)(1-2)(1-3)}$  $=\frac{(3.5-1)(3.5-2)(3.5-3)}{6}(-7)+\frac{(3.5-0)(3.5-2)(3.5-3)}{6}(-3)$  $(1-0)(1-2)(1-3)$  $(3.5-0)(3.5-2)(3.5-3)$  $(-7)$  $(0-1)(0-2)(0-3)$  $(3.5-1)(3.5-2)(3.5-3)$ *f* (3.5)  $+\frac{(3.5-0)(3.5-1)(3.5-3)}{(2.8)(2.4-1)(2.5-1)}(6)+\frac{(3.5-0)(3.5-1)(3.5-2)}{(2.8)(2.4-1)(2.5-1)}(25)=39.8125$  $(3-0)(3-1)(3-2)$  $(3.5-0)(3.5-1)(3.5-2)$ (6)  $(2-0)(2-1)(2-3)$  $\frac{(3.5-0)(3.5-1)(3.5-3)}{(2-0)(2-1)(2-3)}(6) + \frac{(3.5-0)(3.5-1)(3.5-2)}{(3-0)(3-1)(3-2)}(25) =$  $\frac{(3.5-1)(3.5-3)}{2-0(2-1)(2-3)}$  (6) +  $\frac{(3.5-0)(3.5-1)(3.5-1)}{(3-0)(3-1)(3-2)}$  $+\frac{(3.5-0)(3.5-1)(3.5-3)}{(2.8)(2.8)(2.8)}(6)+\frac{(3.5-0)(3.5-1)(3.5-2)}{(2.8)(2.8)(2.8)}(25)=39.8125.$ 

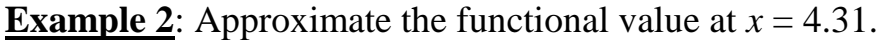

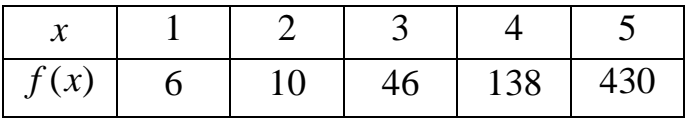

#### **Solution:**

By Gregory-Newton interpolation formula,

Since  $h=1 \implies$  Rescaling is not required. (we can use the particular formula directly)  $x_0 \neq 0 \Rightarrow$  Shifting is required.

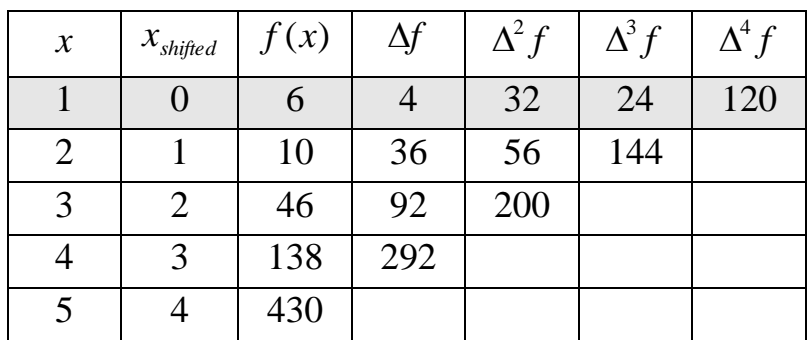

$$
f(x) = f(0) + x\Delta f_o + \frac{x(x-1)}{2!} \Delta^2 f_o + \frac{x(x-1)(x-2)}{3!} \Delta^3 f_o + \dots
$$
  
\n
$$
f(x) = 6 + x(4) + \frac{x(x-1)}{2} (32) + \frac{x(x-1)(x-2)}{6} (24) + \frac{x(x-1)(x-2)(x-3)}{24} (120).
$$
  
\nAt  $x_{old} = 4.31 \implies x_{new} = 4.31 - 1 = 3.31$ ,  
\n
$$
\therefore f(x_{new}) = 6 + 3.31(4) + \frac{3.31(3.31 - 1)}{2} (32) + \frac{3.31(3.31 - 1)(3.31 - 2)}{6} (24) + \frac{3.31(3.31 - 1)(3.31 - 2)(3.31 - 3)}{24} (120) = 197.16857.
$$

 $\therefore$   $f(4.31) = 197.16857$ .

**Example 3**: Given the following data. Find *y*(0.23).

|  | $\begin{array}{ c c c c c c c c c } \hline 0.2 & 0.4 & 0.6 & 0.8 & 1.0 \ \hline \end{array}$ |  |  |
|--|----------------------------------------------------------------------------------------------|--|--|
|  | $\vert 0.916 \vert 0.836 \vert 0.74 \vert 0.624 \vert 0.4$                                   |  |  |

#### **Solution:**

By Gregory-Newton interpolation formula,

Since  $h \neq 1 \Rightarrow$  Either we use the general formula or we can use the particular formula after rescaling the given points.

 $x_0 \neq 0 \Rightarrow$  Shifting is required.

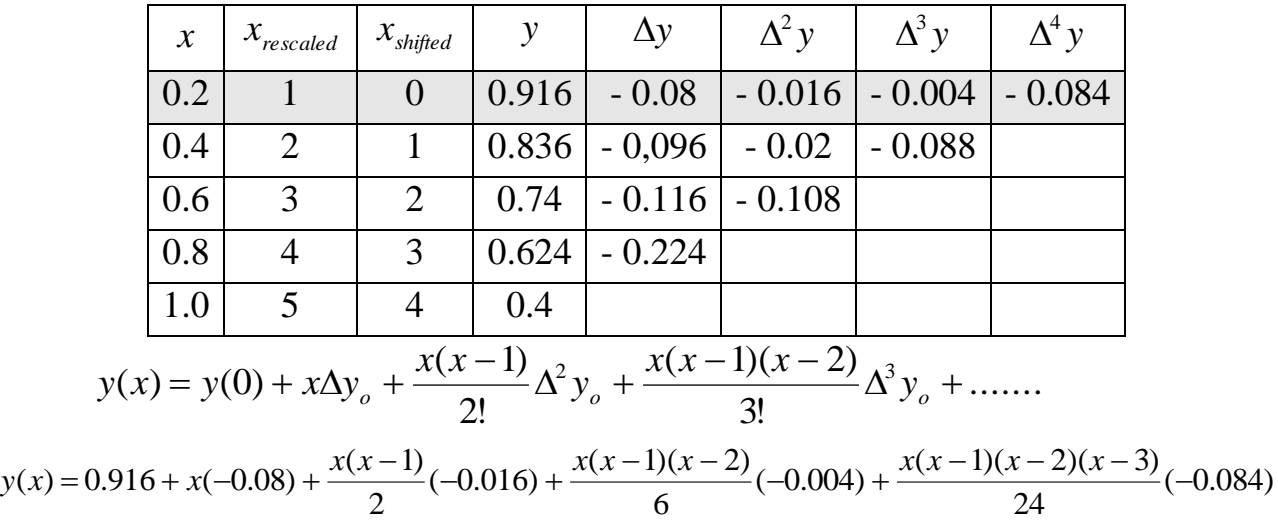

At 
$$
x_{old} = 0.23
$$
  $\Rightarrow$   $x_{new} = \frac{0.23}{0.2} - 1 = 0.15,$   
\n $y(x_{new}) = 0.916 + 0.15(-0.08) + \frac{0.15(0.15 - 1)}{2}(-0.016) + \frac{0.15(0.15 - 1)(0.15 - 2)}{6}(-0.004) + \frac{0.15(0.15 - 1)(0.15 - 2)(0.15 - 3)}{24}(-0.084) = 0.907216.$ 

 $\therefore$   $y(0.23) = 0.907216.$ 

### **Interpolation with unequally spaced data**

For unequally spaced data (*h* is different), the Lagrange interpolation polynomial may be used.

**Example 1**: (Final 2014) The accompanying table gives the velocity, of a moving body, at various times. Estimate the velocity at  $t = 7$  s.

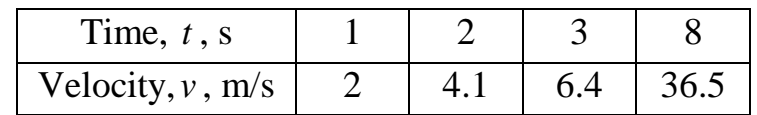

#### **Solution:**

Since *h* is different, we use Lagrange interpolation polynomial.

$$
v(t) = \frac{(t - t_1)(t - t_2)...(t - t_n)}{(t_o - t_1)(t_o - t_2)...(t_o - t_n)} v(t_o) + \frac{(t - t_o)(t - t_2)...(t - t_n)}{(t_1 - t_o)(t_1 - t_2)...(t_1 - t_n)} v(t_1) + ...
$$
  
\n
$$
v(t) = \frac{(t - 2)(t - 3)(t - 8)}{(1 - 2)(1 - 3)(1 - 8)} (2) + \frac{(t - 1)(t - 3)(t - 8)}{(2 - 1)(2 - 3)(2 - 8)} (4.1) + \frac{(t - 1)(t - 2)(t - 8)}{(3 - 1)(3 - 2)(3 - 8)} (6.4) + \frac{(t - 1)(t - 2)(t - 3)}{(8 - 1)(8 - 2)(8 - 3)} (36.5) .
$$
  
\n
$$
\therefore v(7) = \frac{(7 - 2)(7 - 3)(7 - 8)}{(1 - 2)(1 - 3)(1 - 8)} (2) + \frac{(7 - 1)(7 - 3)(7 - 8)}{(2 - 1)(2 - 3)(2 - 8)} (4.1) +
$$

$$
+\frac{(7-1)(7-2)(7-8)}{(3-1)(3-2)(3-8)}(6.4)+\frac{(7-1)(7-2)(7-3)}{(8-1)(8-2)(8-3)}(36.5)=26.5 \text{ m/s}.
$$

**Example 2**: (Final 2015) The ratio of the work done in a project, as a function of time, is found as below. Estimate this ratio at  $t = 2$  month.

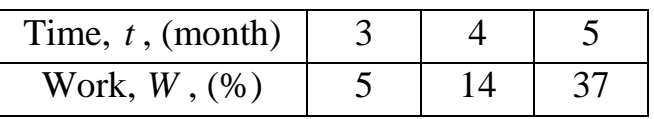

#### **Solution:**

Since  $h = 1 \implies$  We can use the particular Gregory-Newton interpolation formula directly without rescaling.

 $t_{o} \neq 0 \Rightarrow$  Shifting is required.

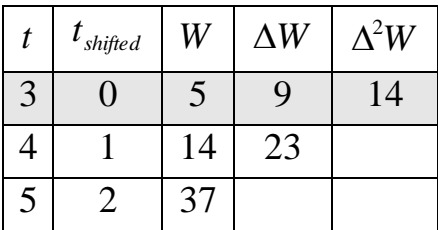

$$
W(t) = W(0) + t\Delta W_o + \frac{t(t-1)}{2!} \Delta^2 W_o + \dots
$$
  
At  $t_{old} = 2 \implies t_{new} = 2 - 3 = -1$ ,  

$$
W(t_{new}) = 5 + (-1)(9) + \frac{-1(-1-1)}{2}(14) = 10\% \text{ Not O.k.}
$$

If a function cannot be well approximated by a polynomial, a useful device can be adopted by plotting a  $(log - log)$  graph. This reduces a large variety of functions to essentially straight lines or to smooth curves which are easy to interpolate.

$$
\therefore \qquad Use \ a \ (log-log) \ graph \ ,
$$

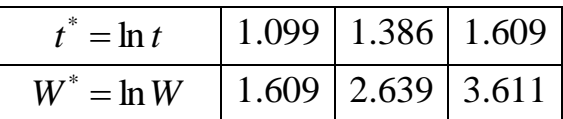

Now, since *h* is different, we use Lagrange interpolation polynomial.

$$
W^*(t^*) = \frac{(t^* - t^*) (t^* - t^*) \dots (t^* - t^*)}{(t^* - t^*) (t^* - t^*) \dots (t^* - t^*)} W^*(t^*) + \frac{(t^* - t^*) (t^* - t^*) \dots (t^* - t^*)}{(t^* - t^*) (t^* - t^*) \dots (t^* - t^*)} W^*(t^*) + \dots
$$

$$
W^*(t^*) = \frac{(t^* - 1.386)(t^* - 1.609)}{(1.099 - 1.386)(1.099 - 1.609)}(1.609) + \frac{(t^* - 1.099)(t^* - 1.609)}{(1.386 - 1.099)(1.386 - 1.609)}(2.639) + \frac{(t^* - 1.099)(t^* - 1.386)}{(1.609 - 1.099)(1.609 - 1.386)}(3.611).
$$

At  $t = 2 \implies t^* = \ln 2 = 0.693$ ,

$$
W^*(t^*) = \frac{(0.693 - 1.386)(0.693 - 1.609)}{(1.099 - 1.386)(1.099 - 1.609)}(1.609) + \frac{(0.693 - 1.099)(0.693 - 1.609)}{(1.386 - 1.099)(1.386 - 1.609)}(2.639) + \frac{(0.693 - 1.099)(0.693 - 1.386)}{(1.609 - 1.099)(1.609 - 1.386)}(3.611) = 0.576664.
$$

But  $W^* = \ln W$   $\implies$   $W = e^{W^*} = e^{0.576664} = 1.78$ ,

 $\therefore$  *W*(2) = 1.78%.